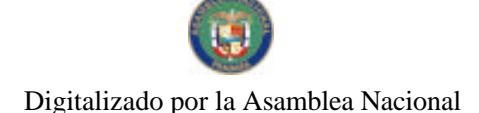

Gaceta Oficial Digital, miércoles 13 de agosto de 2008

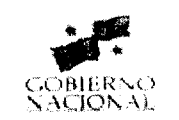

# GACETA OFICIAL **DIGITAL**

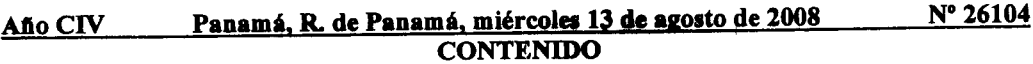

# MINISTERIO DE DESARROLLO AGROPECUARIO

Decreto Ejecutivo 25 (De 11 de agosto de 2008)

"QUE APRUEBA EL REGLAMENTO PARA EL DESARROLLO DE RECURSOS DEL PROGRAMA DE COMPETITIVIDAD AGROPECUARIA"

# MINISTERIO DE GOBIERNO Y JUSTICIA

Decreto Ejecutivo No. 320 (De 8 de agosto de 2008)

"QUE REGLAMENTA EL DECRETO LEY NO. 3 DE 22 DE FEBRERO DE 2008, QUE CREA EL SERVICIO DE MIGRACIÓN Y DICTA OTRAS DISPOSICIONES"

#### MINISTERIO DE LA PRESIDENCIA

Decreto No. 74 (De 23 de mayo de 2008)

"POR EL CUAL SE DESIGNA AL VICEMINISTRO DE ECONOMÍA, ENCARGADO".

INSTITUTO PANAMEÑO DE TURISMO

Resolución No. 47/08 (De 24 de junio de 2008)

"POR LA CUAL SE APRUEBA EL DESEMPEÑO DURANTE EL PRIMER AÑO DE VIGENCIA DEL CONTRATO 05/07 DE LA EMPRESA PUBLICUATRO, S.A., AL HABER OBTENIDO 77.25 (SETENTA Y SIETE PUNTO VEINTICINCO) COMO PUNTAJE DE EVALUACIÓN DEL DESEMPEÑO"

# PROGRAMA NACIONAL DE ADMINISTRACION DE TIERRA/CHIRIQUI

Acuerdo Municipal No.02

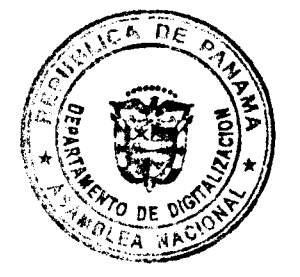

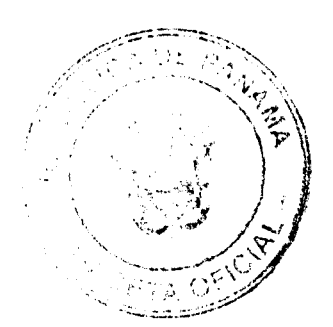

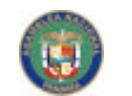

No 26104

Gaceta Oficial Digital, miércoles 13 de agosto de 2008

# (De 21 de abril de 2008)

"POR EL CUAL SE APRUEBA LA ADJUDICACIÓN DE LOS LOTES DE TERRENO UBICADOS EN EL CORREGIMIENTO DE REMEDIOS Y EL CORREGIMIENTO DEL PORVENIR DEL DISTRITO DE REMEDIOS, PROVINCIA DE CHIRIQUÍ Y SE FACULTA AL ALCALDE DEL DISTRITO DE REMEDIOS PARA FIRMAR LA RESOLUCIONES DE ADJUDICACIÓN A FAVOR DE SUS OCUPANTES."

# **AVISOS Y EDICTOS**

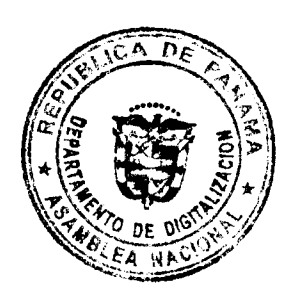

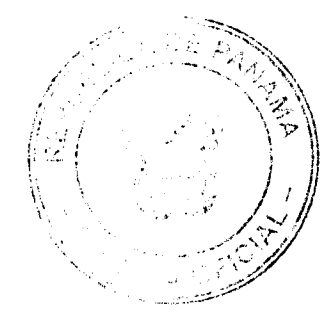

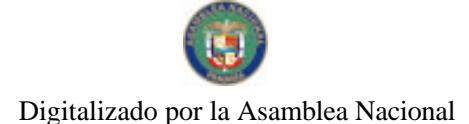

Gaceta Oficial Digital, miércoles 13 de agosto de 2008

 $\overline{\mathbf{3}}$ 

# REPUBLICA DE PANAMA MINISTERIO DE DESARROLLO AGROPECUARIO **DECRETO EJECUTIVO Nº 25**

#### (De 11 de agosto de 2008)

# "POR EL CUAL SE MODIFICA EL REGLAMENTO PARA EL DESEMBOLSO DE RECURSOS DEL PROGRAMA DE COMPETITIVIDAD AGROPECUARIA" EL PRESIDENTE DE LA REPÚBLICA

# en uso de sus facultades constitucionales y legales, CONSIDERANDO:

Que el Estado es consciente que la pobreza está estrechamente ligada a las áreas rurales del país, y en tal sentido ha establecido una política nacional para el sector agropecuario, con el propósito de incentivar y apoyar los procesos de transformación tecnológica para el incremento de la productividad, a través del mejoramiento e implementación de nuevas tecnologías en el sector agropecuario con el fin de erradicar la pobreza.

Que el Decreto de Gabinete No.37 del 6 de septiembre de 2006, aprueba el Consejo de Ministros para la Agenda Complementaria y la Competitividad, como un organismo asesor del Órgano Ejecutivo y del Consejo de Gabinete, en lo relativo al desarrollo de políticas y programas para el mejoramiento de la capacidad competitiva nacional.

Que, mediante la Resolución de Gabinete Nº 117 de 11 de septiembre de 2006 el Consejo de Gabinete aprobó la creación del Programa para la Competitividad Agropecuaria, para brindar asistencia financiera y no financiera a los productores en los rubros que requieran elevar la competitividad, autorizando al Ministerio de Desarrollo Agropecuario, a que establezca los mecanismos y requisitos que deberán cumplir los productores que se beneficien con el programa, así como, los porcentajes y áreas de inversión a financiar, para lograr los objetivos trazados por el Gobierno Nacional.

Que la Resolución antes citada autoriza al Ministerio de Desarrollo Agropecuario a contratar un Fideicomiso con el Banco Nacional de Panamá para financiar el Programa de Competitividad Agropecuaria.

 $\Omega$ 

Que mediante la Resolución de Gabinete No.159 de 8 de noviembre de 2006 se aprobó el contrato de Fideicomiso a celebrarse entre el Ministerio de Desarrollo Agropecuario, como fideicomitente, y el Banco Nacional de Panamá, como fiduciario, para el Programa de la Competitividad Agropecuaria.

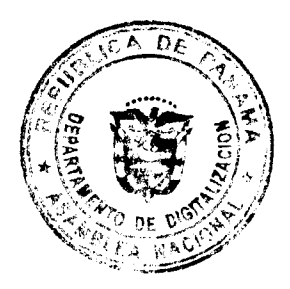

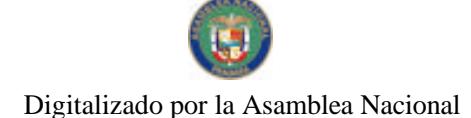

Que para la ejecución de dicho fideicomiso se promulgó el Decreto Ejecutivo No. 2, de 9 febrero de 2007 que requiere ciertos cambios para facilitar los desembolsos de los recursos del Programa de Competitividad Agropecuaria.

Que mediante la Resolución de Gabinete de Gabinete No. 17, de 12 de marzo de 2008, que aprueba la incorporación y la realización de actividades iniciales del Programa de Competitividad y Apertura Comercial mediante el Programa de Competitividad Agropecuaria y su fideicomiso, se autoriza al Ministerio de Desarrollo Agropecuario para que mediante Resolución Ministerial, incorpore nuevas actividades y montos de asistencia financiera al Programa de Competitividad Agropecuaria.

Que el Decreto Ejecutivo Nº 2 de 9 de febrero de 2007, aprueba el reglamento para el desembolso de recursos del Programa de Competitividad Agropecuaria.

Que luego de las consideraciones antes expuestas;

DECRETA:

ARTÍCULO PRIMERO: Aprobar las modificaciones al Reglamento para el Desembolso de Recursos del Programa de Competitividad Agropecuaria, a saber: REGLAMENTO PARA EL DESEMBOLSO DE RECURSOS DEL PROGRAMA DE COMPETITIVIDAD AGROPECUARIA

#### **CAPITULO I**

# ORGANIZACION DEL FIDEICOMISO

Artículo 1. Los desembolsos no reembolsables de los recursos del Fideicomiso del Programa de Competitividad Agropecuaria serán fiscalizados por la Contraloría General de la República.

Artículo 2. El Consejo de Ministros para la Agenda Complementaria y la Competitividad recomendará al Consejo de Gabinete las actividades o categorías de inversión, los porcentajes de inversión y la modalidad de financiamiento que se atenderá mediante el Fideicomiso para la Competitividad Agropecuaria.

Artículo 3. Las actividades o categorías de inversión, los porcentajes de inversión y la modalidad de financiamiento para cada rubro serán establecidas, mediante Resolución Ministerial promulgada por el Ministerio de Desarrollo Agropecuario, en la que se aprueba la incorporación del rubro en el Programa de Competitividad Agropecuaria. Una Resolución Ministerial podrá incluir uno o más rubros.

Artículo 4. El Ministerio de Desarrollo Agropecuario, mediante Resuelto Ministerial adoptará las guías técnicas para las actividades o categorías de inversión autorizadas y las publicará en la Gaceta Oficial.

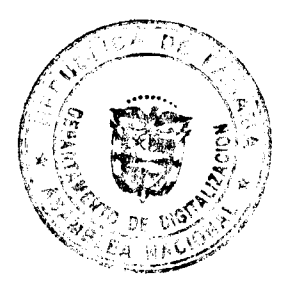

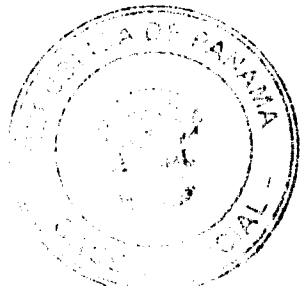

Gaceta Oficial Digital, miércoles 13 de agosto de 2008

El Ministerio de Desarrollo Agropecuario, como fideicomitente, contará con Artículo 5 una Unidad específica, propia o contratada, responsable de la coordinación, administración y ejecución del Programa de Competitividad Agropecuaria, cuya denominación será comunicada por escrito al Fiduciario, Contraloría General y entidades crediticias. Esta Unidad tendrá las funciones siguientes:

a)planificar, organizar, administrar y ejecutar las actividades necesarias para la operación y funcionamiento del Programa de Competitividad Agropecuaria del Ministerio de Desarrollo Agropecuario.

b)asesorar y apoyar al Despacho Superior del Ministerio de Desarrollo Agropecuario en la administración de la política y el Programa de Competitividad Agropecuaria.

c)organizar un sistema de control interno y archivo sistemático de la documentación del Programa, incluyendo lista de beneficiarios y entidades crediticias participantes, además del control de los proyectos registrados y número de las órdenes de desembolso.

d)mantener actualizadas las estadísticas de los proyectos registrados, desembolsos solicitados, desembolsos autorizados, desembolsos pagados, y preparar los informes mensuales periódicos de ejecución del Programa, los cuales serán remitidos a la Contraloría General de la República.

e)remitir a las Entidades de Crédito, a la Contraloría General y al Fiduciario, las Resoluciones de aprobación, en donde se incluyan los nuevos rubros que se favorecerán con el Programa.

Artículo 6. El Banco Nacional de Panamá, como fiduciario, realizará los pagos a las entidades de crédito o empresas de seguros participantes del Programa.

Artículo 7 El Fiduciario ejecutará las inversiones reembolsables del Fideicomiso ordenadas por el Fideicomitente en valores o acciones, en bienes líquidos como cuentas de ahorro o plazo fijo, actuando como banca privada.

#### **CAPITULO II**

# DESEMBOLSOS POR INVERSIONES EJECUTADAS MEDIANTE FINANCIAMIENTO DE ENTIDADES DE CRÉDITO O COOPERATIVAS

Artículo 8. Se consideran beneficiarios del Fideicomiso a todas las personas naturales o jurídicas que presenten su plan de inversión a través de una entidad de crédito y que el mismo sea aprobado por dicha entidad e incluya en el mismo, una o más de las categorías de inversión autorizadas, como también cumpla con la aplicación de las guías técnicas elaboradas por el Ministerio de Desarrollo Agrópecuario.

Para la solicitud de desembolso, los beneficiarios del Fideicomiso presentarán declaración jurada ante la entidad de crédito, en la que haga constar que no ha recibido beneficios de

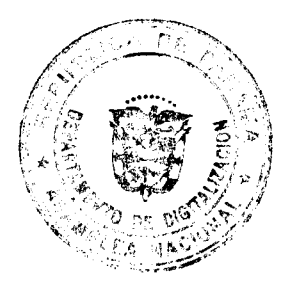

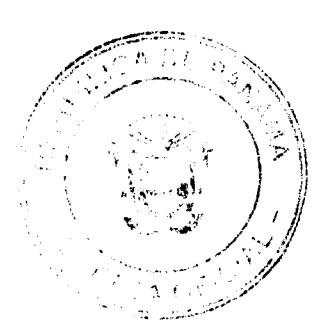

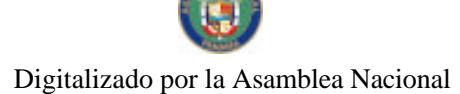

entidades públicas que respalden las mismas facturas de bienes o facturas integrales de bienes y servicios, para las cuales solicita el apoyo mediante asistencia financiera directa. Los beneficiarios podrán consolidar sus actividades a través de las Artículo 9. cooperativas, asociaciones de productores o empresas con las que tengan contratos de comercialización. En estos casos, las cooperativas, asociaciones de productores o empresas con las que tengan contratos de comercialización gestionaran en beneficio de sus asociados los desembolsos del Fideicomiso para la Competitividad Agropecuaria.

Artículo 10. El que reciba beneficios del Programa de Competitividad Agropecuaria queda inhabilitado para recibir otra asistencia financiera directa, para las mismas inversiones que incluyan las mismas facturas, ya beneficiadas con este Programa.

Artículo 11. Serán reconocidas las inversiones realizadas en los rubros autorizados y financiados por entidades de crédito, a partir de la fecha que establezca cada Resolución Ministerial que incorpora el respectivo rubro, actividad o inversión al Programa de Competitividad Agropecuaria.

Artículo 12. Los beneficiarios ejecutarán las inversiones o contrataciones de servicios, mediante facilidad de crédito, obtenida, a través de entidades de crédito legalmente constituidas, como bancos, cooperativas o aseguradoras. También podrán ejecutar las inversiones mediante empresas gestoras contratadas por el Gobierno de la República de Panamá para tal fin.

Artículo 13. Las entidades crediticias verificarán la ejecución de las inversiones incorporadas al Programa, y mediante una declaración jurada certificaran que el beneficiario ha ejecutado total o parcialmente la inversión, para la cual otorgaron el financiamiento.

Artículo 14. Las entidades crediticias enviaran por escrito al Ministerio de Desarrollo Agropecuario una constancia de la aprobación del financiamiento del Plan de Inversión; cuadro de los componentes del plan y el calendario de inversiones. Después de ejecutada y verificada la inversión total o parcial, solicitarán al fideicomitente, con cargo al fideicomiso, el desembolso correspondiente según el porcentaje o monto establecido en la respectiva resolución ministerial.

Artículo 15. La solicitud de desembolso presentada por la entidad de crédito deberá estar acompañada de los siguientes documentos:

a) declaración Jurada de la entidad crediticia indicando que se cumplió con la inversión aprobada, total o parcialmente.

b)un cuadro de los componentes de inversión que contenga la ejecución del Proyecto.

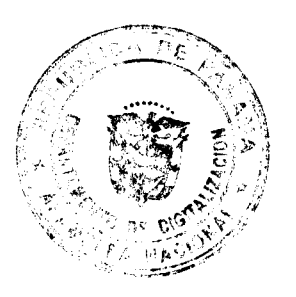

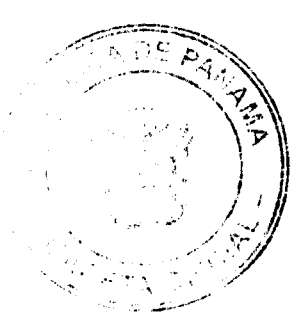

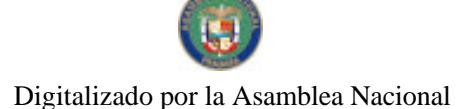

No.26104

c)un cuadro detallado de las facturas, por componente de inversión, la fecha de la factura, número, concepto del bien o servicio suministrado y nombre del proveedor.

d)copia de la cédula del beneficiario cuando es persona natural o copia del certificado de Registro Público cuando es persona jurídica.

Artículo 16. El fideicomitente recibirá la solicitud de desembolso de la entidad crediticia y verificará el cumplimiento de los requisitos exigidos en el artículo anterior, elaborará y firmará la orden de desembolso, en formato individual o como planilla, y adjuntará la siguiente documentación:

a)constancia de la aprobación del Plan de Inversión por parte de la entidad crediticia. b)copia de la cédula del beneficiario.

c)un cuadro de los componentes del plan,

d) el calendario de inversiones

e)copia de la declaración jurada del beneficiario,

f) declaración jurada de la entidad crediticia que solicita el desembolso.

g)cuadro control de desembolsos.

Artículo 17. El fideicomitente remitirá a la Contraloría General de la República, la orden de desembolso con la documentación indicada en el artículo anterior para el refrendo respectivo por parte del Contralor General, o el funcionario delegado para tal fin.

Artículo 18. La Contraloría General de la República remitirá la orden de desembolso refrendada al fiduciario, con la documentación establecida en Artículo anterior.

Artículo 19. El fiduciario, emitirá el pago para el desembolso respectivo, lo remitirá directamente a la entidad crediticia y enviará al fideicomitente y a la Contraloría General de la República, copia de la constancia de que se ha procedido con el desembolso.

Artículo 20. La entidad crediticia registrará fa amortización inmediatamente recibido el desembolso y emitirá una nota de comunicación formal, dirigida al prestatario con copia al fideicomitente, de que ha efectuado la operación y registro.

#### **CAPITULO III**

# DESEMBOLSOS POR INVERSIONES EN POLIZAS DE SEGURO SIN PARTICIPACIÓN DE ENTIDADES DE CREDITO

Artículo 21. Se consideran beneficiarios del Fideicomiso para el Programa de la Competitividad Agropecuaria, a todas las personas naturales o jurídicas que contraten pólizas de seguros de producción para rubros autorizados con entidades públicas o privadas autorizadas para ejercer el negocio de seguros en Panamá.

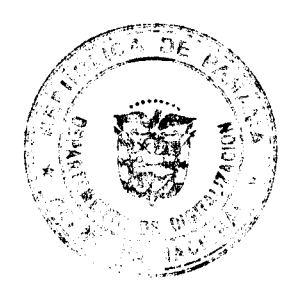

#### Gaceta Oficial Digital, miércoles 13 de agosto de 2008

8

No 26104

Los beneficiarios del Fideicomiso del Programa de Competitividad Agropecuaria presentarán declaración jurada ante la entidad aseguradora en la que haga constar que no ha recibido benefícios de entidades públicas que respalden las mismas facturas para las cuales solicita el apoyo mediante asistencia financiera directa.

Artículo 22. Los beneficiarios podrán consolidar sus seguros a través de las cooperativas, asociaciones de productores o empresas con las que tengan contratos de comercialización. En estos casos, las cooperativas, asociaciones de productores o empresas con las que tengan contratos de comercialización gestionaran en beneficio de sus asociados los desembolsos del Fideicomiso para la Competitividad Agropecuaria.

Artículo 23. Quien reciba beneficios del Programa de Competitividad Agropecuaria queda inhabilitado para recibir otra asistencia financiera directa, para las mismas facturas que incluyan las mismas pólizas ya beneficiadas con este Programa.

Artículo 24. Serán reconocidas las inversiones realizadas en los rubros autorizados y asegurados por entidades de seguro, a partir de la fecha que establezca cada resolución ministerial que incorpora el respectivo rubro al Programa de Competitividad Agropecuaria.

Artículo 25. Los Beneficiarios ejecutarán las contrataciones de seguro, mediante facilidad de crédito obtenida, a través de entidades de crédito legalmente constituidas, como bancos o cooperativas, o directamente con las entidades de seguro. En caso de que el seguro se contrate mediante facilidad de crédito obtenida a través de entidades de crédito, se podrá tramitar el desembolso según lo dispuesto en el Capitulo II de este Reglamento.

Artículo 26. Las entidades de seguro certificarán a través de una declaración jurada que el Beneficiario ha contratado y se le ha facturado la póliza para la cual se solicita el desembolso.

 $\frac{1}{2}$  =  $\frac{1}{2}$ 

 $\{T_{\alpha_1},\ldots, T_{\alpha_k}\}$ 

Artículo 27. Las entidades de seguro, comenicarán por escrito al fideicomitente una constancia de la emisión de la póliza, indicando el rubro, localización, superficie, monto asegurado, prima contratada. Después de facturada la póliza, solicitarán al fideicomitente, con cargo al fideicomiso, el desembolso correspondiente según el porcentaje o monto establecido en la respectiva resolución ministerial.

Artículo 28. La solicitud de desembolso presentada por la entidad de crédito deberá estar acompañada de los siguientes documentos:

a)declaración jurada de la entidad de seguro indicando que se ha contratado y facturado la póliza de seguro de producción.

b)un cuadro detallado del rubro, localización, superficie, monto asegurado, prima contratada.

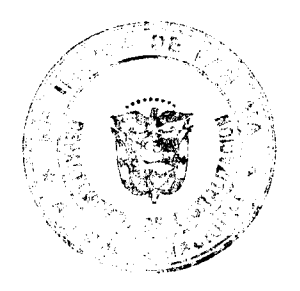

c)un cuadro detallado de las facturas sobre pólizas emitidas, indicando la fecha de la factura, número, concepto del bien o servicio suministrado y nombre del beneficiario.

d)copia de la cédula del beneficiario cuando es persona natural o copia de certificado de Registro Público cuando se trata de persona jurídica.

Artículo 29. El fideicomitente recibirá la solicitud de desembolso de la entidad de seguros y verificará el cumplimiento de los requisitos exigidos en los artículos anteriores, elaborará y firmará la orden de desembolso, y adjuntará la siguiente documentación:

a) declaración Jurada de la entidad de seguro certificando que el beneficiario ha contratado y se le ha facturado la póliza para la cual solicita desembolso.

b)copia de la declaración jurada del Beneficiario en la que no ha recibido beneficios para las facturas indicadas.

c)un cuadro detallado del rubro, localización, superficie, monto asegurado, prima contratada

d)un cuadro detallado de las facturas sobre pólizas emitidas, indicando la fecha de la factura, número, concepto del bien o servicio suministrado y nombre del beneficiario,

e)copia de la cédula del beneficiario cuando es persona natural o copia de certificado de Registro Público cuando se trata de persona jurídica.

f)cuadro control de desembolsos.

Artículo 30. El fideicomitente remitirá a la Contraloría General de la República, la orden de desembolso con la documentación indicada en el artículo anterior para el refrendo respectivo por parte del Contralor General, o el funcionario delegado para tal fin.

Artículo 31. La Contraloría General de la República verificará la orden de desembolso, documentación que confirma la contratación y facturación de la póliza de seguro y remitirá la orden de desembolso refrendada, la cual estará acompañada de la documentación correspondiente al fiduciario.

Artículo 32. El fiduciario, emitirá el pago para el desembolso respectivo, lo remitirá directamente a la entidad de seguro y enviará al fideicomitente y a la Contraloría General de la República, copia de la constancia de que se ha procedido con el desembolso.

Artículo 33. La entidad de seguro crediticia registrará el pago inmediatamente recibido el desembolso y emitirá una nota de comunicación formal, dirigida al asegurado con copia al fideicomitente.

#### **CAPITULO IV** DISPOSICIONES FINALES

Artículo 34. El fiduciario contratará una firma independiente para que efectúe la auditoria de la situación del fideicomiso, al cierre de cada año, la cual deberá ser remitida al fideicomitente y a la Contraloría General de la República. Además, preparará y presentará a la Contraloría General de la República y al fideicomitente en forma trimestral, informes

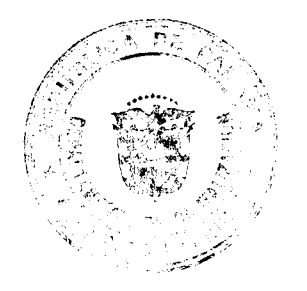

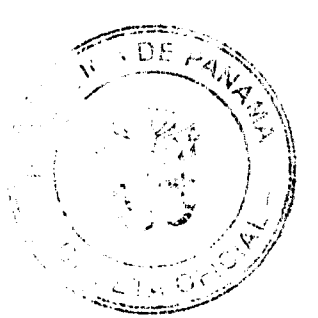

financieros no auditados sobre la situación del patrimonio fiduciario. El fideicomitente lo publicará a través de Internet.

Artículo 35. Cuando se estime conveniente, en cualquier momento, el Ministerio de Desarrollo Agropecuario y/o la Contraloría General de la República podrán inspeccionar los proyectos financiados y de ser necesario se podrían realizar las auditorias correspondientes por parte de ambas entidades.

Artículo 36. El Ministerio de Desarrollo Agropecuario, en su calidad de fideicomitente, publicará en dos (2) diarios de circulación nacional y en Internet, la lista de beneficiarios por rubros, las actividades cofinanciadas y los montos desembolsados. Además, preparará informes mensuales detallando el nombre de los beneficiarios, rubros, montos aprobados, provincia, los cuales facilitarán la monitorización de la ejecución del Programa de Competitividad Agropecuaria, los cuales debe<sub>i</sub>á presentar al Consejo de Ministros para la Agenda Complementaria y la Competitividad y a la Contraloría General.

ARTICULO SEGUNDO: El presente Decreto modifica el Decreto Ejecutivo No 2, de 9 febrero de 2007 y entrará en vigencia a partir de su promulgación en la Gaceta Oficial.

> **MARTÍN TORRIJOS ESPINO** Presidente de la República  $\pm$ t  $\mathcal{F}(\mathcal{C})$

 $\sim 10^{-1}$ 

Ť

COMUNÍQUESE Y CUMPLASE

GUILLERMO A. SALAZAR N. Ministro de Desarrollo Agropecuario

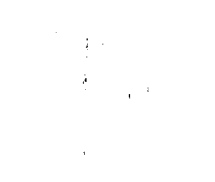

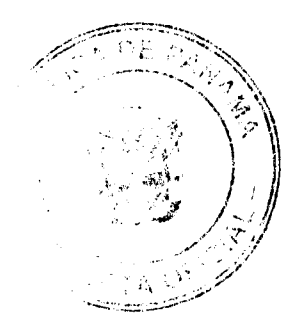

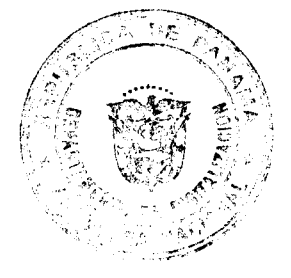

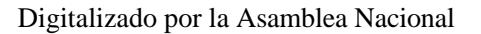

Gaceta Oficial Digital, miércoles 13 de agosto de 2008

# **DECRETO EJECUTIVO No. 320** (de 8 de agosto de 2008)

#### "Que regiamenta el Decreto Ley No. 3 de 22 de febrero de 2008, que crea el Servicio Nacional de Migración y dicta otras disposiciones"

#### **CONSIDERANDO:**

Que el Decreto Ley Nº 3 de 22 de febrero de 2008, estableció las bases para que el Servicio Nacional de Migración preste sus funciones, de conformidad con las políticas migratorias que dicte el Órgano Ejecutivo y en su artículo 4 dispuso que se reglamentará para su efectiva aplicación.

Que el Servicio Nacional de Migración tiene como propósito prestar una función pública de seguridad, aplicando las políticas migratorias que dicte el Órgano Ejecutivo, administrando, supervisando y ejerciendo el control migratorio de nacionales y extranjeros, basándose en principios de legalidad, orden, eficiencia, transparencia, profesionalismo, disciplina y simplificación de los trámites migratorios, con estricto apego a los derechos humanos.

Que las disposiciones de este reglamento en cumplimiento de lo establecido en el artículo 14 del Decreto Ley 3 de 22 de febrero de 2008, desarrollará las categorías y subcategorías migratorias, así como el procedimiento, la forma y las condiciones bajo las cuales se expedirán las visas y los permisos, de acuerdo a los principios de seguridad nacional, salubridad, orden público y protección de derechos y libertades de extranjeros y nacionales. En consecuencia sus disposiciones no podrán ser alteradas o variadas por interpretaciones o prácticas administrativas que contravengan estos principios y el presente reglamento.

Que los servidores públicos adscritos al Servicio Nacional de Migración y los auxiliares, así como los extranjeros, apoderados legales y demás usuarios de los servicios migratorios, quedan sujetos a lo dispuesto por el Decreto Ley 3 y por el presente reglamento a fin de proteger los derechos y la observancia de los deberes de las partes. Su incumplimiento generará sanciones administrativas, sin menoscabo de las sanciones civiles o penales correspondientes.

 $\mathbf{z} = \mathbf{e}_1, \ldots, \mathbf{e}_k$ 

#### **DECRETA:**

Artículo 1. El Estado panameño mediante el presente reglamento establece el conjunto de preceptos legales que regulan las relaciones migratorias con los extranjeros que ingresan al territorio panameño, a fin de procurar el bien común y el bienestar de los asociados, desarrollando los conceptos plasmados en el Decreto Ley 3 de 22 de febrero de 2008, que crea el Servicio Nacional de Migración, establece sus facultades y dicta otras disposiciones, a fin de propiciar el desarrollo de políticas y los procedimientos inherentes a las política reigratoria nacional, sobre la base de la aplicación de procesos adecuados y respeto de las normas legales vigentes.

#### **TÍTULO I GENERALIDADES CAPITULO I DEFINICIONES**

Para los efectos del presente reglamento los siguientes términos se Artículo 2. entenderán así:  $\mathcal{M}$ 

> $\mathbb{F}_q$  $\mathbb{R}^n$  . The con-

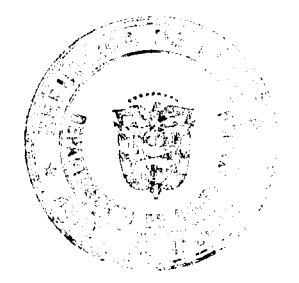

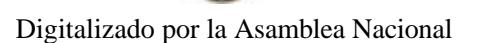

Gaceta Oficial Digital, miércoles 13 de agosto de 2008

- Albergues preventivos: son recintos de corta estancia para mantener a extranjeros infractores de las normas migratorias, hasta un máximo de dieciocho  $(18)$  meses.
- · Apátrida: Toda persona que no sea considerada como nacional suyo por ningún Estado, como consecuencia de conflictos en los criterios de adscripción de su nacionalidad, por renuncia a la misma, sanción judicial o por disolución del Estado de su nacionalidad. भ<br>ग
- Consejo Consultivo: Es un ente de consulta y asesoría para las políticas migratorias, compuesto por los servidores públicos detallados en el artículo 8 Decreto Ley No. 3.
- Decreto Ley: Es el Decreto Ley No. 3 de 22 de febrero de 2008.
- Director: Director General del Servicio Nacional de Migración.
- Infracciones: Violación o trasgresión de las disposiciones legales migratorias.
- Jurisdicción coactiva: Es la facultad que le otorga el Estado al Director General del Servicio Nacional de Migración, para hacer efectivo el cobro de los montos producto de las sanciones legalmente impuestas y ejecutadas mediante un procedimiento judicial excepcional, ejercido directamente por la entidad sin la intervención de la jurisdicción civil ordinaria, conforme lo establece el Decreto Ley y el presente reglamento.
- Persona menor de edad: Son personas de menos de 18 años.
- Migrante: Es toda persona que se desplaza de un país, lugar o localidad a otro.
- Migrantes Regulares: Los extranjeros que visitan o residen legalmente en el país. ŀ
- Migrante Irregulares: Los extranjeros que no cuentan con visa o permiso para permanecer en el país con alguna de las categorías migratorias establecidas en Decreto Ley y este reglamento.
- Multa: Sanción pecuniaria, que se aplíca de acuerdo con la gravedad de la falta, a los extranjeros, nacionales y personas jurídicas que infrinjan las normas migratorias establecidas en el Decreto Ley y el presente reglamento.
- Pase a tierra (Shorepass): Es el dodumento que emite el Servicio Nacional de Migración a solicitud del representante o agente de nave, para aquellos marinos o tripulantes, que ingresan al territorio nacional, por medio de una nave fondeada en aguas territoriales o atracada en puertos de la República de Panamá.
- Permiso: Es la autorización que se otorga a un extranjero para permanecer al territorio nacional, como residente temporal o residente permanente, por los tiempos determinados en el Decreto Ley.
- Permiso fronterizo: Autorización para el ingreso o salida temporal a territorio nacional de uno u otro país, a las personas domiciliadas en las zonas limítrofes.
- Permiso de residencia temporal o permanente: Autorización otorgada por el

 $2<sub>1</sub>$ 

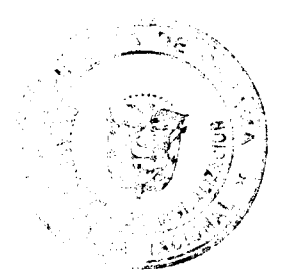

Gaceta Oficial Digital, miércqies 13 de agosto de 2008

Servicio Nacional de Migración a los extranjeros que cumplan con los requisitos y normas del Decreto Ley y este reglamento.

- Puestos de control migratorios Son aquellos recintos temporales o permanentes ubicados en aeropuertos, fronteras o puertos marítimos y cualquier otro lugar habilitado para el tránsito y control migratorio.
- Registro de Extranjería: Sección del Servicio Nacional de Migración encargada de ingresar los datos e información de los extranjeros, identificando a éstos con un número de identificación único que servirá para su debida identificación personal
- Retorno voluntario: Es la autorización que se le concede al migrante irregular para salir del país, previo pago de las sanciones administrativas correspondientes y los costos de traslado al país de destino.
- · Salvoconducto: Documento de viaje que se le otorga a los extranjeros cuyos países no tengan representación diplomática ni consular, acreditada ante el Gobierno de la República de Panamá, que le pueda expedir documentación regular de viaje.
- Tráfico ilícito de migrantes: Entrada ilegal de una persona a un Estado Parte del cual dicha persona no sea nacional o residente permanente con el fin de obtener, directa o indirectamente, un beneficio financiero u otro beneficio de orden material.
- Trata de personas: Es la captación, el traslado, la acogida o la recepción de personas, recurriendo a la amenaza o al uso de la fuerza u otras formas de coacción, al rapto, al fraude, al engaño, al abuso de poder o de una situación de vulnerabilidad o a la concesión o recepción de pagos o beneficios para obtener el consentimiento de una persona que tenga autoridad sobre otra, con fines de explotación. Esa explotación incluirá, como mínimo, la explotación de la prostitución ajena u otras formas de explotación sexual, servicios forzados, la esclavitud o las prácticas análogas a la esclavitud, la servidumbre o la extracción de órganos.
- Unidad de Atención a las Víctima de Trata de Personas: Unidad administrativa del Servicio Nacional de Migración, la cual atenderá de manera integral a aquellos migrantes regulares o irregulares que sean testigos o víctimas de delitos relacionados con trata de persona y/o tráfico de migrantes, especialmente personas menores de édad, en coordinación con las autoridades competentes.
- Visa: Es la autorización que se otorga a un extranjero para ingresar al territorio nacional, como no residente, por un término determinado.

#### **CAPÍTULO II** FUNCIONES DEL CONSEJO CONSULTIVO DE MIGRACIÓN

Artículo 3. En cumplimiento del artículo 8 del Decreto Ley, el Consejo Consultivo, tendrá las siguientes funciones:

- 1. Actuar como órgano consultor y asesor del Servicio Nacional de Migración en materia migratoria.
- 2. Diseñar y sugerir las políticas migratorias del Estado y las medidas y acciones necesarias para su ejecución, considerando las necesidades de desarrollo del

3

ţ,

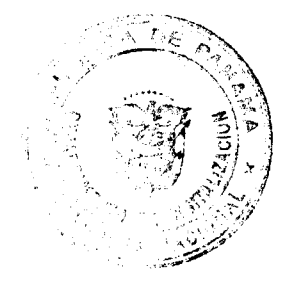

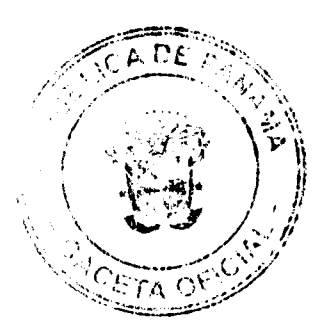

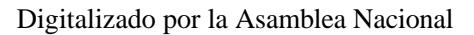

Gaceta Oficial Digital, miércoles 13 de agosto de 2008

país.

- 3. Proponer programas, proyectos e iniciativas en materia migratoria.
- 4. Considerar y sugerir modificaciones à la legislación migratoria.
- 5. Promover la realización de estudios interdisciplinarios, que tengan incidencia en materia migratoria.
- 6. Sugerir la captación de información para el examen de la temática migratoria y amenazas que se ciernan sobre el movimiento libre y seguro de las personas.
- 7. Sugerir estrategias de coordinación con oficinas exteriores y los gobiernos, además de desarrollar políticas, normas, modelos, mecanismos de apoyo, programas de gestión para actividades migratorias y programas de cooperación técnica.
- 8. Recomendar programas de actualización de datos, fortalecimiento institucional, capacitación técnica a los servidores públicos y sistemas operativos de seguridad e inteligencia de acuerdo a los flujos migratorios existentes.
- 9. Aprobar su reglamento interno.

Las reuniones o convocatorias del Consejo Consultivo serán realizadas Artículo 4. ordinariamente cada seis (6) meses y extraordinariamente cuando sean convocadas por el Ministro de Gobierno y Justicia.

#### **CAPÍTULO III** FUNCIONES MIGRATORIAS DEL PERSONAL DIPLOMÁTICO Y CONSULAR PANAMEÑO

Artículo 5. El personal diplomático y consular panameño en el exterior en sus funciones de autoridades migratorias, tienen la obligación de acatar y cumplir las disposiciones del Decreto Ley y el presente reglamento, así como las instrucciones y decisiones del Director General del Servicio Nacional de Migración, con respecto a gestiones migratorias.

Artículo 6. El personal diplomático y consular panameño en el exterior tiene el deber de divulgar y orientar a los usuarios sobre el régimen migratorio, haciendo énfasis en las actividades laborales y comerciales que puede o no desarrollar en el país.

Artículo 7. El personal diplomático y consular panameño en el exterior, tiene la obligación de recibir la documentación completa, de cumplir con los trámites y procedimientos, con debida diligencia, según los requisitos establecidos en el Decreto Ley y el presente reglamento.

El Ministerio de Relaciones Exteriores con la colaboración del Servicio Artículo 8. Nacional de Migración, elaborará un manual instructivo para el personal diplomático y consular en el que se detallará el procedimiento a seguir para ejercer sus funciones migratorias, según el país o región que corresponda

Artículo 9. El consulado o personal diplomático que reciba documentación para trámites migratorios, la enviará a través de los medios que para tales efectos requiera el Servicio Nacional de Migración, previo pago por los servicios migratorios que establezca el presente reglamento.

Artículo 10. Las visas o permisos de no residentes, residentes temporales o residentes permanentes, que se podrán presentar ante las Autoridades Migratorias en el Exterior son:

- 1. Visas de corta estancia;
- 2. Permiso permanente de rentista retirado;
- 3. Permiso permanente de jubilado o pensionado;
- 4. Permisos de residente temporales amparados por leyes especiales, con

أن 4

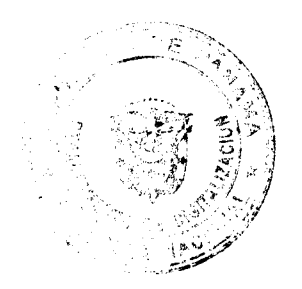

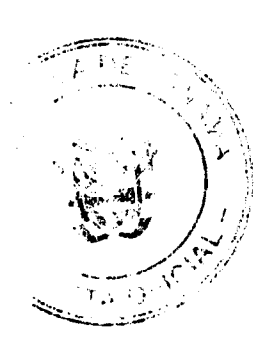

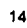

No 26104

excepción:

- a. Sede de empresas multinacionales;
- b. Área económica Panamá-Pacífico;
- c. Fundación Ciudad de Saber (a excepción de los estudiantes);
- d. Autoridad del Canal de Panama

#### TÍTULO II PROCEDIMIENTOS GENERALES **CAPITULO I** SOLICITUD DE VISAS O PERMISOS

Artículo 11. Los migrantes no residentes, residentes temporales, residentes permanentes y los extranjeros bajo protección de la República de Panamá, que ingresen al territorio nacional, deberán cumplir las exigencias, condiciones y prohibiciones señaladas en el Decreto Ley y el presente reglamento.

Artículo 12. Las solicitudes, los formularios y documentos originales para solicitar visas o permisos en las distintas categorías o subcategorías migratorias se presentarán de conformidad con los mecanismos tecnológicos que para tales efectos establezca el Servicio Nacional de Migración.

En caso de que las oficinas del Servicio Nacional de Migración u oficinas panameñas del Servicio Exterior no cuenten con los sistemas tecnológicos, se permitirá la recepción de solicitudes, formularios y documentos originales en formatos impresos.

Artículo 13. Las solicitudes de visas de no residentes o permisos de residentes temporales en calidad de estudiante podrán ser presentadas por los interesados personalmente en los Consulados o Embajadas de la República de Panamá de su país de origen o de residencia o mediante apoderado legal ante el Servicio Nacional de Migración.

Artículo 14. Las solicitudes de permiso de residente temporal en calidad de estudiante que se presenten ante el Consulado o Embajada de Panamá en el exterior, se podrán otorgar, previa presentación de los requisitos que se establezcan en el presente reglamento. Vencido el primer permiso, el interesado tendrá que solicitar la prórroga ante el Servicio Nacional de Migración personalmente o mediante apoderado legal.

Artículo 15. Toda solicitud de visa que se presente desde la República de Panamá ante el Servicio Nacional de Migración cebe ser tramitada por apoderado legal debidamente acreditado por el interesado.

#### **TÍTULO III** CATEGORÍA MIGRATORIA DE NO RESIDENTE **CAPITULO I VISA DE TURISTA**

Artículo 16. Las autoridades migratorias, del Servicio Nacional de Migración expedirán visas de turismo válidas por un término no mayor de noventa (90) días, si los extranjeros cumplen con los requisitos exigidos por este reglamento y sin perjuicio de lo que establezcan los acuerdos internacionales ratificados por la República de Panamá y los principios de reciprocidad.

Artículo 17. Podrá solicitar visa de turista el extranjero que cumpla con los siguientes requisitos:

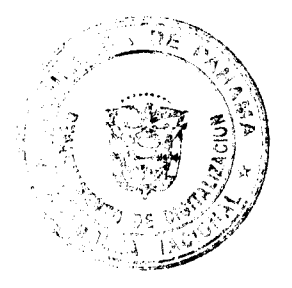

No 26104

Gaceta Oficial Digital, miércoles 13 de agosto de 2008

- 1. Completar el formulario de solicitud de visa;
- 2. Presentar original y copia completa del pasaporte o documento de viaje con un mínimo de tres (3) meses de vigencia;
- 3. Reservación aérea comprobada con itinerario de continuación del viaje o tiquete electrónico:
- 4. Copia del documento de identificación o carné de residencia del país donde tenga su domicilio;
- 5. Aportar tres (3) fotografías;
- 6. Pagar por los servicios migratorios la suma de cincuenta balboas (B/.50.00), al momento de la presentación ante el Servicio Nacional de Migración;
- 7. Prueba de solvencia económica para su manutención y sustento según el término de estadía en el país, la cual no podrá ser inferior a quinientos balboas (B/.500.00) y se demostrará con alguña de las siguientes opciones:
	- a. Cheque certificado o giro bancario a nombre del solicitante:
	- b. Cheques viajeros a nombre del solicitante;
	- Certificación bancaria, con estado de cuenta de los últimos tres meses C. que refleje saldos disponibles;
	- d. Tarjeta de crédito con el estado de cuenta de los últimos tres meses que refleje saldos disponibles;
	- e. Declaración de rentas o su similar, del último año fiscal;
	- Cualquier otro que pruebe sus ingresos y que sea aceptable para el Servicio Nacional de Migración.
- 8. Por la actividad que realiza puede presentar:
	- a. De ser empleado de entidad pública o privada: certificado de trabajo con último recibo de sueldo o acreditación de trabajador independiente.
	- b. De ser pensionado o jubilado: documento que demuestre la pensión o jubilación con su comprobante de pago;
	- c. De ser independiente: declaración de renta del último año fiscal;
	- d. De ser estudiante: una certificación del centro educativo que indique los estudios que esta cursando y el período de vacaciones, de no estar en tiempo de vacaciones debe estipular el tiempo que le fue concedido para viajar;
	- e. De ser persona dependiente económicamente: declaración jurada de un familiar que se hace responsable de su desplazamiento y sustento durante su viaje; certificación de vínculo de parentesco y la prueba de solvencia económica;
- 9. Copia del último permiso que le fue aprobado por la autoridad migratoria panameña (si procede);
- 10. Reservación de hotel confirmada, (si procede);
- 11. Declaración Jurada de quien invita (si procede) en cuyo caso podrá ser realizada por:
	- a. Residentes temporales o permanentes o panameños desde Panamá, adjuntando lo siguiente según el caso:
		- a.1. Copia autenticada de cédula de identidad personal del nacional;

a.2. Copia de las generales del pasaporte y del documento de identificación personal del extranjero.

a.3. Copia de recibo de pago por la prestación de servicios públicos, donde conste la ubicación de la residencia del responsable.

- b. Representante legal de entidades públicas o privadas. En caso de ser una entidad pública, deberá presentar una carta de invitación. De ser una entidad privada, deberá adjuntar los siguientes documentos:
	- b.1. Certificación del Registro Público;
	- b.2. Copia del Aviso de Operaciones;

b.3. Copia de la clave de operación de la Zona Libre de Colón (si procede).

b.4. Copia de recibo de pago por la prestación de servicios públicos donde conste la ubicación de la empresa responsable.

Ļ

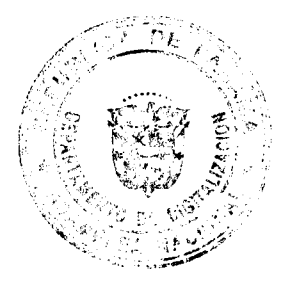

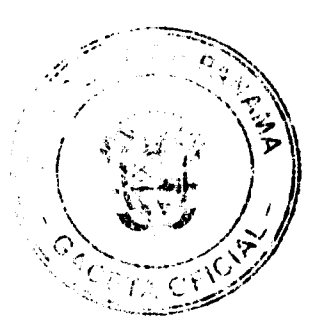

No 26104

#### Gaceta Oficial Digital, miércoles 13 de agosto de 2008

- 12. De aplicarse el numeral anterior, quienes invitan y se hacen responsables, a excepción de entidades públicas, deberán acreditar solvencia económica, a través de alguno de los siguientes documentos:
	- a. Certificación bancaria;
	- b. Declaración de renta con su påz y salvo;
	- c. Carta de trabajo con última ficha de la Caja de Seguro Social.
	- d. De asumir los gastos del invitado deben presentar, declaración jurada donde asuma su compromiso de cubrir su sustento durante su estadía y su repatriación en caso de ser necesario.
- 13. Cuando la solicitud sea para persona menor de edad, deberá hacerse por uno de sus padres o quien tenga la guarda y crianza debidamente acreditada, presentando certificado de nacimiento y declaración jurada donde el solicitante le otorque autorización para salir del país, detallando el término de la visita y la persona que se hará responsable durante su estadía en nuestro país, así como la fuente de sustento económico para sufragar sus gastos.

Artículo 18. Todos los nacionales de países que no hayan suscrito acuerdo de supresión de visa con la República de Panamá, deberán tramitar ante el Servicio Nacional de Migración o las oficinas del Servicio Exterior, visas de turismo, según lo señale el listado que apruebe la autoridad competente.

Artículo 19. Aquellos nacionales de países que se les exima de este requisito se les expedirá una tarjeta de turismo, la cual será válida para permanecer en el país por un término no mayor de noventa (90) días, sin perjuicio de lo que establezcan los acuerdos internacionales ratificados por la República de Panamá y los principios de reciprocidad. La tarjeta de turismo causará derechos según señala el Código Fiscal.

Artículo 20. El Servicio Nacional de Migración podrá cancelar la tarjeta de turismo o visa de turismo, cuando no se cumplan con los principios de seguridad nacional, salubridad u orden público, y procederá a tomar las medidas que estime pertinentes para retornar, deportar o expulsar a los extranjeros en esta situación, cumpliendo con el debido proceso.

# **SECCIÓN 1ª EXTENSIÓN DE TURISTA**

Artículo 21. El extranjero que ingrese al territorio nacional en calidad de turista a quien se le haya otorgado una visa por un término menor de noventa (90) días, previo concepto del Director General del Servicio Nacional de Migración, antes del vencimiento de la misma, podrá solicitar personalmente o mediante apoderado legal su extensión hasta completar un tiempo máximo de estadía de noventa (90) días.

Artículo 22. Para la aplicación de la extensión de turismo, los interesados deben presentar la siguiente documentación:

- 1. Solicitud de la extensión de visa de turismo;
- 2. Copia completa del pasaporte, con una vigencia mínima de tres (3) meses:
	- 3. Copia del tiquete electrónico pagado;
	- 4. Reservación de hotel (si procede);
	- 5. Justificar los motivos de la exterisión de turismo.
- 6. Prueba de solvencia económica para su manutención y sustento según el término de estadía en el país, la cual no podrá ser inferior a quinientos balboas (B/.500.00) y se demostrará con alguno de los siguientes documentos:
	- a. Cheque certificado o giro bancario a nombre del interesado;

 $7^{\circ}$ Ì

ŧ,

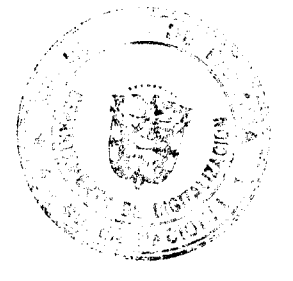

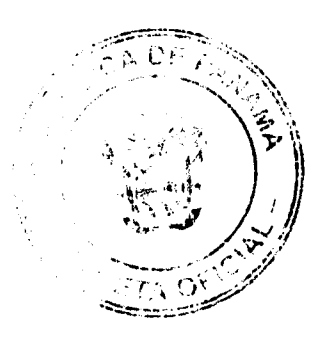

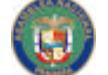

No 26104

Gaceta Oficial Digital, miércoles 13 de agosto de 2008

- b. Cheques viajeros a nombre del interesado;
- c. Certificación bancaria, con su estado de cuenta que refleje saldos disponibles.
- d. Tarjeta de crédito con su estado de cuenta, que refleje saldos disponibles;
- e. Cualquier otro que pruebe sus ingresos.
- 7. Declaración Jurada de quien invita (si procede) en cuyo caso podrá ser realizada por:
- a. Residentes temporales o permanentes o panameños, adjuntado lo siguiente según el caso:
	- a.1. Copia de cédula de identidad personal;

a.2. Copia de las generales del pasaporte y del documento de identificación personal del extranjero responsable.

a.3. Copia de recibo de pago por la prestación de servicios públicos, donde conste la ubicación de la residencia del responsable.

- b. Representante legal de entidades públicas o privadas. En caso de ser una entidad pública, deberá presentar una carta de invitación. De ser una entidad privada, deberá adjuntar los siguientes documentos:
	- b.1. Certificación del Registro Público;
	- b.2. Copia del Aviso de Operaciones;
	- b.3. Copia de la clave de operación de la Zona Libre de Colón (Si procede).

b.4. Copia de recibo de pago por la prestación de servicios públicos donde conste la ubicación de la empresa responsable.

- 8. De aplicarse el numeral anterior, quienes invitan se hacen responsables deberán acreditar solvencia económica, a través de alguno de los siguientes documentos:
- a. Certificación bancaria;
- b. Última declaración de renta, con su paz y salvo;
- c. Carta de trabajo con ficha de la Caja de Seguro Social.
- d. De asumir los gastos del invitado deben presentar carta de responsabilidad.

#### **SECCIÓN 2ª** SOLICITUD DE EXTENSIÓN PARA **CAMBIO DE CATEGORÍA MIGRATORIA**

Artículo 23. Con fundamento en el artículo 17 del Decreto Ley, el extranjero que ingrese al territorio nacional en calidad de turista podrá solicitar una extensión, hasta por un término de sesenta (60) días, previo concepto del Director General del Servicio Nacional de Migración, cuando sea justificado por su intención de solicitar cambio de categoría migratoria en calidad de residente temporal o residente permanente y a la fecha de vencimiento de la visa de turismo le haga falta algún requisito para completar su solicitud. Esta debe ser solicitada mediante apoderado legal diez días (10) hábiles, antes del vencimiento de su estadía como turista.

Artículo 24. Con la solicitud de esta extensión, se presentará copia simple de los documentos que sirvan como prueba para sustentar su petición. De aprobarse la extensión debe adelantar el pago de doscientos cincuenta balboas (B/.250.00) establecido en el numeral 4 del artículo 28 del Decreto Ley y consignar un depósito de garantía por la suma de quinientos balboas (B/.500.00), ambos a favor del Servicio Nacional de Migración.

Artículo 25. De presentar la solicitud de permiso con toda la documentación pertinente en tiempo oportuno, se le devolverá el depósito de garantía, caso contrario, no serán devueltos los pagos mencionados en el artículo anterior, los cuales ingresarán al Fondo Fiduciario de Migración y el extrarijero deberá abandonar el país de forma

8

 $\iota$ 

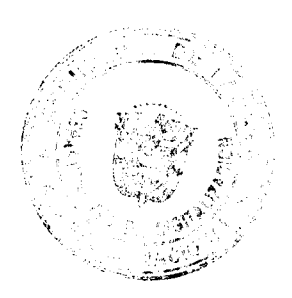

D =

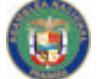

Gaceta Oficial Digital, miércoles 13 de agosto de 2008

No 26104

inmediata.

#### **CAPITULO II** EXTENSIÓN PARA PASAJEROS O TRIPULANTES EN TRÁNSITO

Artículo 26. De suscitarse supuestos de fuerza mayor o caso fortuito, en situaciones de pasajeros en transito o tripulantes, el Servicio Nacional de Migración podrá otorgar una extensión de estadía por setenta y dos (72) horas, en cuyo caso entregará una tarjeta de pasajero en tránsito.

Dicha tarjeta será solicitada por la empresa de transporte internacional, bajo su responsabilidad a un costo de cinco balboas (B/.5.00), y deberá comprobar que se ha suscitado un supuesto de fuerza mayor o caso fortuito y garantizar la salida del pasajero o tripulante.

# **CAPÍTULO III VISA DE MARINOS**

Artículo 27. Para fiel cumplimiento del attículo 16 numeral 3 del Decreto Ley, el Servicio Nacional de Migración aprobará a través de resoluciones, los protocolos de procedimiento para que el flujo migratorio de los marinos que ingresen al territorio nacional para embarcarse como tripulantes en nave con licencia de navegación internacional, se realice de manera expedita en coordinación con las asociaciones, empresas y entidades públicas que participan de las actividades del sector marítimo.

El Servicio Nacional de Migración creará un registro de agencias Artículo 28. navieras que operan en la República de Panamá, a fin de que las mismas puedan fungir como entidades responsables ante la autoridad migratoria. Para ingresar al registro deberán lienar el formulario que establezca la institución y cumplir con los requisitos del mismo.

Artículo 29. Los representantes o agentes de naves serán responsables de cumplir las disposiciones del artículo 9 de la Ley 60 de 1978.

Artículo 30. La visa especial para marino podrá ser solicitada por medio de sus representantes o agentes de naves, presentando los siguientes documentos:

- 1. Solicitud de visa, que incluya: génerales, cargo y número de licencia del marino, datos de la nave que lo contrata, hotel donde se hospedará (si procede) y fecha de embarque. De ser marino que va a embarcarse en nave de bandera panameña internacional, debe estar sellada por la Autoridad Marítima de Panamá:
- 2. Carta de responsabilidad del representante o agente de naves;
- 3. Copia del pasaporte vigente;
- 4. Copia del Contrato de enrolamiento expedido por la empresa naviera que lo contrata;
- 5. Copia de la libreta de embarque, expedido por la autoridad competente de su país y copia de licencia de marino ési procede).
- 6. Copia de título de idoneidad vigente, expedido por la autoridad competente de su país.

Los documentos antes mencionados no tendrán que ser autenticados ni notariados, salvo la carta de responsabilidad.

Artículo 31. Los representantes o agentes de naves en caso de necesitar una extensión de visa por fuerza mayor o caso fortuito deberán presentar un escrito al Servicio Nacional de Migración, fundamentando el motivo de la solicitud,

> J.  $\overline{1}$ иÌ., ğ

> > Ť

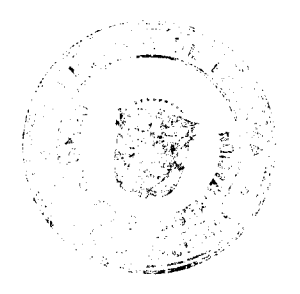

ETA

#### Gaceta Oficial Digital, miércoles 13 de agosto de 2008

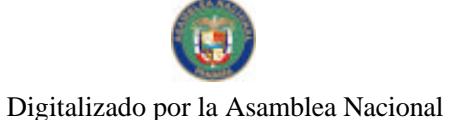

No 26104

comprometiéndose a garantizar la custodia del marino y su salida del país según lo aprobado. De ser negada la extensión, el marino deberá ser repatriado de inmediato a costa del representante o agente de nave.

Artículo 32. El representante o agente de una nave que se encuentre fondeada en aguas territoriales o atraque en puertos nacionales, solicitará al Servicio Nacional de Migración la emisión de una autorización de desembarque que se denominará Pase a Tierra de Marinos (Shorepass). Esta solicitud se realizará veinticuatro (24) horas antes del desembarque, con la siguiente documentación:

- 1. Certificación de que el solicitante es representante de la nave;
- 2. Carta de responsabilidad del representante o agente de la nave;
- 3. Carta de responsabilidad del capitan de la nave, que manifieste la lista de sus tripulantes con sus generales;
- 4. Original y copia del pasaporte;
- 5. Original y copia de la licencia de márino.

Artículo 33. Cuando la nave se encuentre en reparación o actividades de carga o descarga, luego de pasado los quince (15) gías establecidos en el artículo 7 de la Lev 60 de 1978, el representante o agente de nave podrá solicitar una extensión del Pase a Tierra al Servicio Nacional de Migración, previo concepto del Director General o del servidor público autorizado. Para tales efectos deberá presentar:

- 1. Certificación que es representante de la nave:
- 2. Carta de responsabilidad del representante o agente de la nave;
- 3. Carta de responsabilidad del capitán de la nave, que manifieste la lista de sus tripulantes con sus generales;
- 4. Comprobante de reservación del hotel, en caso extraordinario;
- 5. Original y copia del pasaporte;
- 6. Dos (2) Fotografías;
- 7. Original y copia de la licencia de marino.

Artículo 34. El Servicio Nacional de Migración determinará los costos por servicios migratorios marítimos, que incluyen! recibo y despacho de naves, embarque y desembarque de tripulantes y pasajeros, por horas extraordinarias, tarjeta de pase a tierra, extensión de pase a tierra, inspecciones o cualquier otro costo que se genere por servicios a la tripulación.

# **CAPITULO IV** VISA DE TRABAJADORES DE ESPECTÁCULOS

Artículo 35. Con fundamento en el artículo 15 del Decreto Ley, podrá solicitar esta visa la empresa que contrate a un ext[anjero para laborar en actividades de espectáculos, por el término máximo (9) nueve meses no prorrogables, siempre y<br>cuando dicha empresa llene los requisitos y responsabilidades que exija el Servicio Nacional de Migración.

Artículo 36. El Servicio Nacional de Migración creará un registro de empresas dedicadas a actividades de espectáculos dentro de la República de Panamá, a fin de que las mismas puedan fungir como entidades responsables ante la autoridad migratoria, el cual deberá ser actualizado anualmente. Para ingresar al registro deberán Ilenar el formulario y presentar los siguientes documentos:

- 1. Solicitud;
- 2. Certificado de Registro Público;
- 3. Copia del Aviso de Operaciones:
- 4. Copia de recibo de pago por la prestación de servicios públicos donde conste

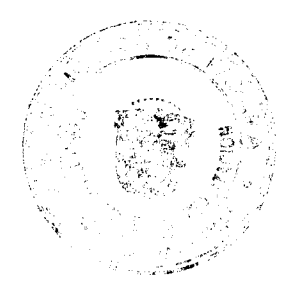

 $10<sup>°</sup>$ 

No 26104

la ubicación de la empresa responsable;

- 5. Certificación bancaria;
- 6. Última declaración de renta, con su ∯az y salvo;
- 7. Paz y salvo municipal;
- 8. Copia de la planilla 03 del Ministerio de Economía y Finanzas;
- 9. Paz y salvo de la Caja de Seguro Social.

Para mantenerse en el registro de empresas que se menciona en el Artículo 37. artículo anterior, la empresa deberá cumplir con las disposiciones del artículo 89 del Decreto Ley y demás normas contenidas en êste reglamento.

**Artículo 38.** Para solicitar esta visa se deberán cumplir con las formalidades exigidas en el artículo 28 del Decreto Ley y aportar los siguientes documentos:

- 1. Solicitud;
- 2. Tres (3) fotografías;
- 3. Documento de identidad del país de origen o permiso de residencia;
- 4. Comprobante de afiliación a la Caja de Seguro Social;
- 5. Depósito de Garantía, a cuenta de la empresa contratante, a favor del Servicio Nacional de Migración por la suma de mil balboas (B/1,000.00);
- 6. Permiso de trabaio:
- 7. Copia del tiquete electrónico de regreso pagado;
- 8. Comprobante de la reserva de hotel o del lugar de alojamiento;
- 9. Paz y salvo nacional de la empresa solicitante;
- 10. Paz y salvo de la Caja de Seguro Social de la empresa solicitante;
- 11. Carta de responsabilidad de la empresa;
- 12. Comprobante de pago del impuesto sobre la renta correspondiente al valor del contrato de trabajo;
- 13. Declaración jurada del extranjero ante notario panameño.

Parágrafo: Por no tratarse de un permiso de residente temporal o residente permanente el interesado no tendrá que consignar el depósito de repatriación.

#### **CAPITULO V**

# VISA DE TRANSEÚNTES O TRABAJADORES EVENTUALES

Artículo 39. Con fundamento en el artículo 15 del Decreto Ley, podrá solicitar esta visa la empresa que contrate a un extranjero para laborar por una sola vez y que de manera temporal ingrese al territorio para realizar un trabajo técnico, del campo cultural, artístico o musical, deportivo, profesional, educativo o científico, específicamente en una empresa u obra determinada, por un término máximo de tres (3) meses no prorrogables, siempre y cuando la empresa y el extranjero cumplan los requisitos y responsabilidades que exija el Servicio Nacional de Migración y el Ministerio de Trabajo y Desarrollo Laboral.

Artículo 40. La empresa solicitante está obligada a cumplir con las disposiciones del artículo 89 del Decreto Ley y demás normas contenidas en este reglamento.

Artículo 41. Podrá solicitar esta visa el solicitante cuando su estadía no sea inferior a (15) días calendarios, para lo cual deberá cumplir con las formalidades exigidas en el artículo 28 del Decreto Ley, exceptuando el numeral 4 y aportar los siguientes documentos:

 $\ddot{\phantom{0}}$ 

 $\Delta$ 

 $\hat{r}$  $11$ 

- 1. Solicitud:
- 2. Tres (3) fotografías;
- 3. Copia del documento de identidad del país de origen o permiso de

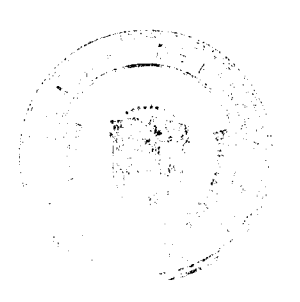

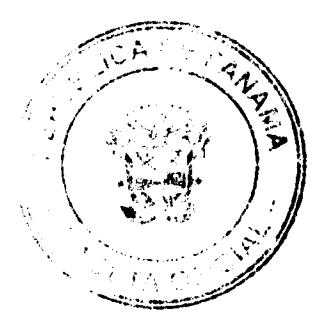

Gaceta Oficial Digital, miércoles 13 de agosto de 2008

 $22$ 

residencia:

- 4. Depósito de Garantía, a cuenta de la empresa contratante, a favor del Servicio Nacional de Migración por la suma de doscientos cincuenta balboas (B/.250.00) por extranjego. En el caso de solicitudes de visa para grupos de más de diez (10) extranjeros, el Depósito de Garantía será por la suma de dos mil quinientos balboas (B/.2,500.00) por grupo a favor del Servicio Nacional de Migración:
- 5. Pago por servicio migratorio por el monto de cien balboas (B/.100.00) a favor del Servicio Nacional de Migración;
- 6. Permiso de trabajo:
- 7. Copia del tiquete electrónico pagado de regreso;
- 8. Comprobante de la reserva de hotel o del lugar de alojamiento;
- 9. Paz y salvo nacional de rentas de la empresa solicitante;
- 10. Paz y salvo de la Caja de Seguro Social de la empresa solicitante;
- 11. Carta de responsabilidad de la empresa;
- 12. Haber cancelado el impuesto sobre la renta correspondiente al valor del contrato de trabajo.

Artículo 42. Para solicitar esta visa, cuando la estadía del extranjero vaya a ser inferior a (15) días calendarios, deberá cumplir con los requisitos señalados en el artículo anterior y con las formalidades exigidas en el artículo 28 del Decreto Ley, exceptuando el numeral 2, 3 y 4.

#### **CAPÍTULO VI** VISA DE TRABAJADORES DOMÉSTICOS

Artículo 43. Con fundamento en el artículo 15 del Decreto Ley, podrá solicitar esta visa aquel nacional o el residente temporal o permanente que contrate a un extranjero para laborar como trabajador de servicio doméstico, por un término de un (1) año prorrogable, siempre y cuando el interesado y el extranjero cumplan los requisitos y responsabilidades que exija el Servicio Nacional de Migración.

Artículo 44. El nacional o el residente temporal o permanente solicitante está obligado a cumplir con las disposiciones del artículo 89 del Decreto Ley y demás normas contenidas en este reglamento. Tanto el extranjero como el empleador tienen la obligación de notificar al Servicio Nacional de Migración en caso de la terminación del empleo, lo que dará por cancelada la visa.

Artículo 45. Para solicitar esta visa el extrénjero deberá cumplir con las formalidades exigidas en el artículo 28 del Decreto Ley, exceptuando el numeral 4 y aportar los siguientes documentos:

- 1. Poder y solicitud;
- 2. Tres (3) fotografías:
- 3. Copia del documento de identidad del país de origen o permiso de residencia;
- 4. Depósito de Garantía, a cuenta del empleador, a favor del Servicio Nacional de Migración por la suma de quinientos balboas (B/.500.00) por extranjero;
- 5. Pago por servicio migratorio por el monto de doscientos cincuenta balboas (B/.250.00) a favor del Servicio Nacional de Migración
- 6. Copia del tiquete electrónico de regreso pagado;
- 7. Comprobante de recibo de servicios públicos, donde conste la ubicación del domicilio en el cual se prestará el servicio doméstico;
- 8. Paz y salvo nacional de rentas del empleador y el extranjero;

 $12<sup>3</sup>$ 

J.

- 9. Comprobante de afiliación a la Caja de Seguro Social del extranjero y copia de su carné (en el caso de prórroga última ficha);
- 10. Carta de responsabilidad del empreador:

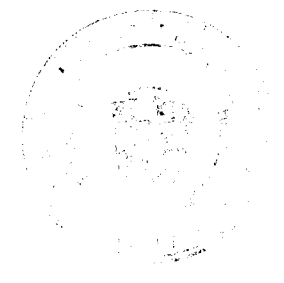

Gaceta Oficial Digital, miércoles 13 de agosto de 2008

No 26104

11. Contrato de trabajo.

#### **CAPITULO VII VISA DE CORTA ESTANCIA**

Artículo 46. Podrá solicitar visa de corta estancia el extraniero que ingrese al territorio nacional, sin tener ánimo de establecer su residencia en éste, con los fines establecidos en las subcategorías de este Capitulo y que cumpla con las formalidades exigidas en el del artículo 28 del Decreto Ley (exceptuando el numeral 4) y el artículo 17 del presente reglamento, así como aquellos que se exijan por la subcategoría que solicite. Igualmente, el extranjero deberá justificar el término que requiere, el cual no podrá ser mayor de nueve (9) meses y la misma es improrrogable después de vencido dicho término.

#### **SECCIÓN 1ª** VISA DE CORTA ESTANCIA POR NEGOCIOS

Artículo 47. Podrá solicitar esta visa el extranjero que, antes de ingresar al país, con la finalidad de establecer filiales extranjeras en la República de Panamá, presente a través de las autoridades migratorias en el Exterior, los siguientes documentos:

- 1. Solicitud de visa de corta estanciá por negocios;
- 2. Pago de gastos por servicios migratorios por la suma de cien balboas (B/.100.00) a favor del Servicio Nacional de Migración;
- 3. Pago de depósito de garantía de quinientos balboas (B/.500.00) a favor del Servicio Nacional de Migración;
- 4. Prueba de solvencia del solicitante que deberá demostrar un mínimo de cuatro (4) cifras altas;
- 5. Documentación que acredite la finalidad del viaje y las condiciones de estancia por negocios:
	- a Certificado de existencia de empresa extranjera y carta de responsabilidad, detallando el cargo y funciones del solicitante;
	- b. Carta del representante legal de la filial extranjera.

### SECCIÓN 2ª VISA DE CORTA ESTANCIA PARA VISITAR FAMILIARES

Podrá solicitar esta visa el extranjero que ingrese al territorio nacional Artículo 48. con la intención de visitar a su cónyuge, pariente consanguíneo en línea recta ascendente o descendente, parientes en línea colateral hasta el segundo grado de consanguinidad que comprueben ser nacionales o residentes temporales o permanentes.

Artículo 49. Además de los requisitos mencionados en el artículo 46 de este reglamento, deberán presentar:

- 1. Certificado de parentesco;
- 2. Pago de gastos por servicios migratorios por la suma de cien balboas (B/.100.00) a favor del Servicio Nacional de Migración;
- 3. Depósito de garantía por la suma de quinientos balboas (B/.500.00) a favor del Servicio Nacional de Migración; - 1

#### **SECCIÓN 3ª** VISA DE CORTA ESTANCIA DE IÑVESTIGADORES Y CIENTÍFICOS

Artículo 50. Podrá solicitar esta visa el extranjero que ingrese al territorio nacional a realizar, sin ánimo de lucro, las siguientes actividades: intercambios estudiantiles,

> $\eta$ 13.

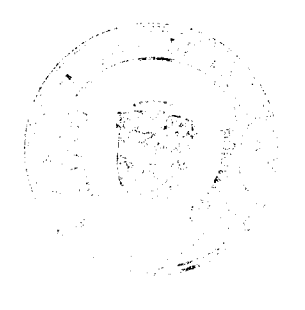

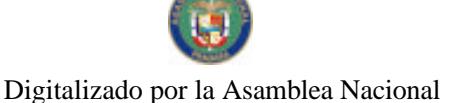

misiones culturales, educativas, de salud, científicas, de investigación y pasantías. Las mismas deben ser otorgadas en virtud de convenios celebrados con el Estado o entre embajadas o legaciones; personas jurídicas extranjeras y empresas, instituciones educativas, gubernamentales u organizaciones no gubernamentales reconocidas por las leyes panameñas.

Artículo 51. Además de los requisitos mencionados en el artículo 46 de este reglamento, deberán presentar:

- 1. Carta de la institución educativa o gubernamental, organización no gubernamental con sede en Panamá, en la que certifique la actividad que desarrollará el extranjero durante el tiempo por el cual se extiende el permiso.
- 2. En caso de que la institución se haga cargo de los gastos de estadía del interesado, debe aportar el compremiso por escrito. De contar con una beca debe aportar la certificación de la egitidad que otorga la misma.
- 3. En el caso de ser asociaciones u organizaciones no gubernamentales, deberán estar inscritas en el Ministèrio de Gobierno y Justicia.
- 4. Pago de gastos por servicios migratorios por la suma de cien balboas (B/.100.00) a favor del Servicio Nacional de Migración.

#### **SECCIÓN 4ª** VISA DE CORTA ESTANCIA POR TRATAMIENTO MÉDICO

Artículo 52. Podrá solicitar esta visa el extranjero que compruebe que será sometido a un tratamiento médico en hospitales y clínicas públicas o privadas, que no exceda de nueve (9) meses.

Artículo 53. Además de los requisitos mencionados en el artículo 46 de este reglamento, deberán presentar:

- 1. Certificación Médica del país de procedencia, donde se acredite la enfermedad, firmada y con el sello, nombre, código y número de registro del médico que la expide;
- 2. Carta del hospital o clínica en Panamá, en la cual se confirme que el solicitante será o se encuentra hospitalizado o recibiendo tratamiento ambulatorio, el nombre del médico que lo atiende, dolencia que se está tratando y duración del tratamiento con su costo aproximado:
- 3. Prueba de la solvencia económica del solicitante, de un familiar residente, tutor designado o acompañante. à
- 4. Pago de gastos por servicios migratorios por la suma de cien balboas (B/.100.00) a favor del Servicio Nacional de Migración.

#### **SECCIÓN 5\*** VISA DE CORTA ESTANCIA EN CALIDAD DE COMERCIANTES E **INVERSIONISTAS POR EYES ESPECIALES**

Artículo 54. Podrá solicitar este permiso el extranjero que ingresa al territorio nacional para analizar posibilidades de inversión o a efectuar transacciones en Zona Procesadoras para la Exportación, Call Center o Áreas especiales designadas para el desarrollo de la Industria Cinematográfica y Audiovisual, por el término establecido y las condiciones contempladas en la Ley No. 25 de 1992.

Artículo 55. Además de los requisitos mencionados en el artículo 46 de este reglamento, deberán presentar:

1. Referencia Bancaria expedida por un Banco reconocido internacionalmente o prueba de solvencia económica no inferior a los mil balboas (B/1,000.00) de

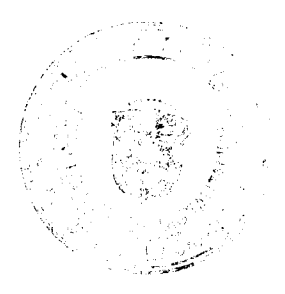

 $14$ 

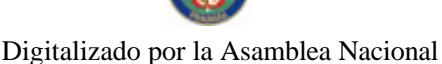

Gaceta Oficial Digital, miércoles 13 de agosto de 2008

 $25$ 

ingresos mensuales:

2. Boletos de regreso a su país de origen, válido por el término de un (1) año.

#### **SECCIÓN 6ª** VISA DE CORTA ESTANCIA PARA ASISTENCIA HUMANITARIA INTERNACIONAL

Artículo 56. Se sustenta en los principios y derechos contenidos en el Derecho Internacional Humanitario y los Derechos Humanos para aquellas víctimas o afectados por desastres naturales y otras situaciones de emergencia que presenten un riesgo a la población en general.

Artículo 57. Podrá solicitar esta visa el extranjero que viene en representación de organismos gubernamentales u organismos no gubernamentales debidamente acreditados, que ingresen al país a propiciar, una gestión ordenada de ayuda, logrando una óptima utilización de los recursos para, reducir por medio de la acción nacional concertada, la pérdidas de vidas humanas, daños a las propiedades y soluciones a la emergencia que se puedan suscitar, cuando el Ministerio de Relaciones Exteriores lo determine.

Artículo 58. Estará exento de los requisitos del artículo 28 del Decreto Ley y 17 de este reglamento, no obstante deberá aportar.

1. Carta del Ministerio de Relaciones Exteriores que certifique la asistencia humanitaria, el tipo de ayuda y el tiempo a realizarla por el Organismo Internacional.

# **SECCIÓN 7º**

# VISA DE CORTA ESTANCIA PARA EL SECTOR BANCARIO

Artículo 59. Con fundamento en el artículo 15 del Decreto Ley, podrá solicitar esta visa el extranjero que ingrese al territorio nacional con la finalidad de dar o recibir entrenamiento, asistir a reuniones, convenciones, talleres, seminarios, cursos, pasantías, auditorias, verificación y fiscalización de programas y procedimientos en instituciones bancarias que tengan licencia general, internacional o de representación,<br>siempre y cuando el solicitante cumpla los reguisitos y responsabilidades que exija el<br>Servicio Nacional de Migración y el Ministério

Artículo 60. La empresa solicitante está obligada a cumplir con las disposiciones del artículo 89 del Decreto Ley y demás normas contenidas en este reglamento.

Artículo 61. Además de los requisitos mencionados en el artículo 46 de este reglamento, deberán presentar:

- 1. Carta de la institución bancama, en la que certifique la actividad que desarrollará el extranjero durante el tiempo por el cual se extiende la visa, firmada por el representante legal;
- 2. Cuando la institución se haga cargo de los gastos de estadía del interesado, deberá aportar el compromiso por escrito, firmada por el representante legal:
- 3. Certificación del Registro Público de la institución bancaria y poder de las personas debidamente acreditadas para representar al banco;
- 4. Certificación de la Superintendencia de Bancos en donde indique el tipo de licencia con que cuenta el banco y su vigencia;
- 5. Copia y original del diploma o idoneidad del extranjero;

15

6. Pago de gastos por servicios migratorios por la suma de doscientos cincuenta balboas (B/.250.00) a favor del Servicio Nacional de Migración;

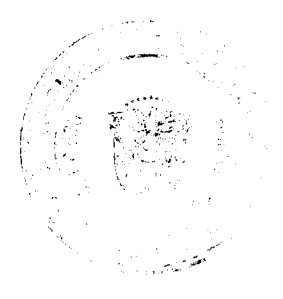

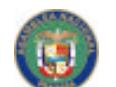

No 26104

Gaceta Oficial Digital, miércoles 13 de agosto de 2008

7. Depósito de garantía por la suma de quinientos balboas (B/.500.00) a favor del Servicio Nacional de Migración.

#### **CAPITULO VIII** VISA DE PASAJEROS Y TRIPULANTES DE NAVES CON FINES DE REGREO O TURISMO

Artículo 62. Con fundamento en el artículo 15 del Decreto Ley, podrá solicitar esta visa el extranjero que ingrese al territorio riacional por medio de yates o veleros con fines de placer o turismo, por el término due establezca el permiso de navegación emitido por la Dirección General de Marina Mercante de la Autoridad Marítima de Panamá, siempre y cuando el solicitante cumpla los requisitos y responsabilidades que exija el Servicio Nacional de Migración.

Artículo 63. Cuando el yate o velero sea de bandera extranjera y éste tenga su permiso de navegación por el término de tres (3) meses, los pasajeros y tripulantes extranjeros podrán permanecer en el territorio nacional por igual período; en caso de requerir prórroga se evaluará la solicitud, siempre que se haya aprobado previamente la extensión del permiso de navegación de la nave.

Artículo 64. Cuando el yate o velero sea de bandera panameña y éste tenga su permiso de navegación por el término de un (1) año, los pasajeros y tripulantes extranjeros podrán solicitar la visa correspondiente hasta por un máximo del tiempo permitido por la Dirección General de Marina Mercante, siempre que se cumpla con los requisitos exigidos por las autoridades respectivas.

Artículo 65. El Servicio Nacional de Migración, creará un registro de entrada y salida de embarcaciones de bandera panameña o extranjera que se encuentren en los clubes de yates o marinas, a fin de que las mismas puedan fungir como entidades responsables ante la autoridad migratoria, cuando por medio de éstas ingresen pasajeros y tripulación extranjera. Dicho registro contendrá:

- 1. Copia cotejada del permiso de navegación, otorgado por la Dirección General de Marina Mercante; en caso de ser yates o veleros de turismo deben presentar original y copia de su licencia de turismo otorgada por el<br>Instituto Panameño de Turismo y su permiso de navegación;
- 2. Copia cotejada del pasaporte del capitán o armador;
- 3. Copia cotejada de la tripulación y lista de pasajeros:
- 4. De haber tripulante, deberá presentar su licencia de marino y su pasaporte:
- 5. De haber pasajeros, deberán entregar copia de su pasaporte.

Artículo 66. Para solicitar esta visa el extranjero deberá cumplir con las formalidades exigidas en el artículo 28 del Decreto Ley (exceptuando el numeral 2 y 4) y aportar los siguientes documentos:

- 1. Poder y solicitud;
- 2. Tres (3) fotografías;

3. Copia del documento de identidad del país de origen o permiso de residencia:

4. Depósito de Garantía, a cuenta del propietario a favor del Servicio Nacional de Migración por la suma de quinientos balboas (B/.500.00) por nave, a favor del Servicio Nacional de Migración;

5. Pago por servicio migratorio por<sup>5</sup>el monto de cien balboas (B/.100.00) por persona, a favor del Servicio Nacional de Migración;

- 6. Copia del tiquete electrónico de regreso pagado, (si procede);
- 7. Comprobante de relación contractual o alquiler con el club de yates o marina

 $16<sup>′</sup>$ 

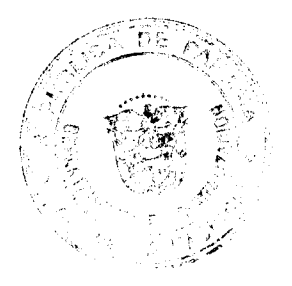

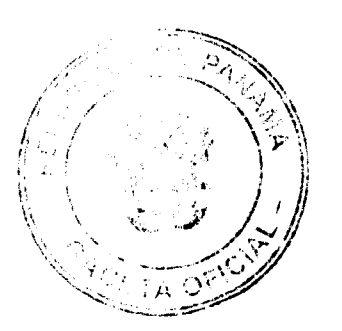

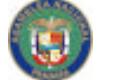

No 26104

Gaceta Oficial Digital, miércoles 13 de agosto de 2008

(si procede): 8. Carta de responsabilidad del empléador, capitán o propietario de la nave. TÍTULO III

# CATEGORÍA DE RESIDENTES TEMPORALES

#### **CAPÍTULO I** PERMISOS TEMPORALES POR RAZONES LABORALES

Artículo 67. La vigencia de los permisos de residente temporal por razones laborales a que hace referencia éste capítulo, será por períodos anuales hasta un total de seis (6) años.

#### SECCIÓN 1<sup>2</sup> PERSONAL EXTRANJERO CONTRATADO POR EL GOBIERNO NACIONAL O ENTIDADES AUTÓNOMAS O SEMIAUTÓNOMAS

Artículo 68. Podrá solicitar este permiso el extranjero que ingrese al país, a prestar servicios como personal contratado por el gobierno nacional o por entidades autónomas o semi-autónoma.

Artículo 69. Además de los requisitos comunes establecidos en el artículo 28 del Decreto Ley, el solicitante deberá aportar los siguientes documentos:

- 1. Contrato de Trabajo refrendado por la Contraloría General de la República o copia de la Gaceta Oficial en el cual aparece el contrato publicado;
- 2. Comprobante de afiliación a la Caja de Seguro Social, con copia del carné.

Artículo 70. Para solicitar prórroga de este permiso, además de los requisitos mencionados en el artículo anterior, deberá aportar los siguientes:

- 1. Certificación de la Caja de Seguro Social que acredite el pago de nueve (9) cuotas consecutivas, sin perjuicio de que haya hecho cambio de entidad qubernamental:
- 2. Ultimo talonario de cheque emitido portel Estado;
- 3. Carta de trabajo emitida por la Contraloría General de la República ó por la entidad gubernamental donde labore;
- 4. Paz y salvo nacional de renta del solicitante.

#### **SECCIÓN 2ª** PERSONAL EXTRANJERO CONTRATADO POR EMPRESAS **BAJO CONTRATO CON EL GOBIERNO**

Artículo 71. El extranjero que ingresa al ainparo de este permiso lo hace para prestar un servicio específico dentro de una empresa que ha celebrado contrato con el Estado. El trabajador podrá prorrogar sus permisos de residencia anualmente mientras dure la vigencia del contrato hasta por seis (6) años.

Artículo 72. La contratación de estos extranjeros debe cumplir con los porcentajes de contratación de extranjeros establecidos en esta reglamentación ya sea dentro del 10% del personal ordinario o dentro del 15% del personal especializado, según sea el caso.

Artículo 73. Solo se aceptan las solicitudes de empresas que tengan un contrato directo con el Estado, bajo esta subcategoría no se aceptarán solicitudes de empresas subcontratadas. En los casos en que se trate de oficios o profesiones reservadas por Ley a los nacionales o con Leyes Especiales, deberán cumplir con dichas normas y aportar las autorizaciones respectivas.

17

Ĥ ţ

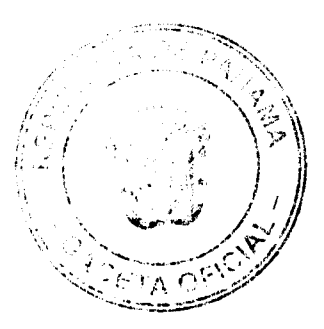

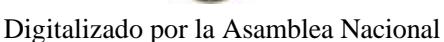

No.26104

Gaceta Oficial Digital, miércoles 13 de agosto de 2008

Artículo 74. En adición a los requisitos comunes establecidos en el artículo 28 del Decreto Ley, el solicitante deberá aportar los siguientes documentos:

- 1. Copia simple del contrato celebrado entre la empresa y el Gobierno refrendado por la Contraloría General de la Nación o copia de la Gaceta Oficial en la cual se publicó dicho contrato:
- 2. Comprobante de afiliación a la Caja de Seguro Social, con copia del carné;
- 3. Carta de responsabilidad de la empresa, que especifique la posición que ocupa y el salario a devengar;
- 4. Copia del Aviso Operación de la empresa;
- 5. Permiso de trabajo con la respectiva copia de su carné;
- 6. Copia del certificado de la empresa inscrita en Registro Público;
- 7. Carta emitida por la entidad estatal responsable de la contratación y su ejecución.

Para solicitar prórroga, adentas de los requisitos mencionados en los Artículo 75. numerales descritos en el artículo anterior, el solicitante deberá aportar los siguientes documentos:

- 1. Certificación de la Caja de Seguro Social que acredite el pago de nueve (9) cuotas consecutivas, sin perjuicio de que haya hecho cambio de empresa contratada por el Gobierno:
- 2. Paz y salvo nacional de renta del solicitante.

#### **SECCIÓN 3ª** PERSONAL EXTRANJERO CONTRATADO COMO EJECUTIVO EN EMPRESA DE LA ZONA LIBRE DE COLÓN

Artículo 76. Podrá solicitar este permiso el extranjero que preste funciones en puestos ejecutivos, de confianza, de gerencia o de técnico especializado en empresas autorizadas para operar en la Zona Libre de Colón, con un salario no menor a dos mil balboas (B/.2,000.00) mensuales.

Artículo 77. En adición a los requisitos comunes establecidos en el artículo 28 del Decreto Ley, el solicitante deberá aportar los siguientes documentos:

- 1. Permiso de trabajo y copia del carné, possi-
- 2. Carta de responsabilidad de la empresa, donde conste el cargo y el salario del solicitante;
- 3. Comprobante de afiliación a la Caja de Seguro Social, con copia del carné (en la primera solicitud);
- 4. Certificación de la Zona Libre de Colón, donde se haga constar la participación del interesado en la Compañía establecida en dicha zona y se solicita la expedición del permiso de visitante temporal, para lo cual deberá constar lo siguiente:
	- a. La existencia de un contrato entre la empresa y el extranjero;
	- b. Idoneidad o especialización del ejecutivo;
	- c. Existencia y vigencia de la empresa y de su clave de operación;
	- d. Paz y salvo de la Caja de Seguro Social;
	- e. Paz y salvo de la Zona Libre de Colón de la empresa.

Artículo 78. Para solicitar prórroga, además de los requisitos mencionados en el artículo anterior, el solicitante deberá aportar los siguientes documentos:

18

1. Certificación de la Caja de Seguro que acredite el pago nueve (9) cuotas consecutivas, sin perjuicio de que haya hecho cambio de empresa en la Zona

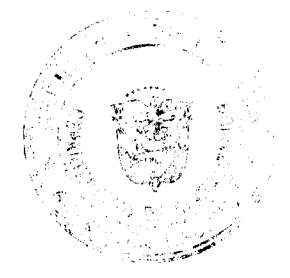

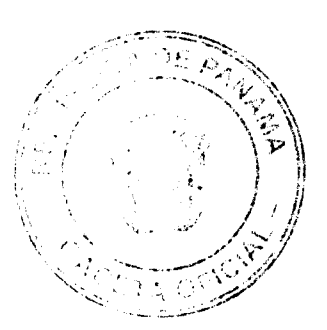

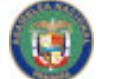

No 26104

Libre de Colón:

2. Paz y salvo nacional de renta del solicitante.

#### **SECCIÓN 4ª**

#### PERSONAL EXTRANJERO CONTRATADO POR EMPRESAS PRIVADAS DENTRO DEL 10% DEL PERSONAL ORDINARIO

Artículo 79. Podrá solicitar este permiso de residencia temporal el extranjero contratado por una empresa privada, devengando un salario no menor ochocientos cincuenta balboas (B/.850.00) mensuales.

Artículo 80. En adición a los requisitos comunes establecidos en el artículo 28 del Decreto Ley, el solicitante deberá aportar lo siguientes documentos:

- 1. Contrato de Trabajo refrendado por el Ministerio de Trabajo y Desarrollo Laboral a favor del interesado:
- 2. Carta de responsabilidad de la empresa, donde conste el cargo y el salario, firmada por el representante legal;
- 3. Copia de Aviso de Operación de la empresa;
- 4. Copia simple de certificación de vigencia de la empresa emitida por el Registro Público;
- 5. Permiso de trabajo;
- 6. Comprobante de afiliación de la Caja de Seguro Social, con copia del carné (en la primera solicitud);
- 7. Paz y salvo nacional de rentas de la empresa.

Para solicitar prórroga, además de los requisitos mencionados en los Artículo 81. numerales descritos en el artículo anterior, el solicitante deberá aportar los siguientes documentos:

- 1. Certificación de la Caja de Seguro que acredite el pago nueve (9) cuotas consecutivas, sin perjuicio de que haya hecho cambio de empresa;
- 2. Paz y salvo nacional de rentas del solicitante.

# **SECCIÓN 5ª**

#### PERSONAL EXTRANJERO CONTRATADO COMO EXPERTO O TÉCNICO DENTRO DEL 15% DEL PERSONAL ESPECIALIZADO

Artículo 82. Podrá solicitar este permiso el extranjero contratado por una empresa como experto o técnico, devengando un salario no menor de ochocientos cincuentas balboas (B/.850.00) mensuales.

Artículo 83. En adición a los requisitos cémunes establecidos en el artículo 28 del Decreto Ley, el solicitante deberá aportar lo siguientes documentos:

- 1. Contrato de Trabajo refrendado por el Ministerio de Trabajo y Desarrollo Laboral a favor del interesado;
- 2. Carta de responsabilidad de la empresa, donde conste el cargo y el salario, firmada por el representante legal;
- 3. Copia de Aviso de Operación de la empresa;
- 4. Copia simple de certificación de vigencia de la empresa emitida por el Registro Público:
- 5. Permiso de trabajo;
- 6. Comprobante de afiliación a la Caja de Seguro Social, con copia del carné (en la primera solicitud);

 $\, \dot{}_{\, \scriptscriptstyle 1}$ 19 $\, \dot{}$ 

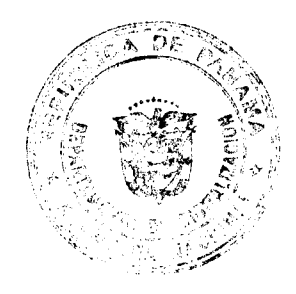

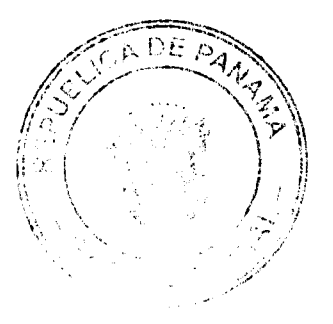

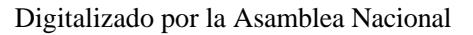

Gaceta Oficial Digital, miércoles 13 de agosto de 2008

7. Paz y salvo nacional de rentas de la enforesa.

Artículo 84. Para solicitar prórroga, además de los requisitos mencionados en el artículo anterior, el solicitante deberá aportar los siguientes documentos:

- 1. Certificación de la Caja de Seguro Social que acredite el pago nueve (9) cuotas consecutivas, sin perjuicio de que hayă hecho cambio de empresa;
- 2. Paz y salvo nacional de rentas del solicitante.

#### **SECCIÓN 6ª** PERSONAL EXTRANJERO REMUNERÃOO DESDE EL EXTERIOR, QUE NO POSEAN STATUS DIPLOMÁTICO

Artículo 85. Podra solicitar este permiso el extranjero como personal rentado o con pasantía de embajadas, legaciones, consulados, delegaciones, representaciones de gobiernos extranjeros, organismos Internacionales en misión oficial acreditada en el país, no amparado por un estatus diplomático en virtud de las leyes nacionales o de las convenciones internacionales que rigen la materia.

Artículo 86. En adición a los requisitos comunes establecidos en el artículo 28 del Decreto Ley, deberá aportar los siguientes documentos:

- 1. Certificación de la embajada, consulado o delegación extranjera, donde acredite que el solicitante presta servicios en dicha misión y el cargo que ocupa;
- 2. Acreditación expedida por el Departamento de Privilegios e Inmunidades del Ministerio Relaciones Exteriores, del solicitante.

Artículo 87. Para solicitar prórroga, deberá presentar los requisitos mencionados en el artículo anterior.

#### **SECCIÓN 7ª**

# PERSONAL CONTRATADO COMO CORRESPONSAL DE PRENSA ESCRITA RADIAL O TELEVISIVA INTERNACIÓNAL Y REMUNERADO EN EL EXTERIOR

Artículo 88. Podrá solicitar este permiso el extranjero que es corresponsal de prensa escrita, radial o televisiva internacional debicamente acreditado por las autoridades de sus respectivos países.

Artículo 89. En adición a los requisitos domunes establecidos en el artículo 28 del Decreto Ley, el solicitante deberá aportar los siguientes documentos:

- 1. Carta de responsabilidad de la agencia de prensa internacional, que acredite lo siguiente:
	- a. El tiempo por el cual prestará sus servicios;
	- Que su salario proviene de fuente extranjera; y b.
	- c. Que se compromete a repatriarlo una vez deje de estar a su servicio; y
- 2. Certificación de existencia de la agencia de prensa internacional.

Artículo 90. Para solicitar prórroga, el solicitante deberá aportar los requisitos mencionados en el artículo anterior.

#### **SECCIÓN 8a** PERSONAL CONTRATADO POR EMPRESAS EN VIRTUD DEL ACUERDO DE MARRAKECH

Artículo 91. Este permiso lo podrán solicitar los extranjeros que ingresan al país a laborar en empresas con menos de diez (10) trabajadores panameños en virtud del

 $20^{\circ}$ 

Ġ ġ, Ŵ

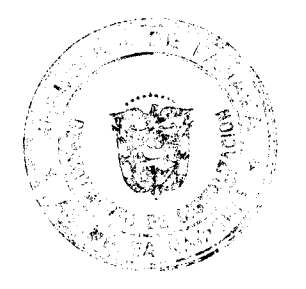

D F

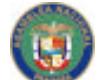

No.26104

Digitalizado por la Asamblea Nacional

Gaceta Oficial Digital, miércales 13 de agosto de 2008

Acuerdo de Marrakech, adoptado por la República de Panamá mediante Ley 23 de 1997

Artículo 92. Para los efectos de este permiso el trabajador extraniero debe acreditar un salario que no podrá ser menor a los mil balboas (B/.1,000.00) mensuales.

Artículo 93. En adición a los requisitos comunes establecidos en el artículo 28 del Decreto Ley, el solicitante deberá aportar los siguientes documentos:

- 1. Permiso de Trabajo y copia de carné;
- 2. Contrato de Trabajo refrendado por el Ministerio de Trabajo y Desarrollo Laboral a favor del interesado;
- 3. Carta de Trabajo en papel membrete de la empresa, firmada por el representante legal de la empresa contratante:
- 4. Copia del Aviso de Operación de la empresa;
- 5. Copia de la certificación del Registro Público de la empresa;
- 6. Paz y salvo nacional de rentas de la empresa:
- 7. Comprobante de afiliación a la Caja de Seguro Social, con copia del carné (en la primera solicitud).

Artículo 94. Para solicitar prórroga de este permiso, además de los requisitos mencionados en los numerales descritos en el artículo anterior, el solicitante deberá aportar el siguiente documento:

1. Certificación de la Caja de Seguro Social que acredite el pago de nueve (9) cuotas consecutivas, sin perjuicio de que haya hecho cambio de empresa.

# **CAPITULO II** PERMISOS TEMPORALES POR RAZONES DE INVERSIÓN

Artículo 95. La vigencia de los permisos de residentes temporales por razones de inversión será por el período de seis (6) años, prorrogable cada dos (2) años.

#### **SECCIÓN 1a INVERSIONISTA AGRARIO**

Artículo 96. Podrá solicitar este permiso el extranjero que a título personal o a través de persona jurídica, haya invertido la suma mínima de sesenta mil balboas (B/.60,000.00), en la industria agropecuaria o de acuicultura. Dichas actividades serán determinadas en rubros que el Ministerio de Desarrollo Agropecuario consideren sean de interés nacional.

Artículo 97. En caso de incluir dependientes en la solicitud debe adicionar a la inversión quinientos balboas (B/.500.00) a favor del Servicio Nacional de Migración, por cada dependiente o demostrarlo por carta bancaria.

Artículo 98. En adición de los requisitos comunes establecidos en el artículo 28 del Decreto Ley, el solicitante deberá aportar los siguientes documentos:

- 1. En caso de persona jurídica debe presentar:
	- a. Declaración jurada del secretario o tesorero de la empresa (no puede ser rendida por el propio interesado), donde acredite la titularidad de las acciones nominativas emitidas a favor del solicitante, debidamente liberadas y pagadas y el monto capital social pagado;
	- b. Copia autenticada del certificado de acciones expedido a favor del

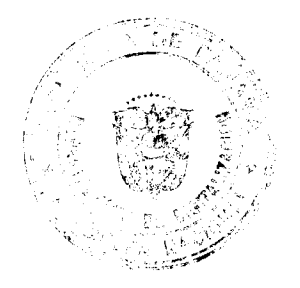

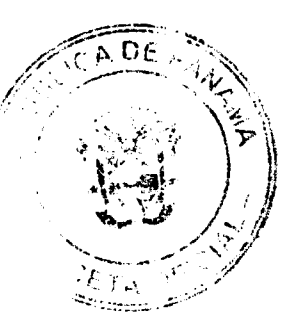

#### Gaceta Oficial Digital, miércoles 13 de agosto de 2008

inversionista agropecuario;

- Copia de la declaración de rentas de la empresa, donde aparezca el  $\mathbf{c}$ capital invertido. Si aún no ha transcurrido un período fiscal desde la fundación de la empresa en su lugar debe aportarse la copia de la constancia de inscripción en el Registro Único del contribuyente y copia del recibo de la tasa única:
- d. Certificación original de la inscripción de la empresa en el Registro Público:
- 2. Certificación del Contador Público Autorizado (CPA) en la cual se detalle la suma total invertida de manera directa en la actividad agropecuaria o acuícola y que el capital es del inversionista. (El contador deberá adjuntar copia de la cédula y del carné vigente);
- 3. Copia de la Certificación del Registro Único Agropecuario, donde se detalle: número de registro único, planilla, actividades que se realizan en la finca y su ubicación:
- 4. Certificación original de la finca inscrita en el Registro Público o contrato de arrendamiento:
- 5. Prueba de la inversión realizada en forma directa en actividades agropecuarias o acuícola, por un mínimo de sesenta mil balboas (B/.60,000.00) lo cual podrá demostrarse con documentos tales como:
	- a. Certificación bancaria de la transferencia de los fondos o del pago (obligatorio);
	- b. Estados financieros auditados:
	- c. Facturas comerciales de compras y ventas;
	- d. Documentos o comprobantes de importación o compra de insumos o equipo.

Artículo 99. Para solicitar prórroga de éste permiso, además de los requisitos mencionados en los numerales descritos en el artículo anterior, el solicitante deberá aportar el siguiente documento:

1. Paz y salvo nacional de renta del solicitante.

#### SECCIÓN 2ª **INVERSIONISTA FORESTAL**

Artículo 100. Podrá solicitar este permiso el extranjero que invierta a título personal o a través de persona jurídica, la suma de sesenta mil balboas (B/.60,000.00) en actividades de reforestación o plantación forestal, autorizadas por la Autoridad Nacional del Ambiente; la inversión deberá haserse en un mínimo de diez (10) hectáreas.

Artículo 101. De tratarse de persona jurídica, podrán solicitar este permiso hasta dos extranjeros, siempre que demuestren que cada uno hizo la inversión de sesenta mil balboas (B/.60,000.00) cada uno. La omisión de este requisito será causal de cancelación de la solicitud y la obligación de salir del país.

Artículo 102. En caso de traer dependientes se debe incrementar la inversión a dos mil balboas (B/.2,000.00) por cada dependierte, la cual puede justificarse con referencia bancaria local.

Artículo 103. En adición de los requisitos gomunes establecidos en el artículo 28 del Decreto Ley, el solicitante deberá aportar los siguientes documentos:

> $22$ Ϋř

1. En caso de persona jurídica debe presentar, declaración jurada del Secretario o Tesorero de la empresa (no puede ser rendida por el propio interesado), donde se acredite las actividades, la titularidad de las acciones nominativas emitidas a favor del extranjero solicitante debidamente liberadas y pagadas y el monto

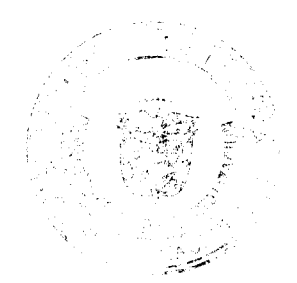

1 A

No 26104

capital social:

2. Certificación del Contador Público Autorizado (CPA) en la cual se detalle la suma total invertida de manera directa en la actividad de reforestación y que el capital es del inversionista. (El contador deberá adjuntar copia de la cédula y del carné vigente);

3. Copia autenticada del certificado de acciones expedido a favor de los inversionistas forestales:

4. Copia de la declaración de rentas de la empresa, donde aparezca el capital invertido. Si aún no ha transcurrido ún período fiscal desde la fundación de la empresa en lugar debe aportarse la copia de la constancia de inscripción en el Registro Único del contribuyente y copia de la tasa única;

- 6. Copia de la resolución expedida por la Autoridad Nacional del Ambiente, del Registro Forestal;
- 7. Certificación original de la inscripción de la empresa y de la propiedad en el Registro Público;
- 8. Prueba de la inversión realizada en forma directa en actividades de reforestación, por un mínimo de sesenta mil balboas (B/.60,000.00) lo cual podrá demostrarse con documentos tales como:
	- e. Certificación bancaria de la transferencia de los fondos o del pago (obligatorio);
	- f. Estados financiero auditados;
	- g. Facturas comerciales de compras y ventas;
	- h. Documentos o comprobantes de importación de mercancías;

Artículo 104. Para solicitar prórroga, los interesados, además de los requisitos mencionados en los numerales descritos en el artículo anterior, el solicitante deberá aportar los siguientes documentos:

- 1. Paz y salvo del solicitante;
- 2. Facturas u otros documentos que demuestre desembolsos efectuados en el último año para el proyecto de reforestación, o certificación de la empresa que esta llevando a cabo el plan de mantenimiento de que el contrato sigue vigente.

#### **CAPITULO III** PERMISOS TEMPORALES POR POLITICAS ESPECIALES

Artículo 105. La vigencia de los permisos de residente temporal por razones de políticas especiales a que hace referencia éste capítulo, será por los períodos que establezcan sus leyes especiales hasta un total de seis (6) años. Salvo que alguna ley especial establezca otro término, se otorgará hasta por seis (6) años, prorrogable anualmente.

#### **SECCIÓN 1a** PERSONAL EXTRANJERO CONTRATANDO POR EMPRESAS DE LA INDUSTRIA CINEMATOGRÁFICA Y AUDIOVISUAL

Artículo 106. Podrá solicitar este permiso el extranjero que ingresa al país temporalmente, como empleado de confianza, productor, actor, técnico o experto de empresas extranjeras que se acojan a la ley No. 36 de 2007.

Artículo 107. En adición a los requisitos comunes establecidos en el artículo 28 Decreto Ley (exceptuando el numeral 2 y 4), el solicitante deberá aportar los siguientes documentos:

1. Carta de responsabilidad emitida por la empresa cinematográfica, que acredite lo

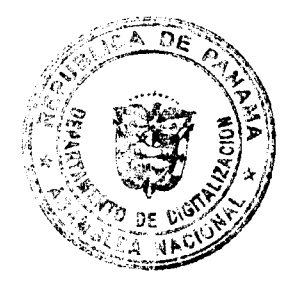

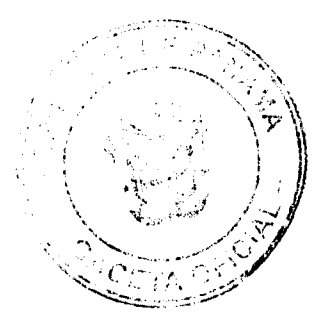

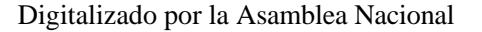

Gaceta Oficial Digital, miércoles 13 de agosto de 2008

siguiente.

- a. El cargo que ocupa, el tipo de servicio que prestará y por qué tiempo; y
- b. Que su salario proviene de fuerite extraniera:
- 2. Certificación del Registro Nacional de la Industria Cinematográfica del Ministerio de Comercio e Industrias, en el cual se indique si la empresa y/o producción cumple con las exigencias de la Ley 36 de 2007;
- 3. Prueba de solvencia económica de la empresa;
- 4. Pago de cien balboas (B/100.00) en côncepto de servicios migratorios a favor del Servicio Nacional de Migración.

Parágrafo: En caso que el solicitante del permiso, en virtud de las actividades que realiza, perciba ingresos de fuente panameña, requerirá autorización previa del Ministerio de Trabajo y Desarrollo Laboral pata ejercer dicha actividad.

# **SECCIÓN 2ª** FUNDACIÓN CIUDAD DEL SABER

Artículo 108. Podrá solicitar este permiso el extranjero que ingresa al territorio nacional como investigador, profesor, empresario, técnico o estudiante, con la finalidad de coadyuvar con el desarrollo del Proyecto de la Fundación Ciudad del Saber, conforme lo dispone el Decreto Ley 6 de 1999. Dentro de esta categoría se encuentran las siguientes subcategorías:

#### SECCIÓN 2ª (A) EN CALIDAD DE INVESTIGADOR DE LA FUNDACIÓN CIUDAD DEL SABER

Artículo 109. En adición a los requisitos comunes establecidos en el artículo 28 del Decreto Ley (a excepción del numeral 4), el solicitante deberá aportar los siguientes documentos:

- 1. Certificación de la Fundación Ciudad del Saber a través de su Director Ejecutivo, en la cual se haga constar la existencia de la empresa, la labor que realiza el extranjero y el término de su estadía en nuestro país;
- 2. Carta de responsabilidad de la lempresa donde conste la actividad del investigador y el salario a devengar.
- 3. Comprobante de afiliación a la Caja de Seguro Social y copia del carné (en la primera solicitud).

**Artículo 110.** Para solicitar prórroga, el solicitante deberá aportar los requisitos mencionados en el artículo anterior.

#### SECCIÓN 2a (B) EN CALIDAD DE DOCENTE DE LA FUNDACIÓN CIUDAD DEL SABER

Artículo 111. En adición a los requisitos comunes establecidos en artículo 28 del Decreto Ley (a excepción del numeral 4), el solicitante deberá aportar los siguientes documentos:

 $24$ 

1. Certificación o documento que pruebe su idoneidad, expedida en el país de

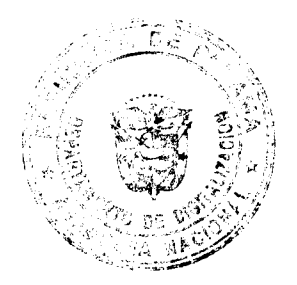

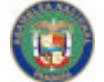

No 26104

#### Gaceta Oficial Digital, miérco es 13 de agosto de 2008

origen, donde acredite la condición de docente:

- 2. Certificación de la Fundación Ciudad del Saber a través de su Director Ejecutivo, en la cual se haga constar la existencia del centro de enseñanza, la labor que realiza el extranjero y el termino de su estadía en nuestro país:
- 3. Carta de responsabilidad del centio educativo donde conste la actividad del profesor y el salario a devengar:
- 4. Comprobante de afiliación a la Caja de Seguro Social y copia del carné (en la primera solicitud).

Artículo 112. Para solicitar prórroga, el solicitante deberá presentar los requisitos mencionados en los numerales descritos en el artículo anterior.

#### SECCIÓN 2ª (C) EN CALIDAD DE EMPRESARIO O EJECUTIVO DE LA FUNDACIÓN CIUDAD DEL SABER

Artículo 113. En adición a los requisitos comunes establecidos en artículo 28 del Decreto Ley (a excepción del numeral 4), el solicitante se deberá aportar los siguientes documentos:

- 1. Certificación de la Fundación Ciudad del Saber a través de su Director Ejecutivo, en la cual se haga constar la autorización de la empresa para operar en la Ciudad del Saber;
- 2. Carta de responsabilidad por la casa matriz en la que certifique la actividad que realizará el ejecutivo en la empresa en la Ciudad del Saber, que no va a ejercer ninguna otra actividad dent<sub>i</sub>o del territorio nacional y el término de su estadía:
- 3. Comprobante de afiliación a la Caja de Seguro Social y copia del carné (en la primera solicitud).

Artículo 114. Para solicitar prórroga, debe presentar los requisitos mencionados en el artículo anterior.

# SECCIÓN 2ª (D) EN CALIDAD DE TECNICO DE LA FUNDACIÓN CIUDAD DEL SABER

Artículo 115. En adición a los requisitos comunes establecidos en artículo 28 del Decreto Ley (a excepción del numeral 4), el solicitante deberá aportar los siguientes documentos:

- 1. Carta de responsabilidad de la empresa donde conste la actividad y el salario a devengar:
- 2. Certificación de la Fundación Ciudad del Saber a través de su Director Ejecutivo, en la cual se haga constar la existencia de la empresa, la labor que realiza el extranjero y el término de su estadía en nuestro país;
- 3. Permiso de trabajo y copia de su carné;
- 4. Comprobante de afiliación a la Caja de Seguro Social y copia del carné (en la primera solicitud).

Artículo 116. Para solicitar prórroga, el solicitante deberá presentar los requisitos mencionados en los numerales descritos en el artículo anterior.

#### **SECCIÓN 2ª (E)** EN CALIDAD DE ESTUDIANTE DE LA FUNDACIÓN CIUDAD DEL SABER

Artículo 117. En adición a las disposiciones contenidas en el capítulo IV de este

 $25^{\circ}$ ł

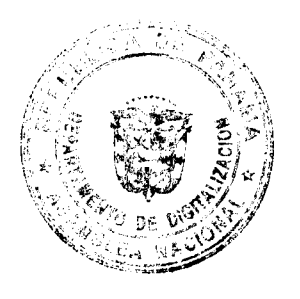

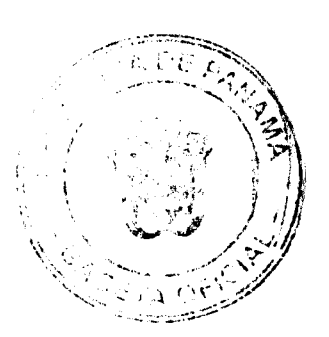

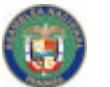

No 26104

Gaceta Oficial Digital, miércoles 13 de agosto de 2008

reglamento y los requisitos comunes establecidos en artículo 28 del Decreto Ley (a excepción del numeral 4), el solicitante deberà aportar el siguiente documento:

1. Certificación original autenticada de la Fundación del Saber, en la cual se haga constar la existencia del centro educativo.

Artículo 118. Para solicitar prórroga, además de los requisitos mencionados en el artículo 153 de este reglamento y el numeral descrito en el artículo anterior, el solicitante deberá aportar:

1. Los créditos de estudio que demuestren que es un estudiante regular y que ha aprobado su año anterior.

#### **SECCIÓN 3\***

#### PERSONAL EXTRANJERO CONTRATADO POR LA AUTORIDAD DEL CANAL DE **PANAMA**

Artículo 119. Podrán solicitar este permiso, aquellos extranjeros contratados para laborar en la Autoridad del Canal de Panamá, por un tiempo definido u obra determinada, o por contratación especial, tal como lo establece la Ley No. 45 de 1999.

Artículo 120. En adición a los requisitos establecidos en el artículo 28 del Decreto ley (a excepción del numeral 4), el solicitante deberá presentar los siguientes documentos:

- 1. Copia del contrato de trabajo celebrado por la Autoridad del Canal de Panamá;
- 2. Certificación del Administrador de la Autoridad del Canal que acredite su condición empleado de la Autoridad del Canal;
- 3. Cheque certificado a favor del Tesoro Nacional por la suma de cien balboas  $(B/.100.00);$

Artículo 121. Para solicitar prórroga, además de los requisitos mencionados en el artículo anterior, deberá presentar:

1. Certificación de la Caja de Seguro Social que acredite el pago de nueve (9) cuotas consecutivas.

# **SECCIÓN 4a** PERSONAL CONTRATADO POR EL ÁREA PANAMÁ-PACÍFICO

Artículo 122. Podrá solicitar este permiso el extranjero contratado por empresas del Área Económica Especial Panamá-Pacífico, el Desarrollador, el Operador o la Agencia, y se regirán por lo dispuesto en la Ley 41 de 2004 y sus reglamentos.

# SECCIÓN 4º (A)<br>PERSONAL CONTRATADO DENTRO DEL ÁREA PANAMA PACIFICO, QUE NO EXCEDA DEL QUINCE (15%) DE TRABAJADORES ORDINARIOS

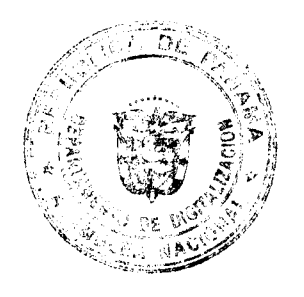
No 26104

Gaceta Oficial Digital, miércoles 13 de agosto de 2008

37

Artículo 123. Podrá solicitar este permiso el extranjero contratado como personal técnico y/o en asuntos propios de la gestión administrativa que no exceda del quince por ciento (15%) de los trabajadores ordinarios y estos sean contratados por empresa ubicadas dentro del Área Panamá-Pacífico y por el Desarrollador, por el Operador o por la Agencia.

Artículo 124. En adición de los requisitos establecidos en el artículo 28 del Decreto Ley, el solicitante deberá aportar los siguientes documentos:

- 1. Permiso de trabaio y copia de carné:
- 2. Carta de responsabilidad de la empresa, que acredite el cargo y los servicios que presta el solicitante, firmada por su representante legal;
- 3. Certificación expedida por la Agencia Económica Especial Panamá-Pacífico, donde se certifique que la empresa se encuentra registrada dentro del Área Panamá Pacifico:
- 4. Paz y salvo expedido por la Agendia Económica Especial Panamá-Pacífico a favor de la empresa;
- 5. Comprobante de afiliación a la Caia de Seguro Social y copia del carné (en la primera solicitud).

Artículo 125. Para solicitar prórroga, además de los requisitos mencionados en los numerales del artículo anterior, el solicitante deberá aportar el siguiente documento:

1. Certificación de la Caja de Seguro Social que acredite el pago nueve (9) cuotas consecutivas.

## **SECCIÓN 4° (B)**

### PERSONAL CONTRATADO DENTRO DEL ÁREA PANAMÁ-PACIFICO, QUE EXCEDA DEL QUINCE (15%) DE TRABAJADORES ORDINARIOS

Artículo 126. Podrá solicitar este permiso el extranjero contratado por empresas dentro del Área Panamá-Pacífico, por el 'Desarrollador, por el Operador o por la Agencia, para laborar como personal especializado en aspectos técnicos y/o en asuntos propios de la gestión administrativa, en un porcentaje que exceda del quince por ciento (15%) de los trabajadores ordinarios. La expedición de este permiso estará condicionado al cumplimiento de lo establecido en el artículo 91 de la Ley 41 de 2004.

Artículo 127. En adición a los requisitos comunes establecidos en el artículo 28 del Decreto Ley, el solicitante deberá aportar los siguientes documentos:

- 1. Permiso de trabajo y copia de carné;
- 2. Carta de responsabilidad de la empresa, que acredite el cargo y los servicios que presta el solicitante, firmada por su representante legal;
- 3. Certificación expedida por la Agencia Económica Especial Panamá-Pacífico, donde se certifique que la empresa;se encuentra registrada;
- 4. Paz y salvo expedido por la Agencia Económica Especial Panamá-Pacífico a favor de la empresa;
- 5. Comprobante de afiliación a la Caja de Seguro Social y copia del carné (en la primera solicitud).

Artículo 128. Para solicitar prórroga, además de los requisitos mencionados en el artículo anterior, deberá presentar: ŧ.

1. Certificación de la Caja de Seguro Social que acredite el pago nueve (9) cuotas consecutivas.

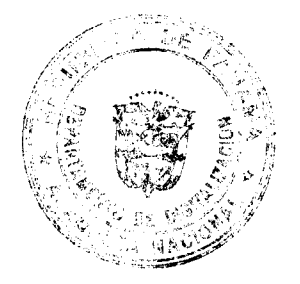

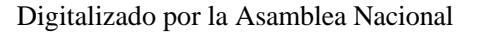

No 26104

#### Gaceta Oficial Digital, miércoles 13 de agosto de 2008

38

## **SECCIÓN 4º (C)**

## EXTRANJERO CONTRATADO COMO PERSONAL DE CONFIANZA CONTRATADO DENTRO DEL AREA PANAMA-PACIFICO

Artículo 129. Podrá solicitar este permiso el extranjero contratado como personal de confianza dentro del Área Panamá-Pacífico, que se dediquen exclusivamente a mantener oficinas con el fin de dirigir transacciones que perfeccionen, consuman o surtan efectos en el exterior.

Artículo 130. En adición a los requisitos comunes establecidos en artículo 28 del Decreto Ley, el solicitante deberá aportar los siguientes documentos:

- 1. Carta de responsabilidad expedida por la Casa Matriz de la empresa que lo contrata para laborar como ejecutivo a nivel directivo-operativo donde determine lo siguiente:
	- a. Que la empresa existe, se encuentra vigente, ubicación de la sede principal y/o de la sede regional más próxima y que cubre sus operaciones en nuestro incluyendo país, dirección, teléfonos, correo electrónico y detallando quiénes son sus representantes legales; que el interesado es ejecutivo o representante a nivel directivo-operativo de la empresa, especificando y detallando las funciones en calidad de ejecutivo que el extranjero va a desarrollar en nuestro país;
	- b. Que devenga un salario que no sea inferior a mil balboas (B/.1,000.00) y que el mismo no proviene de fuente panameña (se debe detallar la fuente y forma de los pagos);
	- c. Que la empresa se responsabiliza por cubrir los gastos del solicitante y que se compromete a informar a la Servicio Nacional de Migración del cese de operaciones de la empresa e del cese o finalización de la relación contractual con el ejecutivo que solicite esta visa y se compromete a repatriarlo, una vez que deje de estar a su servicio;
- 2. Certificación de la Agencia Económica Especial Panamá-Pacífico, que acredite la existencia de la empresa en esa área económica especial;
- 3. Referencia Bancaria expedida por un banco local, a favor del extranjero ejecutivo solicitante donde reciba su salario u henorarios provenientes del exterior.
- 4. Comprobante de afiliación a la Caja de Seguro Social y copia del carné (en la primera solicitud).
- 5. Paz y salvo de la empresa, expedido por la Agencia Económica Especial Panamá-Pacífico.

Artículo 131. Para solicitar prórroga, el solicitante deberá presentar los siguientes documentos:

- 1. Carta de responsabilidad expedida por la empresa que lo contrata para laborar como ejecutivo a nivel directivo-operativo;
- 2. Certificación de la Agencia Económica Especial Panamá-Pacífico, que acredite la existencia de la empresa en esa área económica especial;
- 3. Paz y salvo de la empresa, expédido por la Agencia Económica Especial Panamá-Pacífico;
- 4. Certificación de la Caja de Seguro que acredite el pago nueve (9) cuotas consecutivas, sin perjuicio de que haya realizado cambio de empresa.

Artículo 132. Para solicitar prórroga, además de los requisitos mencionados en el artículo anterior, deberá presentar:

1. Certificación de la Caja de Seguro Social que acredite el pago nueve (9) cuotas consecutivas.

 $\sim$  28

ğ.

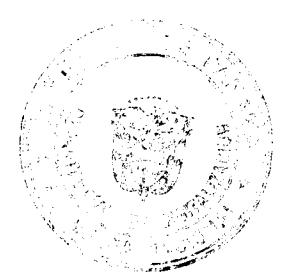

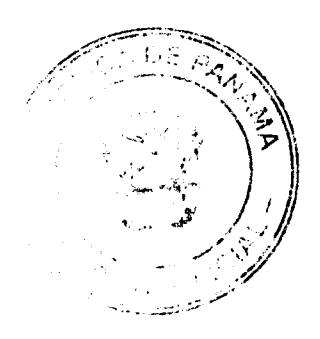

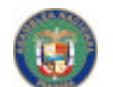

No 26104

#### Gaceta Oficial Digital, miércóles 13 de acosto de 2008

39

## SECCIÓN 4<sup>ª</sup> (D)

### PERSONAL EXTRANJERO CONTRATADO DENTRO DEL ÁREA PANAMA PACIFICO, QUE NO EXCEDA DEL DIEZ (19%) DE TRABAJADORES ORDINARIOS

Artículo 133. Podrá solicitar este permiso el extranjero que labore al servicio de empresas que tengan menos de diez (10) trabajadores dentro del Área Panamá-Pacifico.

Artículo 134. En adición a los requisitos comunes establecidos en el artículo 28 del Decreto Ley, el solicitante deberá aportar los siguientes documentos:

- 1. Permiso de trabajo y copia de carné;
- 2. Carta de responsabilidad de la empresa, que acredite el cargo y los servicios que presta el solicitante, firmada por su representante legal;
- 3. Certificación expedida por la Agencia Económica Especial Panamá-Pacífico, donde se certifique que la empresa se encuentra registrada dentro del Área Panamá Pacifico:
- 4. Paz y salvo expedido por la Agencia Económica Especial Panamá-Pacífico a favor de la empresa.
- 5. Comprobante de afiliación a la Caja de Seguro Social y copia del carné (en la primera solicitud).

Artículo 135. Para solicitar prórroga, además de los requisitos mencionados en el artículo anterior, deberá presentar:

1. Certificación de la Caja de Seguro Social que acredite el pago nueve (9) cuotas consecutivas.

#### **SECCIÓN 5a**

### PERSONAL CONTRATADO EN PUESTOS DE CONFIANZA, EJECUTIVOS, **EXPERTOS Y/O TÉCNICOS EN EMPRESAS DENTRO DE** ZONAS PROCESADORAS PARA LA EXPORTACIÓN

Artículo 136. Podrá solicitar este permiso el extranjero contratado por empresas dentro de la Zonas Procesadoras para la Exportación, se regirán por lo dispuesto en la Ley 25 de 1992 y sus reglamentos.

Artículo 137. Podrá solicitar este permiso el extranjero contratado en calidad de personal de confianza, ejecutivo, experto y/b técnico en empresas autorizadas como Promotora u Operadora de Zonas Procesadoras para la Exportación o por empresas establecidas dentro de las Zonas.

Artículo 138. En adición a los requisitos comunes establecidos en el artículo 28 del Decreto Ley, el solicitante deberá aportar los siguientes documentos:

- 1. Certificación expedida por la Dirección de la Zona Procesadora en donde se acredite que la empresa,<sup>3</sup> Promotora u Operadora se encuentra establecida en el área;
- 2. Certificación expedida por el Promotor de la Zona Procesadora, acreditando la necesidad del permiso conforme al estudio presentado por esta empresa:
- 3. Carta de responsabilidad de la empresa, que acredite el cargo y los servicios que presta el solicitante, firmada por su representante legal;
- 4. Permiso de Trabajo y copia de carné:
- 5. Comprobante de afiliación de la Caja de Seguro Social y copia de carné

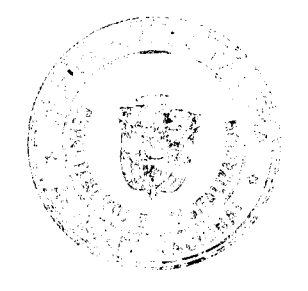

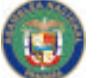

No 26104

Gaceta Oficial Digital, miércoles 13 de agosto de 2008

(en la primera solicitud).

Artículo 139. Para solicitar prórroga, además de los requisitos mencionados en el artículo anterior, deberá presentar:

1. Certificación de la Caja de Seguro Social que acredite el pago nueve (9) cuotas consecutivas.

#### SECCIÓN 6<sup>ª</sup>

### PERSONAL CONTRATADO EN PUESTOS DE CONFIANZA, EJECUTIVOS, EXPERTOS Y/O TÉCNICOS EN EMPRESAS DE CENTRO DE LLAMADAS DE USO **COMERCIAL PARA EXPORTACIÓN "CALL CENTER"**

Artículo 140. Podrá solicitar este permiso el extranjero que presente servicios en Centros de Llamadas para Uso Comércial para Exportación (Call Center), se regirá conforme a lo establecido en el Decreto Ejecutivo 97 del 2002.

Artículo 141. Estos permisos, tal como lo establece el Decreto Ejecutivo No. 97 serán similares y deberán cumplir con los mismos requisitos de las Zonas Procesadoras para la Exportación.

Artículo 142. En adición a los requisitos comunes establecidos en el artículo 28 del Decreto Ley, el solicitante deberá aportar los siguientes documentos:

- 1. Certificación expedida por la Dirección de la Zona Procesadora que acredite que la empresa se encuentra debidamente registrada:
- 2. Carta de responsabilidad de la empresa que acredite el cargo y los servicios que presta dentro de la misma:
- 3. Comprobante de afiliación a la Caja de Seguro Social y copia de su carné (en la primera solicitud);
- 4. Permiso de Trabajo y copia del carné.

Artículo 143. Para solicitar prórroga, además de los requisitos mencionados en el artículo anterior, deberá presentar:

1. Certificación de la Caja de Seguro Social que acredite el pago nueve (9) cuotas consecutivas

### **SECCIÓN 7a**

### PERSONAL CONTRATADO COMO EJECUTIVOS DE COMPAÑÍAS INTERNACIONALES, CUYAS FUNCIONES SURTEN EFECTOS EN EL **EXTRANJERO**

Artículo 144. Podrá solicitar este permiso el extranjero que ingresa al territorio nacional temporalmente como ejecutivo o representante de nivel directivo-operativo de empresas extranjeras de carácter internacional inscrita en el Registro Público, con oficinas filiales o de representación en Panamá pero que tengan su casa matriz en el extranjero, al tenor de lo establecido en Decreto de Gabinete No. 363 de 1970.

Artículo 145. Si el extranjero a quien se le doncede este permiso llegase a representar a la empresa extranjera para actividades locales se le cancelará el mismo. Sin embargo, se le permite invertir a título personal en el país, siempre y cuando cumpla con la Constitución y la Ley panameña, de recuerdo al artículo 5 del Decreto Gabinete 363 de 1970.

Artículo 146. En adición a los requisitos comunes establecidos en artículo 28 del

30

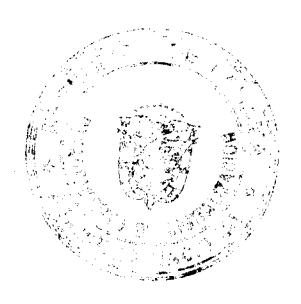

 $\overline{40}$ 

No 26104

#### Gaceta Oficial Digital, miércoles 13 de agosto de 2008

 $41$ 

Decreto Ley (exceptuando lo establecido en el numeral 4), el solicitante deberá aportar lo siguientes documentos:

- 1. Certificación de la existencia de la empresa en el país de origen o certificado emitido por el Registro Público de Panamá, en el que se certifique la inscripción de la empresa madre o la filial panameña;
- 2. Certificación bancaria expedida por un banco local o internacional a favor del solicitante, demostrando el ingreso percibido a razón de su salario u honorario y copia del estado de cuenta;
- 3. Carta de responsabilidad de la casa matriz donde determine lo siguiente;
	- a. El cargo y las funciones del solicitante:
	- b. Salario que devenga (que no puede ser inferior a mil balboas (B/.1,000.00) mensuales) y jue el mismo no proviene de fuente panameña; y
	- Que se responsabiliza a notificar el cese de operaciones de la empresa o  $\alpha$ la terminación de la relación contractual.

Artículo 147. Para solicitar prórroga, el solicitante deberá aportar los requisitos mencionados en los numerales descritos en el artículo anterior.

Parágrafo: En la primera solicitud la carta de responsabilidad descrita en el numeral 3 deberá ser emitida por la casa matriz y en la prorroga será por la filial inscrita en la República de Panamá

#### **SECCIÓN 8ª** PERSONAL CONTRATADO POR SEDE DE EMPRESAS MULTINACIONALES

Artículo 148. Podrá solicitar este permiso el extranjero que labore como trabajador de confianza, técnicos o de entrenamientos en sedes de las Empresas Multinacionales y cuyos ingresos provengan de fuente extranjera, al amparo de la Ley 41 del 2007.

Artículo 149. En adición a los requisitos comunes establecidos en artículo 28 del Decreto Ley (exceptuando el numeral 4), el solicitante deberá aportar lo siguientes documentos:

- 1. Certificación expedida por la Secretaría Técnica de la Comisión de Licencias de Sede de Empresas Multinacionales, donde se acredite:
- a. Que el solicitante esta amparado por seguro médico individual o colectivo;
- b. Que la empresa se encuentra autorizada bajo el régimen especial establecido en la Ley de No. 41 del 2007;
- 2. Carta de responsabilidad de la empresa donde acredite el cargo, funciones, salario y que el mismo proviene de fuente extranjera.

Parágrafo: Los trabajadores que se encuentren amparados bajo este permiso y permanezcan en Panamá sin laborar efectivamente en la Sede de la Empresa Multinacional serán sancionados con multas de hasta cinco mil balboas (B/.5,000.00), sin perjuicio de lo que corresponda a la empresa en caso de no hacer las comunicaciones correspondientes. En estos casos los permisos correspondientes de dicho trabajador serán cancelados automáticamente y este será repatriado a costas de dicha empresa.

#### **CAPITULO IV PERMISOS TEMPORALES** POR RAZONES DE EDUCACIÓN

Artículo 150. Podrá solicitar este permiso el extranjero que desee cursar estudios regulares a tiempo completos, en centros de enseñanza públicos o privados, de niveles

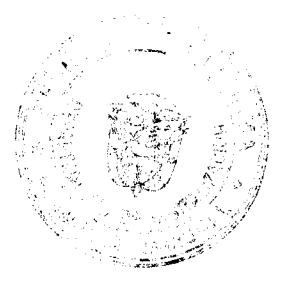

 $31^{\circ}$ 

No 26104

básicos, intermedios, superiores y especializados, reconocidos por el Ministerio de Educación.

Artículo 151. Aquellos extranjeros que soliciten este permiso deben matricular todas las asignaturas correspondientes al plan de estudio del bimestre, cuatrimestre o semestre o módulo. en horario diurno. Se exceptúan matriculas que por el plan de estudio debe ser en horarios nocturnos prévia certificación por parte del Centro de Enseñanza.

Artículo 152. Este permiso es exclusivo para dedicarse a estudios, por lo tanto durante la vigencia de este, esta prohibido laborar, a excepción de las prácticas profesionales y pasantías, requeridas por el centro educativo.

Artículo 153. En adición a los requisitos comunes establecidos en artículo 28 del Decreto Ley (exceptuando el depósito de repatriación) y la presentación mediante apoderado legal, el solicitante deberá aportar lo siguientes documentos:

1. Carta de admisión del centro educativo;

2. Recibo de pago de matricula origina o copia;

3. Certificación del centro de estudio, que debe contener: las generales del solicitante, duración de la carrera, el tirmo al que asiste y asignaturas o materias que tiene matriculadas:

4. Si la carrera se imparte exclusivamente en jornada nocturna, deberán aportar una certificación de la Universidad que acredita que sólo es impartida en ese horario:

5. Prueba de solvencia económica la cual se verificará mediante el aporte de:

- a. Documento que pruebe que el estudiante es titular de una beca de estudios:
- b. Certificación autenticada por parte de los padres del interesado donde se hacen responsables de los gastos de estudio y constancia del parentesco; c. Constancia de financiamiento;
- d. Carta bancaria o estado de cuenta de su tarjeta de crédito;

6. En caso de tener un residente responsable o nacional, a favor del solicitante, debe presentar carta donde acredite:

El compromiso de asumir los gastos de educación y sus necesidades а. básicas copia de la cédula de identidad personal del residente responsable;

- Copia de documento de identidad;  $b$ .
- 7. Si el solicitante es menor de edad déberá:
- a. Aportar certificado de nacimiento; l

b. Presentar autorización escrita de los padres a favor del residente responsable. Si el padre o la madre del estudiante menor de edad se encuentran en Panamá.

Artículo 154. Para solicitar prórroga de este permiso, además de los requisitos mencionados en los numerales descritos en el artículo anterior, el solicitante deberá presentar:

1. Créditos del año anterior aprobados.

Artículo 155. La vigencia de este permiso será por el término de un (1) año prorrogable hasta un total de seis (6) años.

### 'CAPÍTULO V PERMISOS TEMPORALES POR **RAZONES RELIGIOSAS**

### **SECCIÓN 1ª**

32

 $\vert$  $\frac{1}{2}$ 

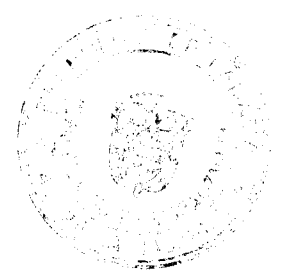

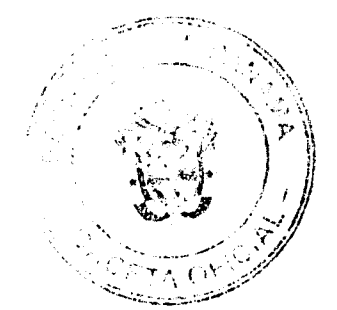

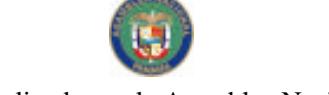

Gaceta Oficial Digital, miércoles 13 de agosto de 2008

No 26104

## EN CALIDAD DE RELIGIOSO AL SERVICIO DE LA **IGLESIA CATÓLICA Y ORTODOXA**

Artículo 156. Podrá solicitar este permiso aquellos extranjeros que sean sacerdotes y otros miembros del clero, que se dediquien a la labor pastoral y sean de vida consagrada.

Artículo 157. En adición a los requisitos comunes establecidos en artículo 28 del Decreto Ley (exceptuando el depósito de repatriación), el solicitante deberá aportar lo siguientes documentos:

1. Carta emitida por la autoridad máxima, a la cual ha sido asignado el misionero o religioso (a), en la que certifique: actividad a realizar, grupo misionero o comunidad religiosa a que pertenece, lugar y tiempo de permanencia en el país.

Artículo 158. La vigencia de este permiso será por el término de la misión hasta por seis (6) años.

#### SECCIÓN 1ª (A) EN CALIDAD DE MISIONERO LAICO AL SERVICIO DE LA IGLESIA CATÓLICA Y ORTODOXA

Artículo 159. Podrán solicitar este permiso los extranjeros que sean misioneros laicos, que se dediquen a la labor pastoral.

Artículo 160. En adición a los requisitos comunes establecidos en artículo 28 del Decreto Ley (exceptuando el depósito de repatriación), el solicitante deberá aportar el siguiente documento:

1. Carta emitida por la autoridad máxima, a la cual ha sido asignado el misionero, en la que certifique "actividad a realizar, grupo misionero o comunidad religiosa a la que ha sido asignado, lugar y tiempo de permanencia en el país.

Artículo 161. Para solicitar prórroga de este permiso, el solicitante deberá aportar lo mencionado en el numeral descrito en el artículo anterior.

Artículo 162. La vigencia de este permisó será por el término de seis (6) años, prorrogable cada dos (2) años.

# SECCIÓN 1<sup>ª</sup> (B) EN CALIDAD DE ESTUDIANTE PARA SER RELIGIOSO<br>DE LA IGLESIA CATÓLICA Y ORTODOXA

Artículo 163. Podrá solicitar este permiso a aquellos extranjeros que cursen estudios religiosos de la iglesia católica y ortodoxa.

Artículo 164. En adición a los requisitos comunes establecidos en artículo 28 del Decreto Ley (exceptuando el depósito de repatriación) y lo establecido en el Capítulo IV del presente reglamento, el solicitante deberá aportar el siguiente documento:

33

1. Carta emitida por la autoridad máxima, en la cual se especifique la condición de estudiante, lugar y tiempo de permanència en el país.

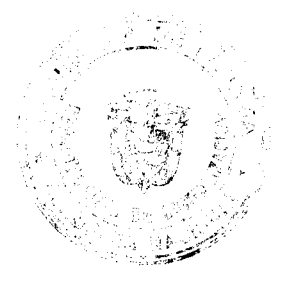

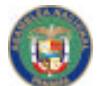

No.26104

#### Gaceta Oficial Digital, miércoles 13 de agosto de 2008

Artículo 165. Para solicitar prórroga de este permiso, el solicitante deberá presentar los requisitos mencionados en el artículo anterior...

Artículo 166. La vigencia de este permisò será por el término de seis (6) años, prorrogables cada dos (2) años.

#### SECCIÓN 2ª

### EN CALIDAD DE AUTORIDADES, MINISTROS, RABINOS, PASTORES, LÍDERES O RELIGIOSOS DE OTRAS DENOMINACIONES O ASOCIACIONES RELIGIOSAS

Artículo 167. Podrá solicitar este permiso aquel extranjero que pertenezca a iglesias. misiones o comunidades religiosas, debidamente reconocidas por el Ministerio de Gobierno y Justicia y registradas ante el Registro Público de Panamá.

Artículo 168. En adición a los requisitos comunes establecidos en el artículo 28 del Decreto Ley (exceptuando el pago de depósito de repatriación), el solicitante deberá aportar los siguientes documentos:

- 1. Carta proveniente del exterior, expedida por el concilio, la iglesia, la denominación o asociación religiosa, donde mencione: la estructura jerárquica de la iglesia o asociación, que se designa al solicitante al territorio nacional especificando su misión y la cantidad de iglesias o misiones establecidas en Panamá:
- 2. Carta de responsabilidad emitida por el representante de la misión en Panamá, donde conste qué servicios presta, indicando el lugar donde ejercerá sus funciones, el tiempo que permanecerá en el país, los recursos con los cuales subsistirá, la cantidad y la periodicidad con que los recibirá (especificar si provienen de fuente extranjera o son pagados en Panamá) y el compromiso de la misión es de asumir los gastos de repatriación, una vez culmine sus servicios en el país;
- 3. Título o estudios que lo acreditan (si procede);
- 4. Presentar copia de los estatutos de la organización, o entidad religiosa, indicando el plan de promoción religiosa a ejecutar en la iglesia o misión (detalle, explicando el tiempo, lugar, actividades, beneficiarios y objetivos de la misma):
- 5. Certificado de personería jurídica expedido por el Registro Público, donde conste que la iglesia o misión está debidamente inscrita en nuestro país y el nombre del representante legal;
- 6. Declaración de rentas o ficha de la Caja del Seguro Social, siempre que reciba ingresos de fuente panameña:
- 7. Copia del carné de identificación personal, emitida por la iglesia o grupo religioso al que pertenece.

Artículo 169. Para solicitar prórroga de este permiso, además de los requisitos mencionados en los numerales descritos en el artículo anterior, el solicitante deberá aportar los siguientes documentos:

- 1. Plan a ejecutar de la iglesia o misión asignada;
- 2. Declaración de rentas o ficha de la Caja del Seguro Social (si es el caso).

Artículo 170. La vigencia de este permiso será por el término de seis (6) años, prorrogables cada dos (2) años.

Parágrafo: En el caso de los ministros o religiosos autorizados por la legislación ý.

 $34<sup>b</sup>$ 

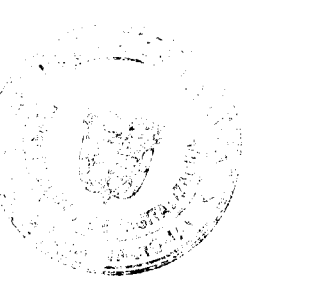

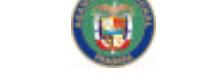

No 26104

#### Gaceta Oficial Digital, miérco es 13 de agosto de 2008

panameña para realizar matrimonios o los que tengan título de estudios religiosos para dirigir el ejercicio de su culto, la vigencia de este permiso será por el término de seis (6) años, hasta que finalice su misión.

### **CAPITULO VI** PERMISOS TEMPORALES POR **RAZONES HUMANITARIAS**

Artículo 171. El Director General del Servicio Nacional de Migración por razones humanitarias y excepcionales, previa evaluación por el Equipo Interdisciplinario, podrá autorizar el inicio de trámites migratorios de legalización, a extranjeros que así lo ameriten, para su estadía temporal o retorno voluntario. Con éste propósito se evaluarán las condiciones del extranjero, como son:

- 1. Su tiempo de estadía en el país:
- 2. Que haya ingresado al territorio nacional a través de un puesto migratorio;
- 3. Que no tenga antecedentes penales en la República de Panamá o record policivo;
- 4. Condiciones físicas y/o mentales;
- 5. Su situación socioeconómica;
- 6. Su condición jurídica:
- 7. Si tiene hijos o cónyuge panameños.

Parágrafo: No aplican a esta categoría los extranjeros bajo el Título III, Capítulo V del Decreto Ley.

Artículo 172. Se evaluarán las siguientes razones humanitarias para el extranjero que:

- 1. Acredite sufrir una enfermeçad o discapacidad que requiera atención de salud y le imposibilite su regreso a su país de origen o de residencia;
- 2. Acredite padecer discapacidad profunda permanente;
- 3. Siendo mayor de 85 años, demuestre que no puede valerse por sí mismo o esté en estado de abandono;
- 4. Se encuentra en condiciones de indigencia notoria (extrema pobreza) y que tenga más de cinco (5) años en territorio nacional al momento de la entrada en vigencia:
- 5. Siendo persona menor de edad sufre algún grado de discapacidad, en encuentra indocumentado o en situación de desamparo.

Artículo 173. El solicitante deberá presentar los siguientes documentos:

- 1. Formulario que especifique las generales completas del extranjero, motivos por los que desea ser considerado para este permiso;
- 2. Documento de identidad, a excepción de los menores indocumentados;
- 3. Documento que acredite donde reside;
- 4. Copia del pasaporte:
- 5. Certificado Médico

Artículo 174. Podrá extenderse un permiso temporal de estadía, mientras que el equipo interdisciplinario evalué y verifiqué la solicitud.

Verificada la condición, se rendirá un informe técnico y se remitirá al Director General, para que emita su concepto. De ser favorable la solicitud podrá extender un permiso temporal que no será mayor de seis (6) años o autorizar su retorno voluntario a su país de origen o lugar de procedencia.

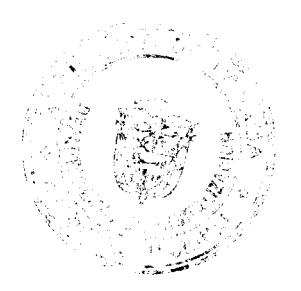

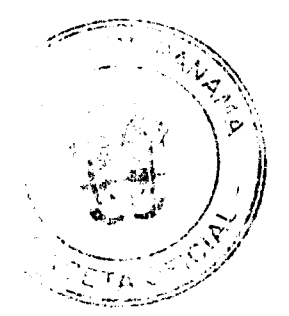

Gaceta Oficial Digital, miércoles 13 de agosto de 2008

No 26104

Digitalizado por la Asamblea Nacional

#### **CAPITULO VII** PERMISO DE RESIDENTE TEMPORAL POR **REAGRUPACION FAMILIAR**

Artículo 175. Podrán solicitar este permisojlos extranjeros cónyuges, hijos menores de dieciocho (18) años y padres del residente temporal. Los hijos mayores de dieciocho (18) años hasta veinticinco (25) años, podrán ser solicitados como dependientes, siempre que estudien de forma regular y se encuentren bajo la dependencia económica del residente temporal. El residente temporal que demuestre tener la tutela o guarda y crianza acreditada de una persona menor de edad podrá solicitarlo como dependiente.

Artículo 176. En adición a los requisitos comunes establecidos en el artículo 28 del Decreto Ley, el solicitante deberá aportar los siguientes documentos:

1. Carta de responsabilidad del residente temporal;

2. Constancia de parentesco: Certificado de matrimonio del cónyuge o certificado del nacimiento de los hijos o constancia judicial de la tutela o guarda y crianza, según sea el caso;

3. El solicitante mayor de edad y menor de veinticinco (25) años, deberá aportar:

- a. Certificación de estudios de un centro educativo que acredite su condición de estudiante a tiempo completo y de forma regular;
- Certificación de soltería. En el caso de los países donde dicha certificación  $b<sub>1</sub>$ no sea expedida, declaración jurada de soltería;

4. Prueba de que el residente cuenta con la solvencia económica suficiente. El residente puede probar dicha solvencia con una de las siguientes formas:

a. Copia de la declaración de renta, con su paz y salvo y la misma debe cumplir con el ingreso mínimo de ochocientos cincuenta balboas (B/.850.00) mensuales; b. Carta de trabajo actualizada con su respectivo talonario o ficha de la Caja de

Seguro Social y copia del permiso de trabajo;

c. Carta de referencia bancaria no inferior a cuatro cifras medias.

Artículo 177. Para solicitar prórroga de este permiso, el solicitante deberá presentar los requisitos mencionados en los numerales descritos en el artículo anterior.

### τίτ∪⊔ο ιν **CATEGORIA DE RESIDENTES PERMANENTES**

Artículo 178. Transcurrido el término de dos (2) años, el solicitante podrá optar por la residencia permanente, salvo en aquellos casos en que la presente reglamentación, las leyes especiales y los convenios establezcan períodos distintos.

## **CAPITULO I** POR RAZONES ECONÓMICAS

Artículo 179. Se concede el permiso de permanencia a aquellos extranjeros que cuenten con capital propio proveniente del exterior, para invertir en actividades ecológicas, agrícolas, comerciales, industriales en empresas debidamente registradas en Panamá, salvo aquellos casos en que la ley haya reservado el ejercicio de esas actividades a los nacionales.

## **SECCIÓN 1ª INVERSIONISTA FORESTAL**

Artículo 180. Podrá solicitar este permiso el extranjero que invierta a título personal o a través de persona jurídica en actividades de reforestación o plantación forestal autorizadas por la Autoridad Nacional del Ambiente, de al menos veinte (20) hectáreas

J. 36

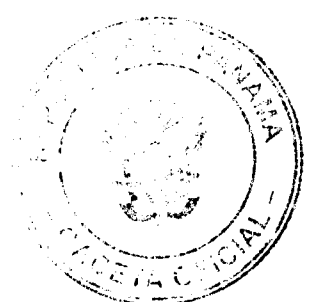

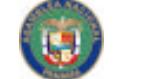

No 26104

#### Gaceta Oficial Digital, miércoles 13 de agosto de 2008

y cuya inversión mínima sea ochenta mil balboas (B/.80,000.00).

Artículo 181. De tratarse de persona jurídiça, podrán solicitar este permiso hasta dos extranjeros, siempre que demuestren que cada uno hizo la inversión mínima que establece el artículo anterior. La omisión de este requisito será causal de cancelación de la solicitud y la obligación de salir del país.

Artículo 182. En caso de traer dependientés se debe incrementar la inversión a dos mil balboas (B/.2,000.00) por cada depéndiente, la cual puede justificarse con referencia bancaria local.

Artículo 183. En adición de los requisitos comunes establecidos en el artículo 28 del Decreto Ley, el solicitante deberá aportar los siguientes documentos:

- 1. En caso de persona jurídica debe presentar, declaración jurada del Secretario o Tesorero de la empresa (no puede ser rendida por el propio interesado). donde se acredite las actividades, la titularidad de las acciones nominativas emitidas a favor del extranjero solicitante debidamente liberadas y pagadas y el monto capital social;
- 2. Certificación del Contador Público Autorizado (CPA) en la cual se detalle la suma total invertida de manera directa en la actividad de reforestación y que el capital es del inversionista. (El contador deberá adjuntar copia de la cédula y del carné vigente);
- 3. Copia autenticada del certificado de acciones expedido a favor de los inversionistas forestales;
- 4. Copia de la declaración de rentas de la empresa, donde aparezca el capital invertido. Si aún no ha transcurrido un período fiscal desde la fundación de la empresa en su lugar debe aportarse la copia de la constancia de inscripción en el Registro Único del contribuyente y copia de la tasa única;
- 5. Copia de la resolución expedida por la Autoridad Nacional del Ambiente, del Registro Forestal;
- 6. Certificación original de la inscripción de la empresa y de la propiedad en el Registro Público;
- 7. Prueba de la inversión realizada en forma directa en actividades de reforestación, por un mínimo de ochenta mil balboas (B/.80,000.00) lo cual podrá demostrarse con documentos tales como:

a. Certificación bancaria de la transferencia de los fondos o del pago (obligatorio);

- b. Estados financiero auditados!
- c. Facturas comerciales de compras y ventas;
- d. Documentos o comprobantes de importación de mercancías.

Artículo 184. Para solicitar permanencia, además de los requisitos mencionados en los numerales descritos en el artículo anterior, los solicitantes deberán aportar los siguientes documentos:

- Paz y salvo del solicitante; 1.
- $2.$ Facturas u otros documentos que demuestren desembolsos efectuados en el último año para el proyecto de reforestación, o certificación de la empresa que esta llevando a cabo el plan de mantenimiento de que el contrato sigue vigente.

## SECCIÓN 2ª **INVERSIONISTA DE MACRO-EMPRESA**

Artículo 185. Podrán solicitar este permiso los extranjeros que deseen invertir en una

 $37$ 

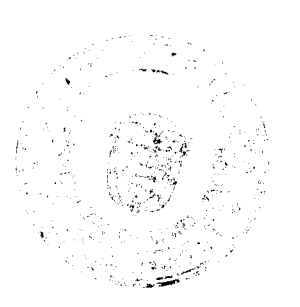

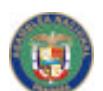

#### No 26104

#### Gaceta Oficial Digital, miércoles 13 de agosto de 2008

macro-empresa, con un capital social mínimo de ciento sesenta mil balboas (B/.160,000.00) por solicitante, siendo estos accionistas y dignatarios de la misma empresa; la omisión de este requisito traera como consecuencia la cancelación de la solicitud y la obligación de salir del país.

Artículo 186. Los extranjeros que apliquen a este permiso deben ser titulares únicos de las acciones que reflejen su inversión mínima (B/.160,000.00 por solicitante). La empresa sólo puede tener Aviso de Operación, para invertir en actividades lícitas no reservadas para nacionales.

Artículo 187. En caso de traer dependientes se debe incrementar la inversión a dos mil balboas (B/.2,000.00) por cada dependiente, la cual puede justificarse con referencia bancaria local.

Artículo 188. La empresa debe contar con una planilla de cinco (5) empleados panameños (por cada solicitante), laborando a tiempo completo, devengando un salario no menor del mínimo establecido en la Ley para cada región y detallando la posición o actividad que cada uno realiza. La empresa debe registrar sus empleados en la Caja del Seguro Social y cumplir con las obligaciones respectivas.

Artículo 189. En adición a los requisitos establecidos en el artículo 28 del Decreto Ley se deben aportar los siguientes documentos:

- 1. Certificado de Personería Jurídica original expedido por el Registro Público, que acredite la razón social de la empresa; la condición del solicitante de director o dignatario en la empresa, del representante legal o apoderado (si lo tuviera); el capital social de la empresa (que debe ser mínimo de B/.160,000.00); tipo de acciones (deben ser nominativas) y la distribución del capital social;
- 2. Certificación del Secretario o Tescrero de la empresa, donde se acredite la titularidad de las acciones emitidas a favor del extranjero solicitante y que las mismas se encuentran debidamente liberadas y pagadas (las acciones deben ser por un valor mínimo de B/ 160,000.00). La certificación debe ser firmada ante notario y no debe ser suscrita por el propio interesado;
- 3. Copia de las páginas pertinentes del Libro de Acciones de la empresa y de las acciones emitidas a favor del solicitante:
- 4. Certificación del Contador Público Autorizado (CPA) de la empresa, que acredite la titularidad de las acciones del extraniero solicitante y que las mismas se encuentran debidamente liberadas y pagadas (las acciones deben ser por un valor mínimo de B/.160,000.00 por solicitante) y detalle las actividades de la empresa;
- 5. Declaración que debe rendir el solicitante ante Notario Público, en la cual indique el monto del capital invertido, la cantidad de acciones que posee y que las mismas se encuentran liberadas y pagadas (por un valor mínimo de B/.160,000.00) así como detallar las actividades económicas que desarrollará la empresa;
- 6. Recibo de pago de adelanto al impuesto de ganancias de capital, en el caso de que el solicitante haya adquirido las acciones de un tercero de una sociedad ya existente y copia del contrato de compraventa.
- 7. Copia de la Declaración de Rentas de la empresa, con su paz y salvo (solo en el caso que la empresa hubiese sido constituida y haya operado durante varios meses antes de la fecha en que hay que presentar la declaración jurada de rentas del año fiscal vigente). En la Declaración de Rentas (en la sección patrimonio, línea de acciones) se debe registrar el pago de la totalidad de las acciones del extranjero solicitante (que debe ser mínimo de B/.160,000.00 por solicitante);
- 8. En el caso de tratarse de una empresa de reciente constitución, aportar

 $38.$ 

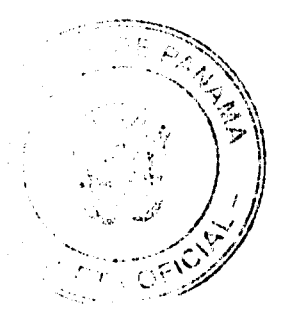

#### No 26104

#### Gaceta Oficial Digital, miércoles 13 de agosto de 2008

constancia de Pago de la Tasa Única y del Registro Único del Contribuyente  $(RUC)$ ;

- 9. Copia autenticada por la Caja de Seguro Social de la planilla de la empresa, con un mínimo de cinco (5) empleados panameños (por solicitante), devengando el salario mínimo establecido por ley de acuerdo a la región y rubro. (La misma debe corresponder a uno de los pagos efectuados dentro de los tres meses anteriores al mes de presentación);
- 10. Paz y Salvo de la Caja del Seguro Social vigente a favor de la empresa;
- 11 Prueba de la Inversión. La cual podrá demostrarse mediante la presentación de por lo menos tres de los siguientes documentos, que estén expedidos a nombre de la empresa.
	- Certificación bancaria, de la transferencia de fondos del solicitante a. provenientes del exterior (obligatorio);
	- b. En caso de que haya adquirido acciones de una sociedad ya constituida, deberá presentar comprobante;de pago y el contrato de compraventa;
	- Copia del comprobante de depósito por la suma invertida a favor de la  $\mathbf{c}$ empresa, autenticada por el banco;
	- d. Contrato de compra y venta del local donde opera la empresa;
	- e. Estados Financieros auditados,
	- Copia del comprobante de depósito por la suma invertida a favor de la  $f$ empresa, autenticada por el banco;
	- Documento emitido por una entidad bancaria en el que haga constar que  $\mathbf{q}_{\perp}$ los fondos que invierte el solicitante, provienen del exterior;
	- h. Facturas comerciales de los gastos incurridos por el inversionista en la empresa, acompañadas de inventario detallado realizado por el CPA. (adjuntar copia del documento que acredite la idoneidad del CPA);
	- Liquidaciones de Aduanas de bienes importados a nombre de la empresa; i.
	- Cualquier otro documento que pueda probar el capital invertido en la j. empresa.
- 12. Prueba de la existencia y ubicación de la empresa para lo cual debe aportar como mínimo tres pruebas, expedidas a nombre de la empresa (pueden ser cualquiera de los siguientes documentos u otro que pruebe la existencia de la empresa)
	- a. Contrato de arrendamiento del local comercial en donde opera la sede de la empresa u oficina;
	- b. Última facturación de servicio de energía eléctrica, de teléfonos o de servicio de suministro de aqua potable;
	- c. Contrato por servicios de seguridad.
- d. Comprobante del pago de impuesto del ITBMS al Ministerio de Economía y Finanzas.
- e. Comprobante de pago de tasas al Municipio.
- 13. Copia del Aviso de Operación.

Artículo 190. Para solicitar permanencia, además de los requisitos mencionados en los numerales descritos en el artículo anterior, los solicitantes deberán aportar los siguientes documentos:

- 1. Paz y Salvo nacional de la empresa y del solicitante
- 2. Copia de la Declaración de Rentas de la empresa, con sus respectivos recibos de pago. En la Declaración de Rentas (en la sección patrimonio, línea de acciones) se debe registrar el pago de la totalidad de las acciones del extranjero solicitante (que debe ser mayor de B/.160,000.00);
- 3. Copia de la planilla 03 presentada al Ministerio de Economía y Finanzas;
- 4. Paz y Salvo de la Caja del Seguro Social a favor de la empresa vigente.

 $39<sup>°</sup>$ 

₹

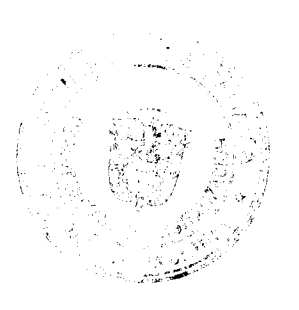

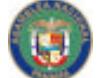

No 26104

Gaceta Oficial Digital, miércoles 13 de agosto de 2008

#### 50

### **SECCIÓN 3ª** SOLVENCIA ECONOMICA PROPIA

Artículo 191. Podrá solicitar este permiso el extranjero que invierta la suma mínima de trescientos mil balboas (B/.300,000.00) en bienes inmuebles o depósito a plazo fijo o la combinación de ambos y demuestre que los fondos provienen del extranjero. En caso de incluir dependientes deberá demostrar una solvencia adicional de dos mil balboas (B/.2,000.00) por cada uno.

### SECCIÓN 3ª (A) SOLVENCIA ECONÓMICA POR APERTURA DE DEPÓSITO A PLAZO FIJO

Artículo 192. En adición a los requisitos comunes establecidos en el artículo 28 del Decreto Ley, el solicitante deberá aportar los siguientes documentos:

- 1. Certificación bancaria de que ha aberturado una cuenta de depósito a plazo fijo a nombre del solicitante, con una duración mínima de tres (3) años, (el plazo fijo debe estar libre de todo gravamen) en cualquier banco de licencia general en el territorio nacional, por un valor mínimo de trescientos mil balboas (B/.300,000.00), o su equivalente en moneda extranjera;
- 2. Copia del certificado a plazo fijo autenticada por el banco.

# SECCIÓN 3ª (B)

## SOLVENCIA ECONÓMICA POR INVERSIÓN EN BIENES INMUEBLES

Artículo 193. En adición a los requisitos comunes establecidos en el artículo 28 del Decreto Ley se deben aportar los siguientes documentos:

1. Certificado del Registro Público que compruebe la propiedad de los bienes inmuebles, a título personal del solicitante con un valor mínimo de trescientos mil (B/.300,000.00), libre de gravámenes.

Parágrafo I: En el caso de que el título de los bienes inmuebles, estén a nombre de una fundación de interés privado, el extranjero podrá solicitar este permiso siempre y cuando demuestre que es el fundader y él o sus dependientes sean los beneficiarios. El certificado del Registro Público deberá mostrar la designación de fundador y beneficiario.

Parágrafo II: En el caso de que el solicitante acredite que a pagado la suma liquida de trescientos mil balboas (B/.300,000.00) en un bien inmueble y esté sea de un valor superior a lo requerido, podrá financiar el remanente a través de préstamos hipotecario de un banco local.

Parágrafo III: El Director General del Servicio Nacional de Migración podrá considerar las solicitudes de permiso de residente perminente en calidad de Solvencia Económica Propia de aquellos extranjeros que hayan invertido en bienes raíces en el territorio nacional, una suma mínima de doscientos mil balboas (B/.200,000.00) y menor de trescientos mil balboas (B/.300,000.00), y que por razones de fuerza mayor o caso fortuito no hayan podido sustentar la titularidad del bien antes de la entrada en vigencia de este reglamento.

Esta excepción deberá comprobarse con el pago a través de transferencia bancaria a la inmobiliaria en concepto de abono del inmueble y copia autenticada del contrato de promesa de compraventa.

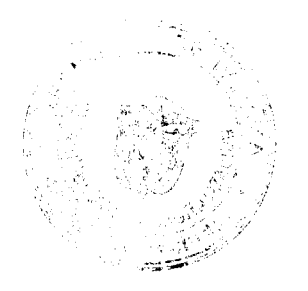

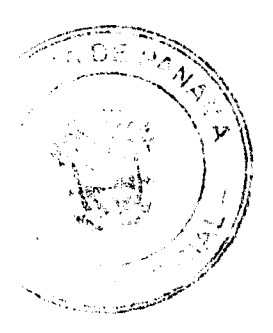

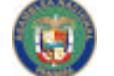

No 26104

#### Gaceta Oficial Digital, miércoles 13 de agosto de 2008

### **SECCIÓN 3 (C)** SOLVENCIA ECONOMICA PROPIA POR INVERSIÓN MIXTA (DEPÓSITO DE PLAZO FIJO Y BIENES INMUEBLES)

Artículo 194. En adición a los requisitos comunes establecidos en el artículo 28 del Decreto Ley, el solicitante deberá aportar los requisitos mencionados en los artículos 192 y 193 del presente reglamento. En esta categoría de permiso no se aplicará la disposición del parágrafo II del artículo 193 del presente reglamento.

Artículo 195. Para solicitar la permanencia, el solicitante deberá presentar lo descrito en los numerales de los artículos 192, 193 y 194 del presente reglamento y adicionar:

1. Paz y salvo nacional de renta a favor del solicitante;

## **CAPÍTULO II** POR POLÍTICAS ESPECIALES **SECCIÓN 1ª RENTISTA RETIRADO**

Artículo 196. Podrá solicitar este permiso el extranjero que ingresa al territorio nacional, que se encuentra retirado de la vida activa y que devengue una renta mínima dos mil balboas (B/.2,000.00) mensuales proveniente exclusivamente de intereses producto de depósitos a plazo fijo en el Banco Nacional de Panamá o la Caja de Ahorros, libres de todo gravamen o garantías de cualquier naturaleza, que serán por un período mínimo de cinco (5) años, al tenor de lo establecido en la Ley No. 9 de 1987 y su reglamento.

Artículo 197. El retiro de plazo fijo en cualquier momento pasados los primeros cinco (5) años y el incumplimiento de los términos fijados en la Ley No. 9 de 1987, este Decreto Ley y este reglamento, ocasionará la perdida de los incentivos y derechos que otorga dicha Ley.

Artículo 198. En adición a los requisitos mencionados en el artículo 28 del Decreto Ley, el solicitante deberá aportar los siguientes documentos:

- 1. Certificación bancaria del Banco Nacional de Panamá o la Caja de Ahorros, que acredite el monto del plazo fijo, el interés que genera, la duración del mismo y que se encuentra libre de gravámenes;
- 2. Copia autenticada por el banco del certificado del plazo fijo.

Artículo 199. Para solicitar permanencia, además de los requisitos mencionados en los numerales del artículo anterior, el solicitante deberá aportar el siguiente documento:

1. Paz y salvo nacional de rentas a favor del interesado.

## SECCIÓN 2ª **JUBILADO Y PENSIONADO**

Artículo 200. Podrán solicitar este permisó el extranjero que reciban jubilación o pensión por parte de gobierno extranjero, organismo internacional o empresa privada, que ingresen al territorio nacional para radicarse en él y cuenta con suficientes medios económicos para sufragar todos sus gastos de subsistencia y los de sus dependientes en el país. La renta o pensión mensual no podrá ser inferior a mil balboas (B/.1,000.00)

Gaceta Oficial Digital, miércoles 13 de agosto de 2008

y debe estar concedida en forma vitalicia.

Parágrafo: En el caso de que el solicitante pruebe que ha adquirido una propiedad a título personal en el territorio nacional por ma suma superior a los cien mil balboas (B/ 100,000.00), la pensión podrá ser por un mínimo de setecientos cincuenta balboas  $(B/.750.00).$ 

Artículo 201. En adición a los requisitos comunes del artículo 28 del Decreto Ley, el solicitante deberá aportar los siguientes documentos:

- 1. Carta de certificación de su condición de jubilado o pensionado por gobiernos extranjeros, organismos internacionales o empresas privadas, confirmando que recibe una perisión no inferior a mil balboas (B/.1,000.00)<br>mensuales o su equivalente en moneda extranjera y es vitalicia.
- 2. En el caso de tener dependientes deberá aportar a favor del Servicio Nacional de Migración la suma de doscientos cincuenta balboas (B/.250.00) por cada dependiente;
- 3. Certificado de Registro Público del bien inmueble (si procede);
- 4. Si la pensión o jubilación es de empresa privada, debe aportarse lo siguiente:
- a. Carta de una empresa extranjera de administración de pensiones, de fideicomiso, de fondos mutuos, de seguros o de banca, que certifique que existen los fondos para garantizar una pensión vitalicia del solicitante;
- b. Certificación de existericia y vigencia de la empresa, que otorga la pensión y administra el fondo;
- Copia de comprobante de pago o estado de cuenta del banco.  $\mathbf{c}$ .

Parágrafo: En el caso de que se trate de cónyuges podrán optar por probar la suma establecida en el numeral 1 con la pensión de ambos en cuyo caso tendrán que cumplir con los requisitos antes citados para ambas pensiones.

Artículo 202. En el caso de hijos dependientes, su permiso será temporal hasta que cumplan veinticinco (25) años siempre y cuando prueben que realizan estudios completos, no obstante no tendrán dereché a la permanencia ni a la condición de pensionado. A excepción de aquellos hijos dependientes que sufran una discapacidad profunda comprobada.

Artículo 203. Para solicitar permanencia, además de los requisitos mencionados en los numerales descritos en el artículo 201 de presente reglamento, el solicitante deberá aportar:

1. Paz y salvo nacional de rentas.

#### **SECCIÓN 3\*** PERSONAL PERMANENTE CONTRATADO POR LA AUTORIDAD DEL CANAL DE PANAMA

Artículo 204. En adición a los requisitos éomunes establecidos en artículo 28 del<br>Decreto Ley (exceptuando el numeral 4), el solicitante deberá aportar los siguientes documentos:

- 1. Copia del Contrato de Trabajo celebrado con la autoridad del Canal de Panamá:
- 2. Certificación del Administración del Canal donde se acredite la condición de empleado permanente de la Autoridad;
- 3. Cheque Certificado por la suma de cien balboas (B/.100.00) a favor del Tesoro Nacional;
- 4. Cheque Certificado por la suma de quinientos balboas (B/.500.00) a favor del

42

 $\frac{1}{2}$ ¥,

 $\tilde{t}$ ţ

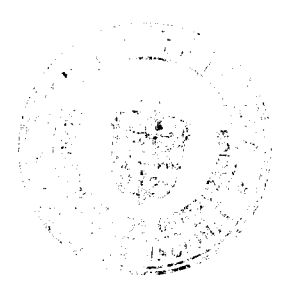

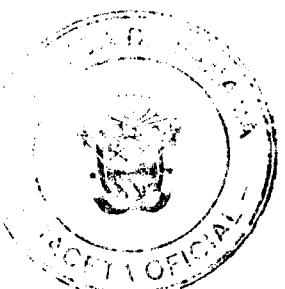

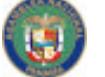

Digitalizado por la Asamblea Nacional

No 26104

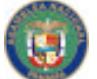

Gaceta Oficial Digital, miércoles 13 de agosto de 2008

No 26104

#### Ministerio de Gobierno y Justicia.

Artículo 205. Para solicitar permanencia, ef solicitante deberá presentar los requisitos mencionados en los numerales del artículo anterior.

## **SECCIÓN 4ª** INVERSIONISTA DEL ÁREA ECONÓMICA ESPECIAL PANAMÁ-PACÍFICO

Artículo 206. Podrá solicitar este permiso el extranjero que realice una inversión no inferior a doscientos cincuenta mil balboas (B/.250.000.00) en el capital de riesgo de Empresa del Área Panamá-Pacífico o en Empresas Desarrolladoras u Operadoras.

Artículo 207. En adición a los requisitos comunes establecidos en artículo 28 del Decreto Ley, el solicitante deberá aportar los siguientes documentos:

- 1. Certificación expedida por la Agencia Especial Panamá-Pacífico, donde se acredite:
	- a. La existencia de la empresa y su ubicación;
	- Que se encuentra paz y salvo con la Agencia;  $b<sub>1</sub>$
	- c. Que la empresa se encuentra autorizada bajo el régimen especial establecido en la Ley de No. 41 del 2004;
- 2. Certificación del tesorero o del secretario de la empresa donde se acredite la titularidad de las acciones nominativas expedidas a favor del extranjero, y que las mismas se encuentran liberadas y pagadas;
- 3. Certificación emitida por el Contador Público de la empresa del Área Panamá Pacífico en la que se detalla la suma total invertida en la empresa por el solicitante y que el capital es propio;
- 4. Copia de los certificados de acciones emitidos a favor del solicitante;
- 5. Paz y salvo nacional de rentas a favor del interesado;
- 6. Copia autenticada de la planilla de la Caja de Seguro Social de la empresa con un mínimo de tres (3) empleados panameños, devengando por lo menos el salario mínimo establecido por la ley de acuerdo a la región;
- 7. Paz y Salvo de la Caja de Seguro Social si la empresa tiene más de dos meses de estar operando;
- 8. Carta bancaria en la que se haga constar que los fondos que invierte el extranjero solicitante, provienen del exterior.
- 9. Prueba de la inversión, la que se demostrará mediante la presentación de por lo menos dos (2) de los siguientes documentos:
	- a. Copia del contrato de compraventa debidamente registrado o contrato de arrendamiento del inmueble en donde la empresa opera o tiene sede.
	- b. Facturas comerciales de los gastos incurridos por el inversionista en la empresa acompañadas de inventario detallado realizado por el Contador Público Autorizado.
	- c. Liquidaciones de aduanas de bienes importados a nombre de las empresas o del inversionista.
- 10. Copia de la resolución de inscripción de la empresa en el Registro de Empresa del Área Panamá - Pacífico.

Artículo 208. Para solicitar permanencia, además de los requisitos mencionados en los numerales descritos en el artículo anterior, el solicitante deberá presentar:

ū

 $43<sup>6</sup>$ V

1. Paz y salvo nacional de renta de la empresa y del solicitante.

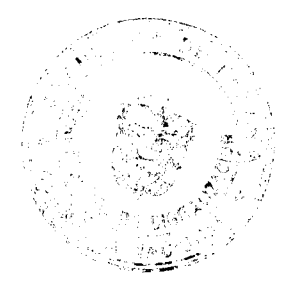

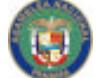

No 26104

#### Gaceta Oficial Digital, miérccles 13 de agosto de 2008

## **SECCIÓN 5°**

### PERSONAL PERMANENTE CONTRATADO POR EL DESARROLLADOR, POR EL OPERADOR O POR LA AGENCIA DEL ÁREA PANAMÁ-PACÍFICO DENTRO DEL (10%) DE TRABAJADORES ORDINARIOS

Artículo 209. Para solicitar este Permiso, en adición de los requerimientos establecidos en el artículo 28 del Decreto Ley, el solicitante deberá aportar los siguientes documentos:

- 1. Permiso de trabajo y copia de carné;
- 2. Carta de responsabilidad de la empresa, que acredite el cargo y los servicios que presta el solicitante, firmada por su representante legal;
- 5. Certificación expedida por la Agencia Económica Especial Panamá-Pacífico, donde se certifique que la empresa se encuentra registrada dentro del Área Panamá Pacifico:
- 6. Paz y salvo expedido por la Agendia Económica Especial Panamá-Pacífico a favor de la empresa:
- 7. Comprobante de afiliación de la Caja de Seguro Social y copia del carné (en la primera solicitud).

Artículo 210. Para solicitar permanencia, además de los requisitos mencionados en los numerales descritos en el artículo anterior, el solicitante deberá aportar lo siguiente:

1. Ficha de la Caja de Seguro Social en la que se refleje un mínimo de nueve (9) cuotas consecutivas;

2. Paz y salvo nacional de rentas del solicitante.

## **SECCIÓN 6ª**

### INVERSIONISTA EN ZONAS PROCESADORAS PARA LA EXPORTACIÓN

Artículo 211. Podrá solicitar este permiso el extranjero que compruebe haber invertido una suma no inferior a doscientos cincuenta mil balboas (B/.250,000.00) proveniente del extranjero, en una empresa debidamente autorizada, como promotora u operadora de una Zona Procesadora para la Exportación o en empresas establecidas dentro de estas áreas, según la Ley 25 de 1992.

Artículo 212. En adición a los requisitos comunes establecidos en el artículo 28 del Decreto Ley, el solicitante deberá aportar lo siguientes documentos:

- 1. Certificación sobre la inversión, expedida por la Dirección Nacional de Promoción de las Exportaciones del Ministerio de Comercio e Industrias;
- 2. Certificación expedida por el Promotor acreditando la necesidad del permiso conforme al estudio presentado por esta empresa;
- 3. Carta bancaria donde se especifique la procedencia de los fondos.

Artículo 213. Para solicitar permanencia, además de los requisitos mencionados en los numerales descritos en el artículo anterior, el solicitante deberá aportar:

1. Paz y Salvo nacional de la empresa y del solicitante.

#### SECCIÓN 7\* INVERSIONISTA DE CENTRO DE LLAMADAS PARA USO COMERCIAL (CALL CENTER) PARA EXPORTACIÓN

Artículo 214. Podrá solicitar este permiso el extranjero que invierta en empresa cuya

44

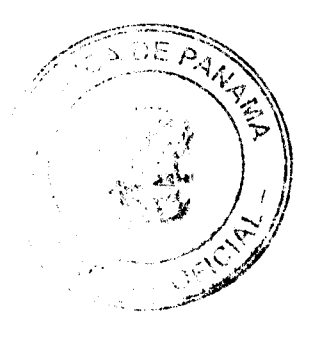

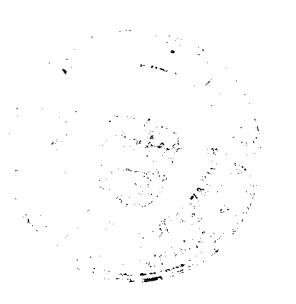

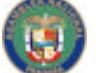

No 26104

#### Gaceta Oficial Digital, miércoles 13 de agosto de 2008

55

actividad sea brindar servicios de centros de llamadas para uso comercial (call center) para exportación. Tal como lo establece el Decreto Ejecutivo 97 del 2002, serán similares y deberán cumplir con los mismos requisitos de los Permisos de Residentes Permanentes de las Zonas Procesadoras para la Exportación.

Artículo 215. En adición a los requisitos comunes establecidos en el artículo 28 del Decreto Ley, el solicitante deberá aportar lo siguientes documentos:

1. Certificación sobre la inversión, expédida por Dirección Nacional de Promoción de las Exportaciones del Ministerio de Comercio e Industrias;

2. Certificación expedida por la Autoridad de los Servicios Públicos acreditando que la empresa tiene licencia y actualmente está prestando el servicio de Call Center;

3. Carta bancaria donde se especifique la procedencia de los fondos.

Artículo 216. Para solicitar permanencia, además de los requisitos mencionados en los numerales descritos en el artículo anterior, el solicitante deberá aportar:

1. Paz y salvo nacional de rentas a favor de la empresa y del solicitante.

## **SECCIÓN 8ª**

## INVERSIONISTA DE LA INDUSTRIA CINEMATOGRÁFICA Y AUDIOVISUAL

Artículo 217. Podrá solicitar este permiso el extranjero que invierta en la Industria Cinematográfica, un monto superior a ciento cincuenta mil balboas (B/.150,000.00).

Artículo 218. En adición a los requisitos comunes establecidos en artículo 28 del Decreto Ley, el solicitante deberá aportar lo siguientes documentos:

1. Certificación de la Secretaría Técnica de la Comisión Fílmica de Panamá, que acredite:

a. La existencia de la empresa y su ubicáción;

Que la empresa se encuentra autorizada bajo el régimen especial b. establecido en la Ley de No.36 de 2007;

2. Carta bancaria en la que se haga constar que los fondos que invierte el extraniero solicitante, provienen del exterior.

3. Prueba de inversión, la que se dembstrará mediante la presentación de por lo menos dos (2) de los siguientes documentos:

a. Copia del contrato de compraverita debidamente registrado o contrato de arrendamiento del inmueble en donde l'a empresa opera o tiene sede;

b. Facturas comerciales de los gastos incurridos por el inversionista en la empresa acompañadas de inventario detallado realizado por el Contador Público Autorizado:

c. Liquidaciones de aduanas de bienes importados a nombre de las empresas o del inversionista.

Artículo 219. Para solicitar permanencia, además de los requisitos mencionados en los numerales del artículo anterior, el solicitante deberá aportar:

1. Paz y salvo nacional de rentas a favor de la empresa y del solicitante.

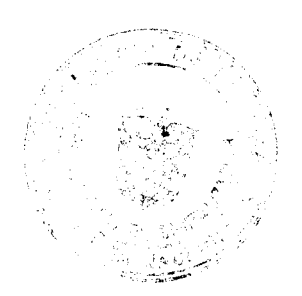

45

 $\mathbf{r}$ 

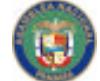

Gaceta Oficial Digital, miércoles 13 de agosto de 2008

No 26104

## **CAPITULO III** POR RAZONES D'EMOGRÁFICAS REAGRUPACIÓN FAMILIAR

## **SECCIÓN 1ª CASADO CON'PANAMEÑO**

Artículo 220. Podrá solicitar este permiso el extranjeros (as) que hayan contraído matrimonio con panameño (a) y que conviven con éste en condiciones de singularidad, estabilidad y continuidad.

Artículo 221. El matrimonio de extranjero(a) con nacional panameño(a) no otorga de por sí derecho a la residencia en la República de Panamá, el Servicio Nacional de Migración podrá por razones de salubridad, moralidad, seguridad pública, economía nacional o necesidad social negar la entrada o residencia en el país a los extranjeros casados con nacional panameño(a).

Artículo 222. En adición a los requisitos comunes establecidos en artículo 28 (exceptuados el pago del depósito de repatriación), el solicitante deberá aportar los siquientes documentos:

- 1. Certificado de Matrimonio expedido por el Registro Civil; Si el Matrimonio fue celebrado en el extranjero debe estar debidamente inscrito en el Registro Civil;
- 2. Certificado de nacimiento del cónyuge panameño expedido por el Registro Civil;
- 3. Certificado de Nacimiento de hijo(s) panameños si los tuvieren;
- 4. Fotocopia de la cédula de identidad personal vigente del cónyuge panameño(a), autenticada en el Registro Civil;
- 5. Permiso de trabajo y copia de su carné, para el solicitante;
- 6. En el caso de ser jubilado o pensionado, debe acreditar su condición con carta de jubilación. Si cumple con esto se exime del requisito anterior;
- 7. Prueba de fuentes de ingresos del nacional (carta de trabajo, ficha de seguro, carta bancaria o declaración de renta propia o del cónyuge con recibo de pago);
- 8. Carta de responsabilidad del cónyuge panameño(a);
- 9. Entrevista Matrimonial, que realizara! personal idóneo de la Unidad Interdisciplinaria, según fecha y hora asignada al presentar la solicitud. En el caso de no poder concurrir en dicha, fecha y hora se deberán presentar las excusas correspondientes a más tardar tres (3) días hábiles posteriores a la fecha:
- 10. Constancia de domicilio, para lo cúal puede presentar: copia de servicios públicos, contrato de arrendamiento, título de propiedad o cualquier otro documento que pruebe el domicilio conyugal.

Parágrafo: El Servicio Nacional de Migración cuando así lo estime conveniente, podrá hacer visitas domiciliarias.

Artículo 223. Transcurrido el término dos (2) años del permiso provisional temporal, el extranjero podrá solicitar la residencia permanente, cumpliendo los requisitos mencionados en el artículo anterior y deberá aportar lo siguiente:

1. Paz y salvo nacional del solicitante.

Parágrafo: El solicitante que haya enviudado o se haya divorciado durante el término de la duración de su permiso provisional y tenga hijos habidos durante el matrimonio, podrá optar por la residencia permanente. En el primer caso debe presentar certificado de defunción de su cónyuge y en el segundo caso debe aportar certificado de disolución

46

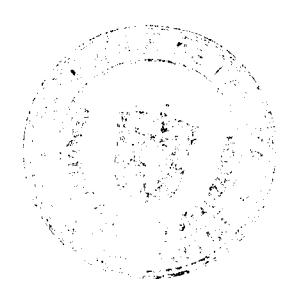

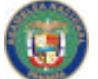

permanencia del solicitante.

Digitalizado por la Asamblea Nacional

No 26104

#### Gaceta Oficial Digital, miércoles 13 de agosto de 2008

del vínculo y los certificados de nacimiento de los hijos habidos en el matrimonio. La sola presentación no garantiza ni obliga al Servicio Nacional de Migración otorgar la

## **SECCION 2ª** DEPENDIENTES DE RESIQENTES PERMANENTES

Artículo 224. Podrán solicitar este permiso los extranjeros cónyuges, hijos menores de dieciocho (18) años, familiares con discapacidad y padres dependientes de un residente provisional de dos (2) años, residente permanente o nacional. Los hijos mayores de dieciochos (18) años hasta veinticinco (25) años, podrán ser solicitados como dependientes, siempre que estudien de forma regular y se encuentren bajo la dependencia económica del residente o nacional. El residente o nacional aue demuestre tener la tutela o guarda y crianza de una persona menor de edad podrá solicitarlo como dependiente.

Artículo 225. En adición a los requisitos comunes establecidos en el artículo 28 del Decreto Ley, el solicitante deberá aportar los siguientes documentos:

1. Carta de responsabilidad del residente o nacional;

2. Constancia de parentesco: Certificado de matrimonio del cónyuge o certificado del nacimiento de los hijos o constancia judicial de la tutela o guarda y crianza, según sea el caso;

3. El solicitante mayor de edad y menor de veinticinco (25) años, deberá aportar:

- a. Certificación de un centro educativo que acredite su condición de estudiante a tiempo completo y de forma regular;
- b. Declaración jurada de soltería;
- 3. Prueba de que el residente cuenta con la solvencia económica suficiente. El residente puede probar dicha solvencia con una de las siguientes formas:

a. Copia de la declaración de renta, con su paz y salvo y la misma debe cumplir con el ingreso mínimo de mil balboas (B/.1,000.00) mensuales más cien balboas (B/.100.00), adicionales por cada dependiente;

b. Carta de trabajo actualizada con su respectivo talonario o ficha de la Caja de Seguro Social y copia del permiso de tilabajo;

c. Carta de referencia bancaria no inferior a cuatro cifras medias.

Artículo 226. Para solicitar permanencia de este permiso, el solicitante deberá presentar los requisitos mencionados en los numerales descritos en el artículo anterior.

## **TÍTULO V**

# EXTRANJEROS BAJO PROTECCIÓN DEL ESTADO

Artículo 227. Los estándares de tratamiento de las personas beneficiarias del estatuto humanitario provisional de protección deben ser conforme a la Convención Americana sobre Derechos Humanos, otros instrumentos internacionales ratificados por la República de Panamá y la legislación vigente en esta materia.

Artículo 228. Los solicitantes de refugio admitidos a trámite por la Oficina Nacional para la Atención de los Refugiados (ONPAR) o que hayan presentado su solicitud de refugio y se encuentren en trámite. Se les aplicará mientras dure su situación, los principios de no devolución, no rechazo en la frontera y no sanción por ingreso ilegal o irregular, sin que su admisión comprometa al Estado panameño a proporcionarles asentamiento permanente en su territorio.

Artículo 229. El solicitante de refugio en trámite o rechazado que no haya sido reconocido, no tendrá que pagar multa sino a partir de la ejecutoría de la resolución que agote la vía gubernativa o contencioso administrativa.

> $47$ 4

> > ĺ,

Î.

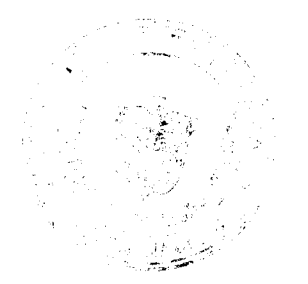

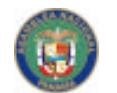

Gaceta Oficial Digital, miércoles 13 de agosto de 2008

58

No 26104

Artículo 230. La Oficina Nacional para la Atención de los Refugiados (ONPAR), efectuará el registro periódico de la afluencia de personas que ingresan al país en busca de protección y la documentación de aquellos que se benefician de la determinación colectiva de su condición de protegidos provisionalmente por razones humanitarias y enviará periódicamente dicha información al Servicio Nacional de Migración.

Artículo 231. El documento de identificación de los refugiados, asilados y apátridas será renovado por el Servicio Nacional de Migración, cuando la Oficina Nacional para la Atención de los Refugiados (ONPAR) (en el caso de refugiados y apátridas) o el Ministerio de Relaciones Exteriores (en el caso de los asilados), envíe la solicitud pertinente.

Artículo 232. Se podrán aplicar exenciones para refugiados, asilados y apátridas que debido a su vulnerabilidad, no puedan cubrir el costo del carné. Dicha vulnerabilidad será debidamente certificada por la Oficina Nacional para la Atención de los Refugiados (ONPAR) para el caso de los refugiados, y apátridas, y Ministerio de Relaciones Exteriores para el caso de los asilados.

Artículo 233. Una vez recibida la certificación que acredita la condición de refugiado, apátrida o asilado, el Servicio Nacional de Migración, abrirá un expediente individual, que incluirá lo siguiente (tanto para el solicitante como sus dependientes):

- 1. Pasaporte o documento que pruebé la identidad, (si procede). En caso de que el solicitante no pueda presentar alguno de esos documentos, se recibirá declaración jurada sobre su identidad;
- 2. Certificación de la Oficina Nacional para la Atención de los Refugiados (ONPAR) en caso de refugiados o apátridas y certificación del Ministerio de Relaciones Exteriores en el caso de asilado;
- 3. Comprobante de toma de huellas dactilares.
- 4. Dos (2) fotografías.

Artículo 234. Los refugiados, asilados y apátridas, tienen la obligación, además de lo establecido en las convenciones, protocolos, estatutos internacionales, la Constitución Política y las leyes de la República de Panamá lo siguiente:

- a. Acatar las leyes y reglamentos del país y respetar el orden público;
- b. Acatar las decisiones de la Comisión Nacional de Protección para Refugiados y las del Ministerio de Relaciones Exteriores;
- c. Mantener en todo momento una conducta apropiada y acorde con la moral v las buenas costumbres en la República de Panamá;
- d. Portar en todo momento su carné de identificación vigente como solicitante de refugio, asilado o apátrida;
- e. Informar a Oficina Nacional para la Atención de los Refugiados (ONPAR) y al Ministerio de Relaciones Exteriores, la ubicación de su lugar de residencia y de trabajo, así como cualquier cambio que ocurra en éstos.
- f. Informar la Oficina Nacional para la Atención de los Refugiados (ONPAR) y al Ministerio de Relaciones Exteriores, en forma inmediata, en caso de pérdida o robo de su carné de icentificación;
- g. Los refugiados, asilados y apátrida gozan de los derechos y garantías contenidas en la legislación vigente aplicable.

Artículo 235. Se reconoce el derecho que tiene el refugiado, asilado o apátrida a reunificarse con su núcleo familiar básico. La Oficina Nacional para la Atención de los Refugiados (ONPAR) podrá considerar excepciones a este criterio por razones de vulnerabilidad, dependencia o humanitarismo:

48

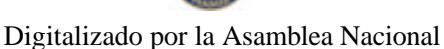

No 26104

#### Gacata Oficial Digital, miércoles 13 de agosto de 2008

59

Artículo 236. Los refugiados y asilados que tengan diez años o más de tener la condición jurídica y manifiesten su intención de residir en el territorio de la República de Panamá, podrán aplicar al permiso de residencia permanente, tal como lo establece la Ley 25 de 9 de mayo de 2008. Esto no es extensivo a quienes han renunciado a la condición de refugiado y asilado, a quienes se háyan cesados o excluidos ni a quienes se les haya revocado dicha condición, de conformidad con las disposiciones vigentes.

Artículo 237. El solicitante y sus dependientes que tengan la condición de refugiado o asilado, para que puedan solicitar el permiso de residencia permanente deberán aportar lo siguiente documentos:

- 1. Resolución que le otorga la condiçión de refugiado y la de sus dependientes debidamente autenticada por la Oficina Nacional para la Atención de los Refugiados (ONPAR), en la que debe constar el periodo durante el cual ha sido calificada su condición y en el caso de asilados, la resolución que les otorga su condición y las de sus dependientes, debidamente autenticada por el Ministerio de Relaciones Exteriores;
- 2. Original del carné vigente que acredita su condición;
- 3. Record Policivo de la República de Panamá:
- 4. Dos (2) fotos tamaño carné.

### **TÍTULO VI CAMBIO DE CATEGÓRÍA MIGRATORIA**

Artículo 238. Con fundamento en el artículo 14 del Decreto Ley, los extranjeros no residentes podrán realizar cambio de categoría migratoria salvo aquellos que su autorización de visa no lo permita.

Artículo 239. Los extranjeros que ingresen al país bajo la categoría de turista, podrán tal como lo establece el Decreto Ley, solicitar el cambio de categoría migratoria, ya sea dentro de su tiempo de estadía como turista o dentro de la extensión de cambio de categoría.

Artículo 240. Los extranjeros que hayan cumplido el termino máximo establecido en el Decreto Ley para los permisos de residente temporal, podrán optar por solicitar permiso de residente permanente cuando se permita, aportando la documentación que se les exige para la prórroga de residente temporal.

Parágrafo: El artículo anterior no se aplicará a aquellos que tengan permiso de residente temporal bajo las siguientes categorías: por razones humanitarias; de educación y por leyes especiales.

### **CAPITULO I DISPOSICIONES GENERALES DE LAS** SOLICITUDES DE VISAS Y PERMISOS

Artículo 241. En las solicitudes de visas oppermisos por razones laborales, el poder debe ser otorgado por el representante legal de la empresa contratante, especificando las generales de la empresa y del extranjero solicitante. Si el representante legal es el solicitante otro dignatario de la sociedad deberá otorgar el poder.

Artículo 242. Los dependientes mayores de edad, de cualquier visa o permiso de las distintas categorías o subcategorías, deberán otorgar poder por sí mismos.

Artículo 243. Toda copia que requiera ser presentada para las distintas visas o permisos deberá ser debidamente autenticada como fiel copia de su original por notario público o autoridad competente.

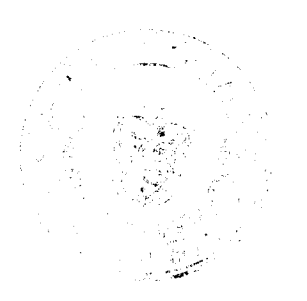

No 26104

#### Gaceta Oficial Digital, miércoles 13 de agosto de 2008

Artículo 244. Toda carta de responsabilidad emitida por una persona natural o jurídica (emitida en papel membrete de la empresa), deberá incluir:

- 1. Que se compromete a asumir el sustento económico o el pago del salario, según sea el caso;
- 2. Que se compromete a asumir los yastos de retorno o repatriación a su país de origen o destino, en caso necessino,
- 3. Debe estar acompañada de recibo de servicios públicos, contrato de arrendamiento, reserva de hotel ofcualquier otro documento que compruebe el domicilio extranjero durante su estadía en el territorio nacional;
- 4. La firma debe estar autenticada por notario público.

Artículo 245. Las fotos que deba aportar un solicitante serán recientes, tamaño carné, de frente, con el rostro descubierto.

Artículo 246. El Director General del Servicio Nacional de Migración establecerá por resolución los procedimientos y protocolos necesarios que deben realizar los interesados a fin de hacer el reclamo para la devolución del depósito de garantía, según el trámite migratorio correspondiente.

Artículo 247. Todos los documentos que sean expedidos en el extranjero deberán cumplir con los siguientes requisitos:

1. Estar debidamente apostillados o autenticados por la embajada o consulado de Panamá en el país que los expidió y por el Ministerio de Relaciones Exteriores de Panamá:

2. De no existir consulado o embajada panameño en el país que lo emite, se debe acreditar tal situación y proceder a autenticarlo en la embajada o consulado de un país amigo:

3. Todo documento debe estar en idioma español de lo contrario debe ser traducido por un traductor público autorizado con referencia a la resolución que lo autoriza como traductor en la República de Panamá;

4. Si hace referencia a moneda extranjera deberá presentar la conversión donde se detalle su equivalente en dólares, emitida por una entidad competente.

Artículo 248. Para las solicitudes de prórrogas de residente temporal o residente permanente, no se deberá aportar nuevamente los requisitos establecidos en los numerales 2 y 4 del artículo 28 del Decreto Léy y las pruebas de parentesco emitidas en el exterior que han sido presentadas en la primera solicitud.

## **CAPITULO'II CANCELACIÓN DE VISAS Y PERMISOS MIGRATORIOS**

Artículo 249. Adicional a las causales del artículo 31 del Decreto Ley se podrá cancelar las visas y permisos migratorios de extranjeros por las siguientes causas:

- 1. Si el extranjero que obtiene visa multiple de no residente, permanece en el territorio nacional por un término mayor al autorizado para su estadía como no residente, según artículo 49 del Decreto Ley;
- 2. Si el extranjero reincide en no actualizar la información del Registro de Extranjería según el artículo 87 del Decreto Ley,
- 3. Cuando un extranjero se encuentre dentro de las causales de no admisión establecidas en el artículo 50 del Decreto Ley se le podrá de oficio iniciar un proceso de revocación o cancelación de la visa o permiso que estuviera vigente;
- 4. Cuando un extranjero residente temporal o residente permanente sirva como

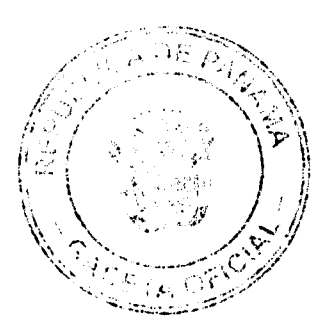

Ō.

No.26104

Gaceta Oficial Digital, miércoles 13 de agosto de 2008

responsable de otro extranjero, para su ingreso o para el trámite de una solicitud ante el Servicio Nacional de Migración y no cumpla con los términos de la carta de responsabilidad.

## **CAPITULO III** REGISTRO DE EXTRANJERÍA

Artículo 250. El extranjero que solicite alguna categoría migratoria de residente temporal o residente permanente, tiene la obligación de filiarse en el Registro de Extranjería del Servicio Nacional de Migración.

Artículo 251. El Servicio Nacional de Migración adoptará el uso de plataformas tecnológicas seguras a fin de garantizar el resguardo de la información de los extranjeros la cual tendrá el carácter de confidencial.

Artículo 252. El Director General del Servicio Nacional de Migración, emitirá las resoluciones en las cuales se apruebe el contenido de los formularios que deberán ser completados por los extranjero para filiarse y actualizar su información en el Registro de Extranjería.

## **TÍTULO VI** ARCHIVOS DE TRÁMITE DE NO RESIDENTES

Artículo 253. El Servicio Nacional de Migración llevará un archivo central que mantendrá por medios físicos y/o tecnológicos, la documentación de todas las gestiones migratorias realizadas ante la institución.

Artículo 254. En el archivo central se conservará la información de todas las solicitudes de visas que se presenten a través de autoridad migratoria en el exterior o directamente ante la institución.

## **TITUL<sup>(</sup>) VII CONTROL MIGRATORIO**

Artículo 255. Para acreditar su identidad y nacionalidad, el extranjero que pretenda ingresar al territorio nacional deberá hallarse provisto de pasaporte o documento de viaje con vigencia mínima de tres (3) meses que deberán estar expedidos por las autoridades competentes del país de origen.

Artículo 256. Los extranjeros que deseen ingresar al territorio nacional deberán estar provistos de visa vigente otorgada por autoridad competente, tal como se describe en el artículo 18 del presente reglamento.

Artículo 257. Estarán exentos de cumplir con el requisito de visa mencionado en el artículo anterior:

- 1. Los nacionales de países con los que exista tratado en el que se haya acordado su supresión, en la forma y condiciones establecidas en el mismo;
- 2. Los miembros extranjeros de la tripulación de transporte internacional aéreo que estén acreditados como tales;
- 3. Los extranjeros que se encuentren tramitando alguna categoría migratoria en la Republica de Panamá;
- 4. Los extranjeros con pasaporte diplómático o con el que Panamá haya suscrito un acuerdo internacional que contemple esta posibilidad.

Artículo 258. El Servicio Nacional de Migración habilitará puestos migratorios

51

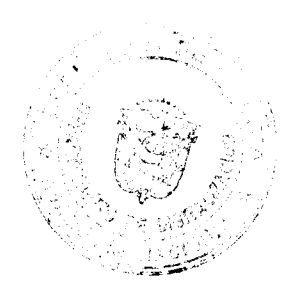

 $\bigcirc$ 

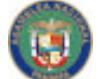

#### No 26104

#### Gaceta Oficia: Digital, miér  $13$ agosto de 2008

especiales para la atención de las personas menores de edad ya sean nacionales, residentes temporales o residentes permanentes, a fin de que cumplir con lo establecido en los artículos 39 y 40 del Decreto Ley.

Artículo 259. El Director General del Servicio Nacional de Migración aprobará mediante resolución la repatriación de personas menores de edad, siguiendo los protocolos ratificados por la República de Panamá.

Artículo 260. El Director General del Servicio Nacional de Migración aprobará los medios físicos y tecnológicos que se requieran para cumplir con el registro que establece el artículo 39 y 41 del Decreto Ley.

#### **CAPÍTULO I** VISAS MÚLTIPLES

Artículo 261. El Director General del Servicio Nacional de Migración establecerá por resolución los procedimientos, formularios y los medios tecnológicos necesarios para tramitar las solicitudes de autorización de entrada y salida múltiple.

Artículo 262. La visa múltiple podrá autorizarse hasta por un término de cinco (5) años, el cual dependerá de la evaluación de la solicitud, cumplimiento de los requisitos y requerimientos del solicitante.

Artículo 263. Las solicitudes de visas múltiples podrán ser presentadas personalmente o mediante apoderado legal. Para realizar el trámite se deberá presentar lo siguiente:

- 1. Solicitud de visa múltiple;
- 2. Original y copia simple del pasaporte vigente, que demuestre que su estadía en el territorio nacional es regular;
	- a. Original y copia del carné de migración (si procede);
	- b. Prueba de solvencia económica
- 3. Acreditar la condición de comerciante o empresario o las razones por las cuales requiere de ésta autorización. Si el extranjero es invitado por una empresa, debe aportar:

a. Carta de invitación de la empresa, firmada por el gerente o representante legal, con copia de su documento de identidad;

- b. Copia del certificado del Registro Público de la empresa;
- c. Carta bancaria de la empresa.

Artículo 264. Todos los residentes temporales o residentes permanentes, intrínseco a su permiso otorgado, tienen la posibilidad de entrar y salir del territorio nacional sin necesidad de autorización previa del Servicio Nacional de Migración, a excepción de los casos en que las autoridades competentes interpongan medidas cautelares o restricciones de entrada o salida.

### **CAPITULO II** CAUSALES DE NO ADMISIÓN

Artículo 265. El Servicio Nacional de Migración creará el registro de impedimentos de entrada o salida y levantamiento de los mismos, el cual se actualizará de manera expedita previa comunicación que se reciba de parte de las autoridades competentes. Una vez recibida la comunicación de parte de las autoridades que emiten el impedimento o su levantamiento, se ingresará al registro que estará disponible a todos los puestos migratorios del país y su aplicación será de obligatorio cumplimiento.

> $52$ ð

> > á.

背下

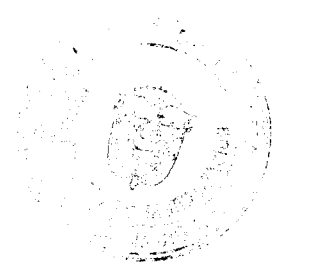

لمتزعنا بنين

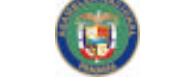

#### Gaceta Oficial Digital, miércoles 13 de agosto de 2008

No 26104

Artículo 266. Se harán los protocolos pertinentes con el Ministerio Público y el Órgano Judicial, a fin de agilizar el proceso de intercambio de información y el registro de medidas cautelares, a través de mecanismos tecnológicos y cumpliendo con los formatos que para estos efectos se aprueben.

Artículo 267. El Director General del Servicio Nacional de Migración, establecerá impedimentos de entrada al territorio nacional, que tendrán como resultado la no admisión del extranjero en el caso de que éste haya infringido el numeral 8 del artículo 50 del Decreto Ley y el presente reglamento, para lo cual deberá emitir una resolución sustentada.

Artículo 268. En el caso de que a un extranjero se le imponga una sanción de impedimento de entrada al país, éste podrá mediante apoderado legal solicitar el levantamiento del mismo, sustentado las razones que justifican su petición y aportando las pruebas pertinentes y el cumplimiento dei artículo 70 del Decreto Ley, en cuanto al reembolso al Estado de los costos de su deportación cuando proceda.

## **CAPITULO III MOVIMIENTO MIGRATORIO TRANSFRONTERIZO** DE POBLACIÓN INDÍGENA

Artículo 269. Con fundamento en el artículo 57 del Decreto Ley, los movimientos o desplazamientos transfronterizos de etnias indígenas panameñas de origen ancestral, deberán efectuarse en puestos oficiales o habilitados al efecto.

Artículo 270. El Servicio Nacional de Migráción creará un registro, el cual contendrá los datos de los indígenas que deseen acogerse a los procedimientos señalados en el Título IV, Capítulo V del Decreto Ley, siempre y cuando éstos comprueben que residen en las zonas limítrofes, mediante presentación de cédula de identidad o cualquier otro documento de identificación, otorgado por las autoridades competentes.

Artículo 271. Una vez se compruebe que es residente de las zonas limítrofes se le concederá el pase o tarjeta local de paso inocente que deberá contener: el nombre y apellidos, número del documento de identidad del país, fecha de su otorgamiento y de vencimiento, lugar de destino, motivo de viaje, firma y sello del funcionario de migración.

Artículo 272. Este paso o tarjeta local de paso inocente se concederá por el tiempo de su estadía en el territorio nacional, que no excederá el término de noventa (90) días.

Artículo 273. El Director General del Servicio Nacional de Migración, aprobará los protocolos, formatos y requisitos en común acuerdo con las autoridades administrativas y tradicionales indígenas que se exigirán para lograr una supervisión y control eficientes del movimiento transfronterizo de población indígena.

## **CAPÍTULO IV**

### CONTROLES MIGRATORIOS APLICABLES A LAS **EMPRESAS DE TRANSPORTE INTERNACIONAL**

requerir a todos los extranjeros la Artículo 274. Los transportistas deberári presentación de sus pasaportes o documentos de viaje para comprobar la validez, vigencia y de ser necesario el visado correspondiente, de tener dudas sobre la autenticidad de los documentos presentados se abstendrán de embarcarlos hacia la República de Panamá.

Artículo 275. Cuando los inspectores del Servicio Nacional de Migración no admitan el

 $53^{\frac{1}{2}}$ Ą

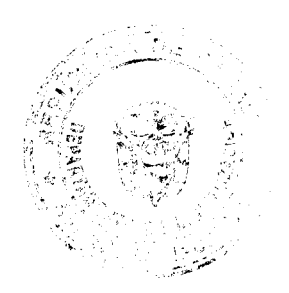

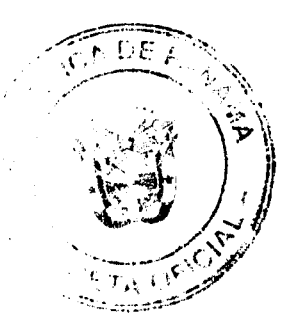

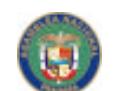

No 26104

#### Gaceta Oficial Digital, miércoles 13 de agosto de 2008

ingreso de un pasajero al país por existir causales legales de prohibición e impedimento de entrada al país y ordenen la devolución al puerto de embarque, la empresas de transporte internacional deberán correr con los gastos de retorno del pasajero.

Artículo 276. El Servicio Nacional de Migración podrá exceptuar el cumplimiento del artículo anterior en las siguiente condiciones!

- 1. Cuando el territorio nacional constituya una escala técnica del medio del transporte:
- 2. Si se trataré de arribo forzoso al pais; y
- 3. Cuando por razones de fuerza máyor o caso fortuito el medio de transporte este imposibilitado de continuar el viaje.

Artículo 277. En los casos señalados en el artículo anterior, el Servicio Nacional de Migración, previa comunicación de las empresas de transporte internacional podrá otorgarle una tarjeta especial, a los extranjeros que se encuentren bajo estas circunstancias, que acredite su calidad de pasajeros y tripulantes en tránsito, por el plazo estrictamente necesario para su egreso y será determinado el tiempo de la tarjeta de acuerdo a las condiciones que se encuentre el medio de transporte para continuar su viaje. Para que se de esta autorización se les exigirá pasaje y documentación para continuar el viaje. Los gastos que demanden la estadía, el control y el egreso serán a cargo de la empresa de transporte internacional.

Artículo 278. Las empresas de transporte internacional están en la obligación de cumplir con el artículo 62 del Decreto Ley, los reglamentos y resoluciones que dicte el Servicio Nacional de Migración así como:

- 1. Abstenerse de transportar pasajeros con destino a la República de Panamá que no acrediten la documentación y autorizaciones necesarias que le habilite para entrar al país,
- 2. Suministrar, de manera obligatoria, los requerimientos de información que exija el sistema automatizado de acceso inmediato de control migratorio y las listas de verificación del Servicio Nacional de Migración;
- 3. Salir del territorio nacional sin que se haya perfeccionado la inspección de los documentos de viaje de sus pasajeros y de su tripulación por las autoridades de control migratorio, hecho que se hará constar con la firma del responsable del medio del transporte en el informe realizado por el Servicio Nacional de Migración.
- 4. Velar porque el personal de su empresa cumpla con las disposiciones legales del Decreto Ley y de este reglamento;

Parágrafo: Las agencias consignatarlas dellas empresas de transporte responderán solidariamente por el incumplimiento de las obligaciones descritas anteriormente.

Las empresas de transporte internacional, tienen la obligación, Artículo 279. según el artículo 63 del Decreto Ley, de intérconectarse con el módulo de control de embarque de sus pasajeros según los medios tecnológicos requeridos por el Servicio Nacional de Migración, para automatizar la captura de los datos de cada persona que ingrese o egrese del país y su transferencia en tiempo real a dicho sistema automatizado, según el protocolo que autorics el Director General del Servicio Nacional de Migración para coordinar los mecanismos del uso y procedimiento del control migratorio.

Artículo 280. Los extranjeros que son pasajeros y tripulantes de naves, aeronaves o vehículos de transporte terrestre deberán regirse por lo estipulado en el Decreto Ley y este reglamento, en cuanto a permisos otorgados por Servicio Nacional de Migración.

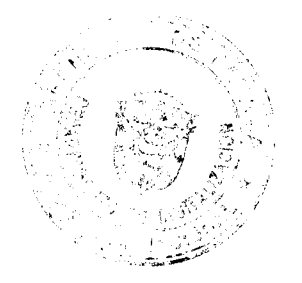

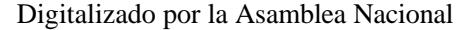

No.26104

#### Gaçeta Oficial Digital miércoles 13 de agosto de 2008

1. Los extranjeros que arriben al territorio nacional en calidad de deportados o devueltos en tránsito de un tercer país obligatoriamente deberán continuar su viaie hacia su destino final.

**Replace** 

- 2. La empresa de transporte internacional esta obligada a informar al Servicio Nacional de Migración con suficiente antelación el arribo de ciudadanos extranjeros en calidad de deportados o devueltos en tránsito.
- 3. La empresa de transporte internácional deberá coordinar con el Servicio Nacional de Migración la entrega de los documentos y de los extranjeros en calidad de deportados y devueltos en tránsito según los protocolos que se aprueben para tal fin.
- 4. Todo extranjero que arribe al territorio nacional en calidad de deportado o devuelto en tránsito deberá tener confirmada su salida en la primera conexión disponible hacia su destino final. De no tener la conexión el mismo día y tener que permanecer retenidos en el puesto de control migratorio el transportista tendrá que correr con los gastos de alimentación y deberá pagar un importe de cincuenta balboas (B/.50.00) por retenido cada ocho horas o fracción tomando en cuenta la hora de arribo al territorio nacional.

### **CAPÍTULO V** DEPORTACIÓN Y EXPULSIÓN

Artículo 281. El Director General del Servicio Nacional de Migración, en el ejercicio de sus funciones, ordenará la deportación o expulsión, mediante resolución motivada según el Capítulo VII del Decreto Ley. La resolución debe tener como fundamento uno o varios de los supuestos establecidos en el Decreto Ley y este reglamento.

Artículo 282. En el expediente administrativo de deportación se recogerán todos los documentos, testimonios, diligencias y demás medios probatorios que sirvan de base para la toma de decisión sobre la sanción de deportación o expulsión y el término de impedimento de entrada a que haya lugar, según la gravedad de la infracción.

Artículo 283. El extranjero a quien se le impone la sanción de deportación o expulsión tiene derecho a que se le notifique de la refolución que ordena la sanción de manera personal, así como comunicarle de los motivos específicos que fundamentan su deportación o expulsión e informarle de las garantías básicas a las que tiene derecho para su defensa.

Artículo 284. El Servicio Nacional de Migración informará a las autoridades consulares del país de origen del extranjero de la sanción aplicada y coordinará los detalles para la debida ejecución de la respectiva resolución. cuando sea necesario.

Artículo 285. Cuando la deportación o expulsión debiere efectuarse a un país no limítrofe y que por sus antecedentes o mala conducta, el deportado o expulsado fuere considerado un individuo peligroso, el traslado se ejecutará bajo la custodia del personal asignado por el Servicio Nacional de Migración, quienes tendrán la responsabilidad de custodiar a los deportados o expulsados hasta ser entregados a las autoridades del país de origen o destino del extranjero.

Artículo 286. Los costos y gastos por traslado y custodia de extranjeros deportados o expulsados serán cubiertos por el Fondo Fiduciario de Migración. Sin perjuicio de lo dispuesto en el los artículos 65 y 84, según el Decreto Ley.

Artículo 287. La sanción de deportación o expulsión sólo se puede ejecutar a personas mayores de edad.

55

Ĵ Ď

 $DE$ 

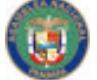

Gaceta Oficial Digital, miércoles 13 de agosto de 2008

No 26104

## **TÍTULŐ VIII** FONDO FIDUCIARIO DE MIGRACIÓN

Artículo 288. Con fundamento en el artículo 11 numeral 7 del Decreto Ley, el Director General del Servicio Nacional de Migración, ejercerá la administración y aprobará los<br>medios físicos y tecnológicos para su efectivo manejo y control.

Artículo 289. El Director General Servicio Nacional de Migración, aprobara mediante resolución los procedimientos para el manejo de los ingresos que reciba la institución a razón del artículo 74 del Decreto Ley.

Artículo 290. La administración del Fondo Fiduciario de Migración la ejercerá el Director General del Servicio Nacional de Migración, siendo éste, responsable de las decisiones y directrices relacionadas con los usos del Fondo Fiduciario. Y creará una Comisión Técnica de Planeamiento Estratégico del Fondo Fiduciario de Migración que estará integrada por la Unidad de Administración y Finanzas, la Unidad de Desarrollo Institucional y el Departamento de Control Migratorio.

Artículo 291. La Comisión Técnica de Planeamiento Estratégico del Fondo Fiduciario de Migración actuará según los protocolos que apruebe, para efectos de sus funciones, el Director General del Servicio Nacional de Migración.

Artículo 292. Conforme se aporten nuevos recursos al capital del Fondo Fiduciario de Migración, se evaluarán los montos para cubrir gastos y/o inversiones del presupuesto anual de la institución, según lo dispuesto en el artículo 75 del Decreto Ley.

# **CAPITULO I** FONDO ESPECIAL PARA EL DESARROLLO DEL RECURSO HUMANO

Artículo 293. La selección y recomendación de proyectos para el desarrollo del recurso humano estará a cargo de la Oficina Institucional de Recursos Humanos y la Unidad Interdisciplinaria Institucional; las cuples serán responsables de la evaluación del personal y creación de estímulos en cuanto a su productividad de acuerdo a sus méritos, responsabilidades, cumplimiento de pus deberes y la prestación de servicios en áreas de difícil acceso.

Artículo 294. La administración del Fondo Especial para el Desarrollo del Recurso Humano estará a cargo del Director General según lo dispone el numeral 7 del artículo 11 del Decreto Ley.

Artículo 295. Se creará una Junta Ejecutora conformada por el Director General, el Jefe del Departamento de Desarrollo Institucional y el Jefe del Departamento de Administración y Finanzas, que se encargará de evaluar los proyectos y asignar los recursos de acuerdo a los criterios técnicos de la Unidad de Recursos Humanos y la Unidad Interdisciplinaria, mediante mecanismos de transparencia.

Artículo 296. La utilización del Fondo Especial de Desarrollo del Recurso Humano será de acuerdo a la disponibilidad de dichos fondos y presupuesto de las partidas establecidas.

Artículo 297. A los servidores públicos del Servicio Nacional de Migración se les otorgará una bonificación cada año, la que se determinará por la disponibilidad del fondo.

56

Ł

Í

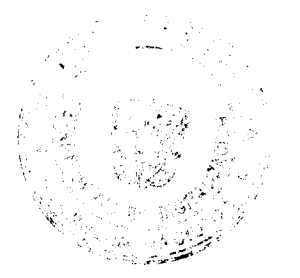

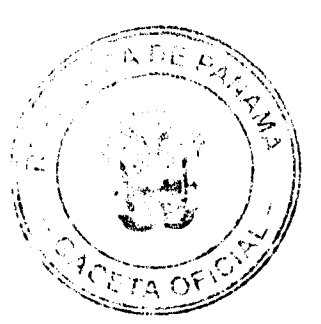

#### Gaceta Oficial Digital, miércoles 13 de agosto de 2008

ģ

No 26104

Artículo 298. La Unidad de Recursos Humanos elaborará programas de bienestar social para los servidores públicos del Servicio Nacional de Migración, de acuerdo a las partidas financieras asignadas a través del Fondo Especial del Desarrollo de Recurso Humanos, con los debidos controles establecidos para su utilización.

Artículo 299. Los incentivos que se otorgarán a los servidores públicos asignados a áreas de difícil acceso serán determinados según las zonas o puestos migratorios y por el tiempo de estadía de éstos en el lugar, los mismos serán concedidos al servidor público según la disponibilidad que tenga el Fondo Especial para el Desarrollo del Recurso Humano.

Artículo 300. El Director General Servicio Nacional de Migración, aprobará mediante resolución las funciones de la Junta Ejecutora y los procedimientos y protocolos que deberán adoptar.

Artículo 301. El Director General del Servicio Nacional de Migración, ejercerá la administración, los recursos aprobados en el presupuesto y aprobará los medios físicos y tecnológicos para su efectivo manejo y control del Fondo Especial para el Desarrollo del Recurso Humano.

## **TÍTULO XI** PROTECCIÓN A LAS VÍCTIMAS

Artículo 302. El Director General del Servicio Nacional de Migración, con fundamento en el último párrafo del artículo 81 del Decreto Ley, establecerá por resolución los procedimientos, protocolos sobre las medidas de protección y prevención para los migrantes regulares o irregulares que cooperen en el esclarecimiento de actividades ilegales establecidas en el párrafo primero y segundo del artículo 81.

Artículo 303. El Director General del Servigio Nacional de Migración, con fundamento en el artículo 82 del Decreto Ley, aprobará los protocolos, mecanismos físicos y tecnológicos para desarrollar eficientemente las funciones de la Unidad de atención a las víctimas de trata de personas.

Artículo 304. El Servicio Nacional de Migración coordinará con las autoridades competentes, la atención a las personas víctimas de trata y/o tráfico de personas, velando que se protejan sus garantías, se respeten sus derechos humanos y se cumplan con los principios de no discriminación, confidencialidad, asistencia individualizada o a un retorno digno y seguro:

### **TÍTULO X** INFRACCIONES Y SANCIONES ADMINISTRATIVAS MIGRATORIAS

Artículo 305. Con fundamento en el artículo 90 del Decreto Ley, las acciones y omisiones del presente reglamento tendrán carácter de infracciones administrativas migratorias.

Artículo 306. Las infracciones administrativas migratorias, serán sancionadas con amonestación, multas, devoluciones, cancelaciones, deportaciones o expulsiones dependiendo de la gravedad de las mismas; así como cualquier otra medida que sea señalada por el Decreto Ley y sus reglamente, sin perjuicio de las sanciones penales o civiles a que tenga lugar.

Artículo 307. Cuando el infractor concurra en varias acciones u omisiones a la vez, se le sancionará por cada una de las infracciones cometidas.

> ١Ć. J

57

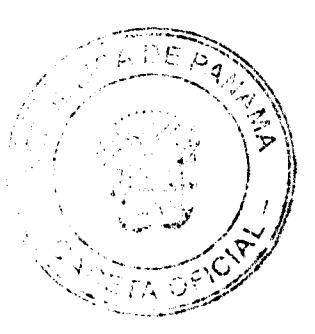

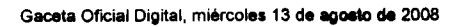

Artículo 308. El Director General del Servicio Nacional de Migración tiene la facultad

Digitalizado por la Asamblea Nacional

No 26104

de imponer las sanciones por las infracciones administrativas migratorias cometidas y éste podrá delegar en otros funcionarios dicha facultad a excepción de las resoluciones que ordenen la deportación o la expulsión de un extranjero.

Artículo 309. En caso de agravantes o reincidencia en las infracciones migratorias, el Director General de Servicio Nacional de Migración; tendrá en cuenta la gravedad de la infracción cometida y el historial migratorio del extranjero, para imponer la sanción.

Artículo 310. La verificación del historial del extranjero se realizará consultando los registros del sistema informático, expedientes, archivos del Servicio Nacional de Migración, así como cualquier denuncia presentada contra la persona o informe de autoridades competentes y la fuerza pública.

Artículo 311. Con fundamento en el artículo 96 del Decreto Ley, contra las sanciones pecuniarias y las que decreten deportación isólo procede recurso de reconsideración ante el Director General del Servicio Nacional de Migración.

Artículo 312. El recurso de reconsideración puede ser presentado hasta cinco (5) días hábiles después de notificado el documento que impone la sanción en virtud de la infracción y debe incluir una sustentación por escrito del fundamento que justifica lo solicitado. El extranjero o su apoderado legal podrá allanarse de este término cuando solicite el retorno voluntario y cancele la multa a que tenga lugar.

Artículo 313. Los infractores de las disposiciones del presente reglamento serán sancionados de acuerdo a lo siguiente:

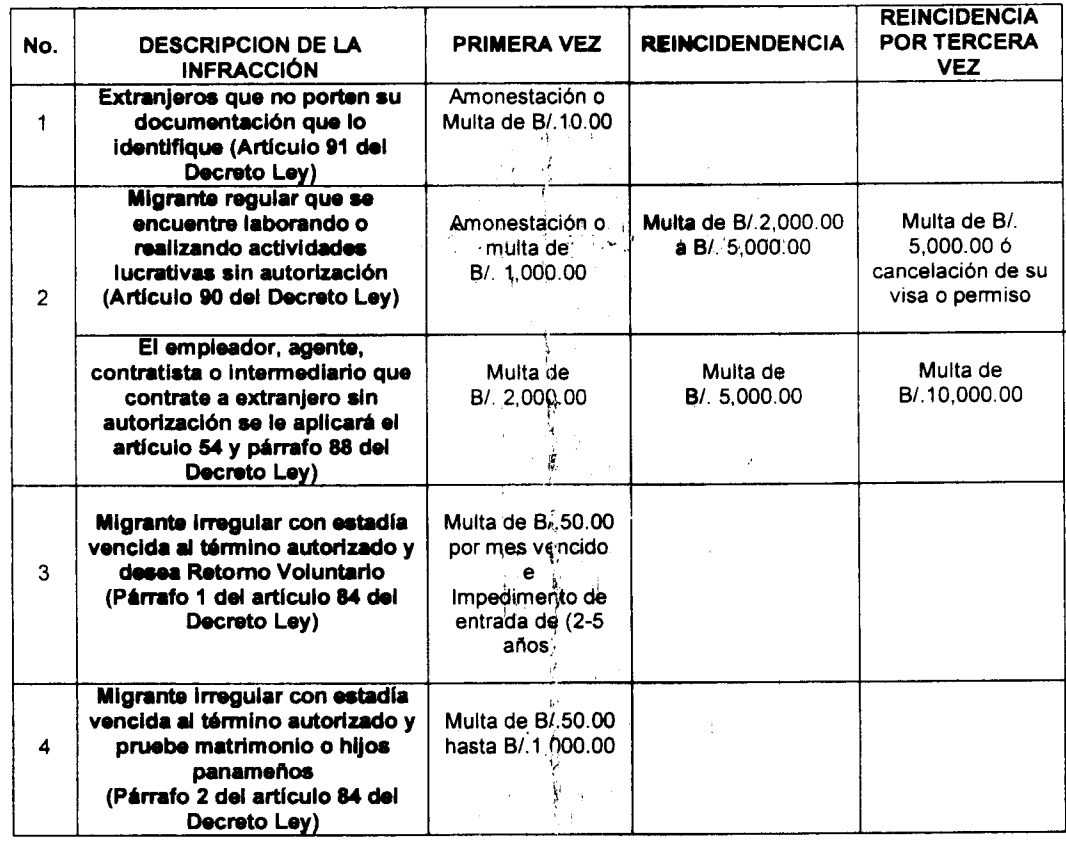

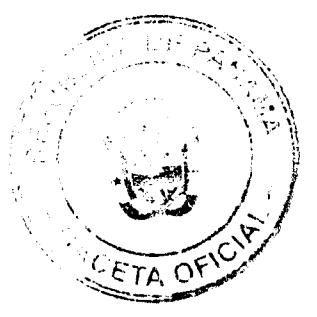

No 26104

ينتد

## Gaceta Oficial Digital, miércoles 13 de agosto de 2008

 $\mathcal{F}=\frac{1}{2}$ 

69

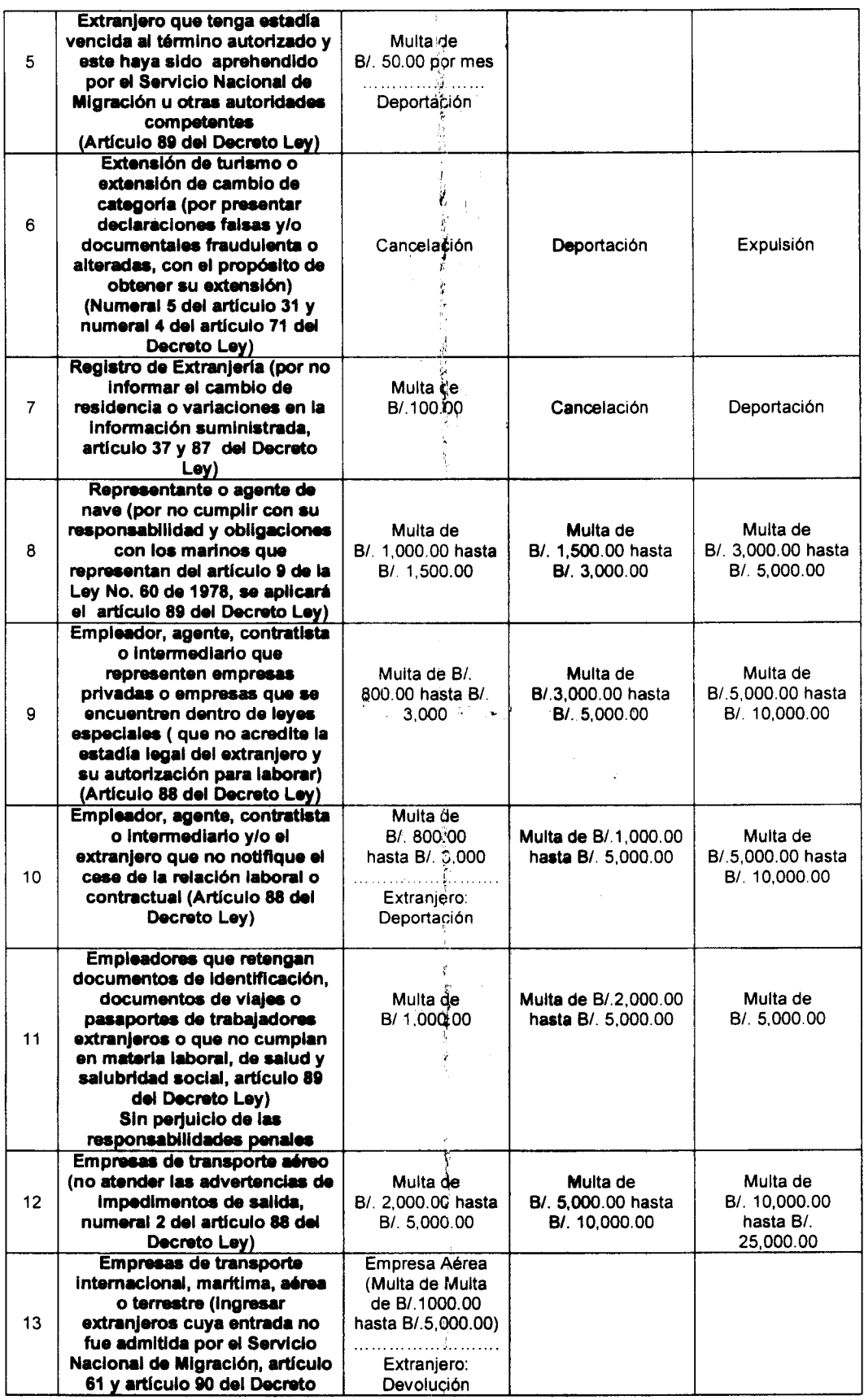

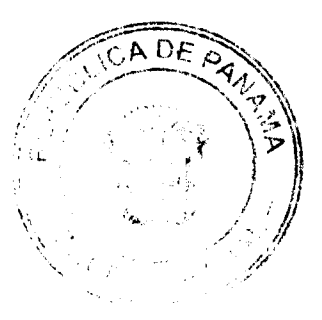

59

大豆子

 $\sim$   $\alpha$ 

l.

ï

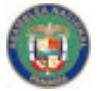

No 26104

متشدد

Gaceta Oficial Digital, miércoles 13 de agosto de 2008

 $70\,$ 

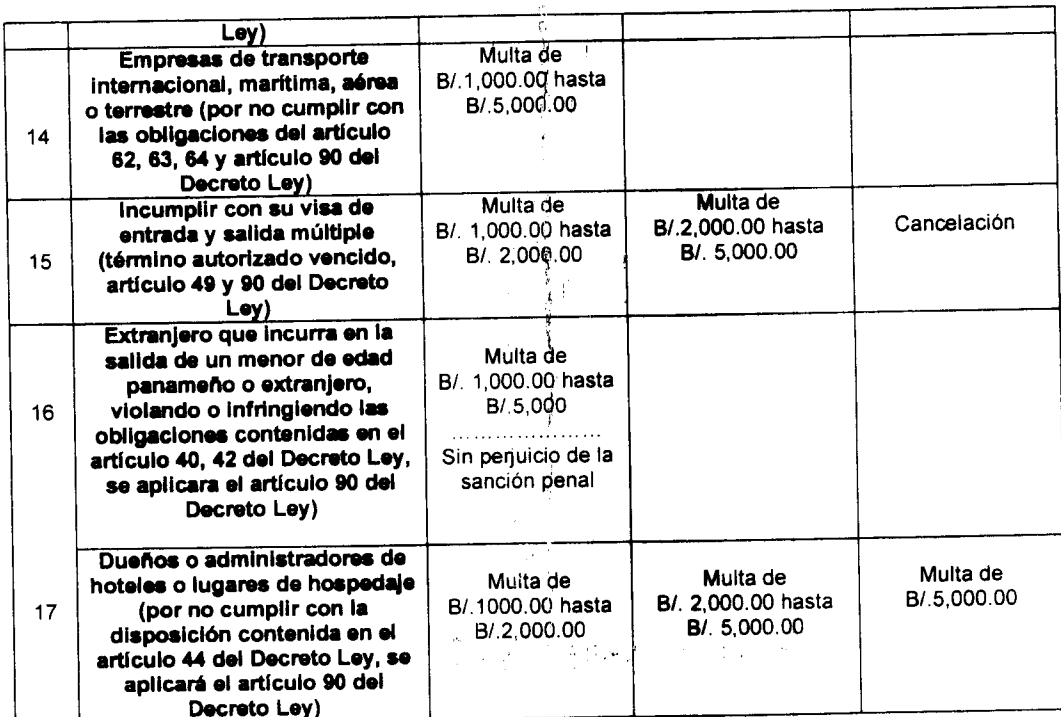

Artículo 314. Los sanciones administrativas de cancelación, deportación y expulsión<br>dispuestas en el Decreto Ley y el presente reglamento son:

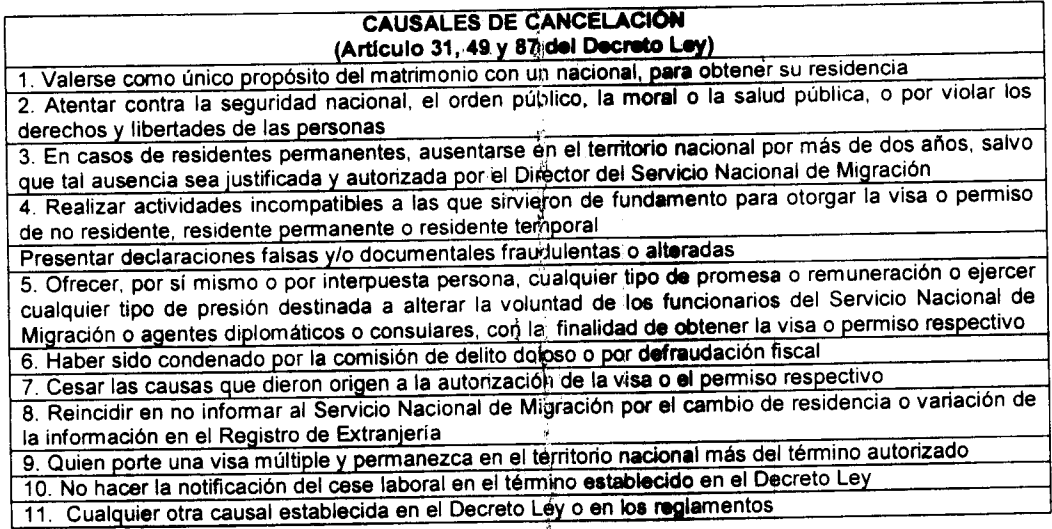

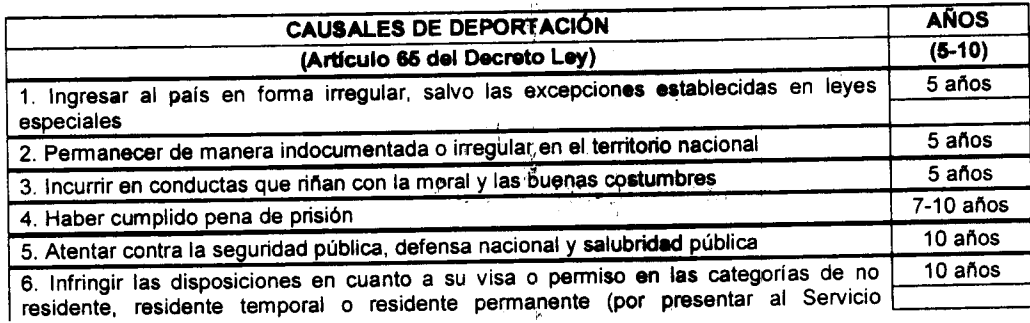

 $\frac{1}{\epsilon}$  $60<sub>i</sub>$ 

í,  $\ddot{\phantom{a}}$ 

的复数人名

 $\ddagger$ 

CADE بالهجائية  $\mathcal{L}^{\prime}$ فيضاعف

#### No 26104

يستقصدن

#### Gaceta Oficial Digital, miércoles 13 de agosto de 2008

ţ. Nacional de Migración documentación nacional o extranjera, material o ideológicamente fraudulenta o adulterada, con el propósito de obtener su extensión) 7. Incurrir en cualquier otra que determine la Ley

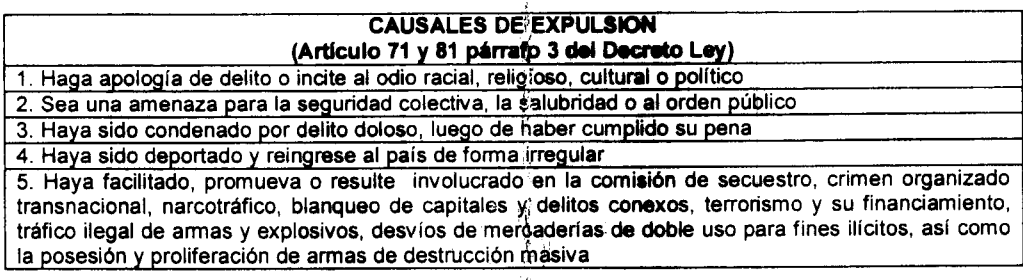

**Artículo 315.** En atención a lo establecido en el artículo 136 del Decreto Ley, las tasas y derechos por los servicios que presta el Servicio Nacional de Migración son los siguientes:

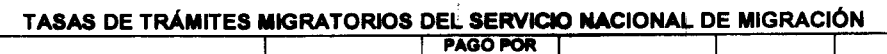

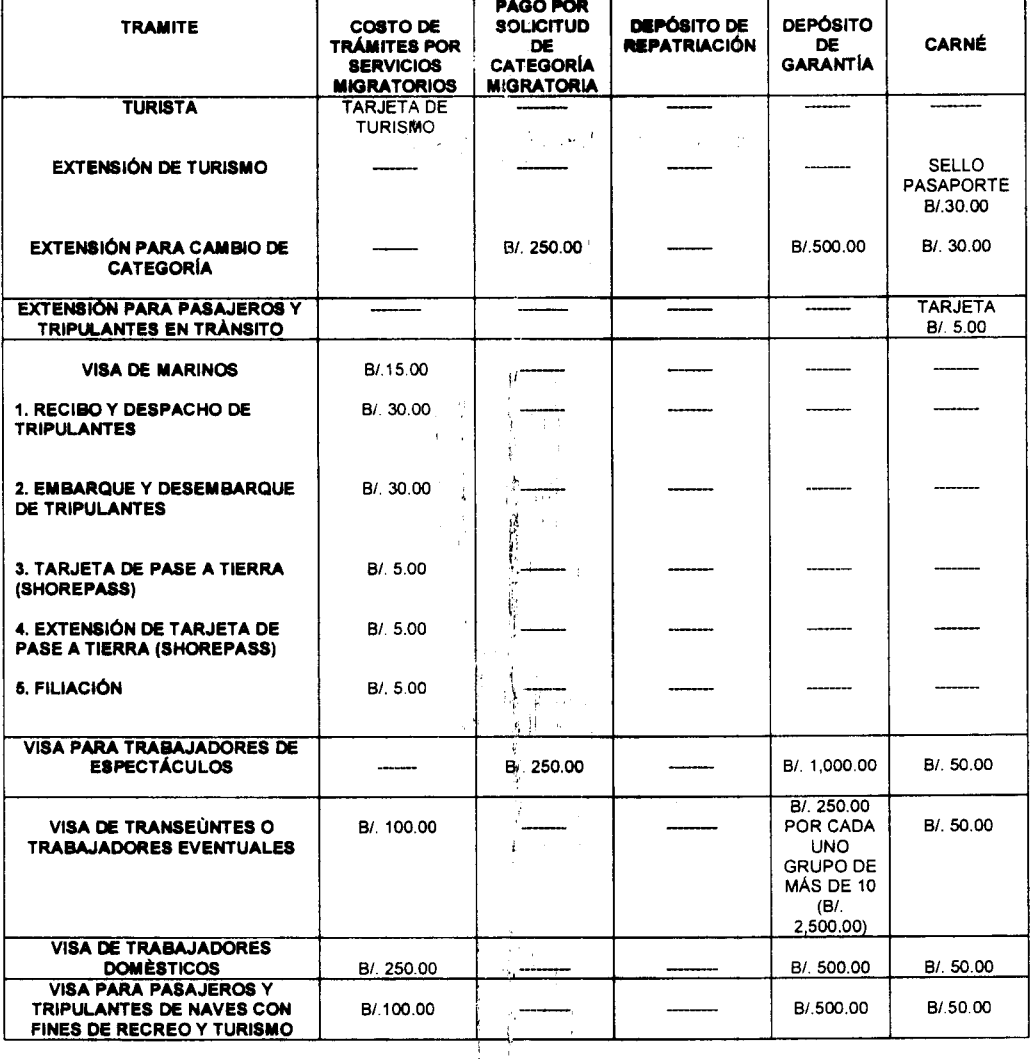

### $\mathbf{w}^{(i)}$

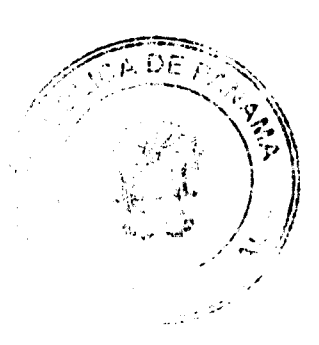

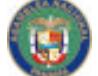

No 26104

تخشة

# Gaceta Oficial Digital, miércoles 13 de agosto de 2008

j.

 $\frac{1}{E}$ 

 $72$ 

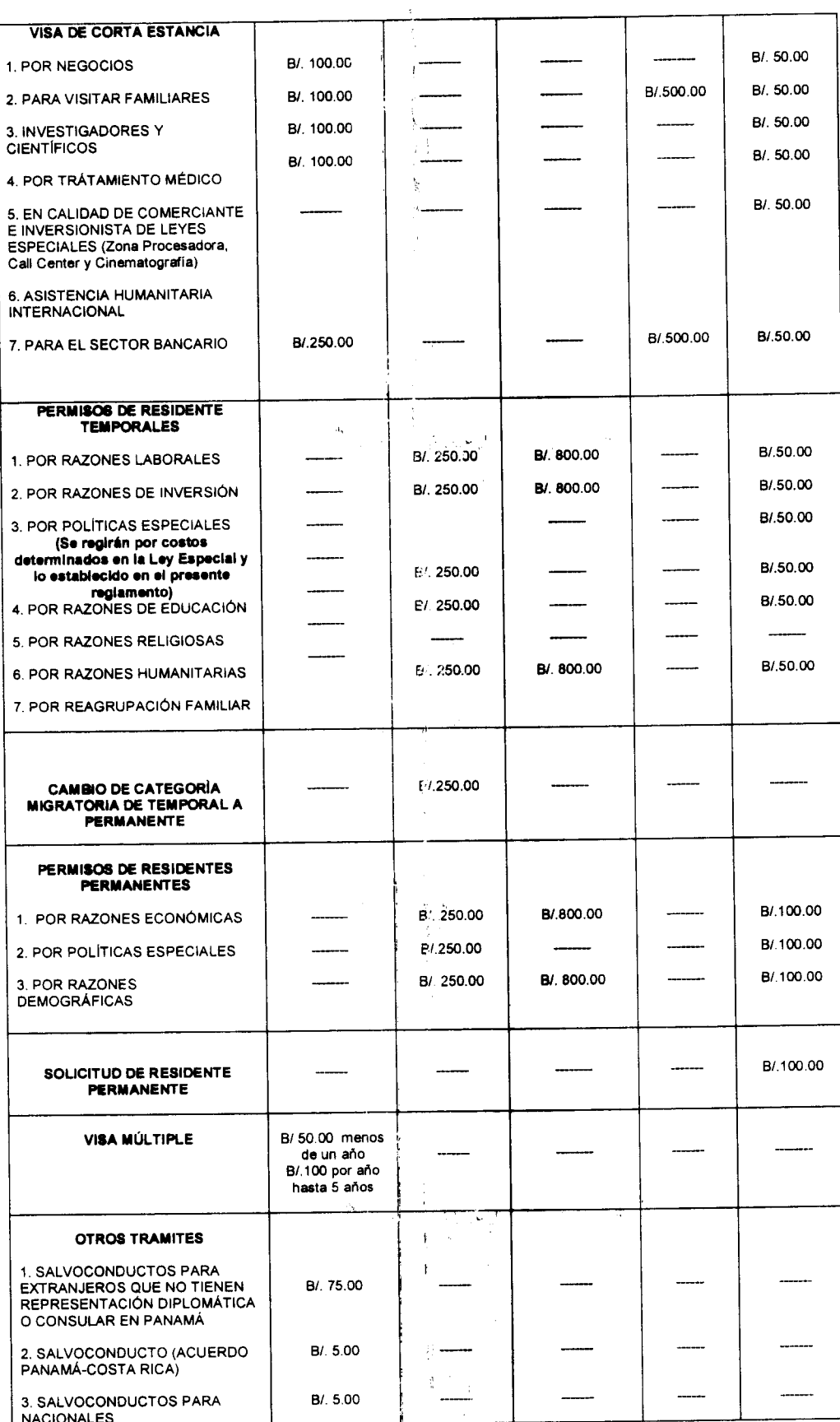

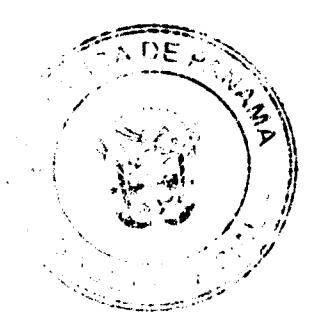

 $\hat{\rho}$  -y  $\hat{\gamma}$ 

 $\frac{1}{2}62$  $\frac{1}{\sqrt{2}}$  $\ddot{\phantom{0}}$ 

 $\overline{1}$
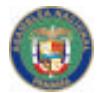

Digitalizado por la Asamblea Nacional

### Gaceta Oficial Digital, miércoles 13 de agosto de 2008

73

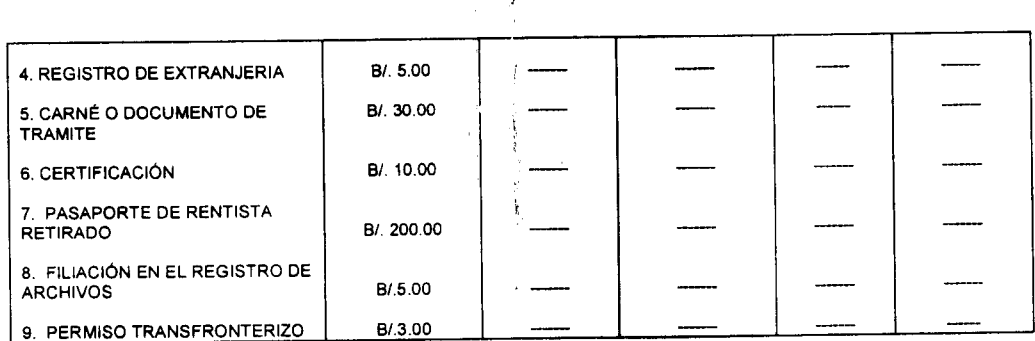

## **TÍTULO XI ALBERGUES PREVENTIVOS**

Artículo 316. El Director General del Servicio Nacional de Migración, con fundamento en el artículo 93 del Decreto Ley, establecerá por resolución los procedimientos, protocolos y manual de funcionamiento para los albergues preventivos que abarcarán temas como la alimentación, higiene, servicios médicos, medidas de disciplina y los derechos de las personas retenidas.

Artículo 317. Los albergues preventivos funcionarán ininterrumpidamente velando por el respeto de los derechos humanos y cumpliendo con los estándares y servicios mínimos de salubridad y alimentación.

Artículo 318. Toda persona que deba alojarse en los albergues preventivos será registrada y se ubicará dentro de la sección que corresponda según su género o condición física. J.

## **TÍTULO XII JURISDICCIÓN COACTIVA**

Artículo 319. El Servicio Nacional de Migración tiene la función de ejercer la jurisdicción coactiva, en base a lo establecido en el artículo 6 numeral 20 del Decreto Ley.

Artículo 320. El Director General del Servicio Nacional de Migración tiene la facultad de ejercer la Jurisdicción Coactiva y, cuando lo estime conveniente, delegarla en un funcionario de la Institución, en base a lo establecido en el artículo 11 numeral 11 y el artículo 92 del Decreto Ley.

Artículo 321. Las actuaciones en el proceso de cobro por jurisdicción coactiva se desarrollarán con arregio a los principios de economía procesal, celeridad, eficacia, imparcialidad, publicidad y contradicción, de conformidad con lo establecido por el artículo 3 del Código Administrativo.

Artículo 322. Las dudas que surjan en la interpretación de las normas sobre jurisdicción coactiva deberán aclararse o subsanarse mediante la aplicación de los principios generales del derecho procesal, cumpliendo con las garantías constitucionales del debido proceso y respetando el derecho de defensa y equidad.

Artículo 323. Que el artículo 1777 del Código Judicial, establece que los servidores públicos, los gerentes y directores de entidades autónomas o semiautónomas y demás entidades públicas del Estado, a las que la Ley atribuya jurisdicción coactiva, procederán ejecutivamente en la aplicación de la misma.

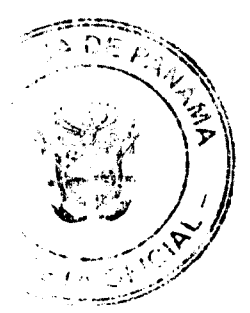

 $63<sup>6</sup>$ 

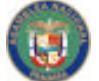

### No 26104

#### Gaceta Oficial Digital, miércoles 13 de agosto de 2008

Artículo 324. El Director General del Servicio Nacional de Migración establecerá mediante resolución los procedimientos, atribuciones, y funciones del Juzgado Ejecutor, de modo que constituya un medio eficaz de cobro judicial por morosidad en el pago de multas, permisos o daños causados a bienes de su propiedad y en general todo crédito u obligación a favor del Servicio Nacional de Migración.

Artículo 325. Con fundamento en el artículo 79 del Decreto Ley, el 10% recaudado por las obligaciones impuestas por cobro coactivo serán depositados al Fondo Especial de Recursos Humanos del Servicio Nacional de Migración.

Artículo 326. El Juez Ejecutor someterá el proceso coactivo a las disposiciones legales del debido proceso, las garantías constitucionales, el derecho a la defensa, el principio de la sana crítica y a lo preceptuado en el Capítulo VIII, Título XIV del Código Judicial.

Artículo 327. El juez ejecutor en lo que respecta a los incidentes, excepciones, tercerías y nulidades, se someterá a lo dispuésto en el artículo 1982 del Código Judicial, que dispone que la Sala Tercera de lo Contencioso Administrativo de la Corte Suprema de Justicia es la autoridad competente para conocer esta materia.

## **CAPITULO I** DE LAS CONDICIONES PARA EJECUTAR EL COBRO COACTIVO

Artículo 328. Para ejecutar el cobro coactivo es necesario que se den las siguientes condiciones:

- 1. Que el deudor no haya cumplido con las notificaciones de multas, servicios migratorios o arreglos de pagos y se haya vencido su término y el Director General del Servicio Nacional de Migración certifique la deuda que constituirá título ejecutivo.
- 2. Que se haya agotado la vía gubernativa por parte del deudor y el Director General del Servicio Nacional de Migración certifique la deuda que constituirá título ejecutivo.

Este Decreto Ejecutivo comenzará a regir a partir del 26 de agosto del 2008.

## **COMUNÍQUESE Y CÚMPLASE**

**MARTÍN TORRIJOS ESPINO** PRESIDENTE DE LA REPÚBLICA

## **DANIEL DELGADO-DIAMANTE** MINISTRO DE GOBIERNO Y JUSTICIA

No 26104

Gaceta Oficial Digital, miércoles 13 de agosto de 2008

75

DECRETO No. 74<br>(de 2008)

"Por el cual se designa al Viceministro de Economía, Encargado".

EL PRESIDENTE DE LA REPUBLICA en uso de sus facultades constitucionales,

### **DECRETA**

ARTICULO UNICO: Se designa a AUGUSTO CEDEÑO, actual Secretario General, como Viceministro de Economía, Encargado, del 26 al 27 de mayo de 2008, inclusive, por ausencia de ENELDA MEDRANO DE GONZALEZ, titular del cargo, quien viajarà en misión oficial.

PARAGRAFO: Esta designación rige a partir de la toma de posesión del cargo.

COMUNIQUESE Y CÚMPLASE.

Dado en la ciudad de Panamá, a los 25 días del mes de *(Ulayo* de dos mil ocho (2008).

TORRIJOS residente de la Republica

### **RESOLUCION No. 47/06**

### De 18 de junio de 2008.

EL GERENTE GENERAL DEL INSTITUTO PANAMEÑO DE TURISMO, EN USO DE ĩ. SUS FACULTADES LEGALES;

### **CONSIDERANDO:**

Que el Instituto Panameño de Turismo suscribió con la AGENCIA PUBLICUATRO, S.A. / GRUPO OGILVY contrato No.05/07 de 19 de abril de 2007, para diseñar una estrategia de mercadeo y comunicación, y desarrollar e implementar un programa integrado de promoción, Publicidad, Relaciones Públicas; Mercadeo Relacional y Trade Marketing, para promover a Panamá a nivel internacional como destino turístico.

Que en la Cláusula Quinta del contrato No.05/07 se estableció que la duración de dicho contrato será por un plazo de cinco (5) años, no obstante, de acuerdo al Pliego de Cargos y en concordancia con lo que se indica en la cláusula antes mencionada, el IPAT podrá

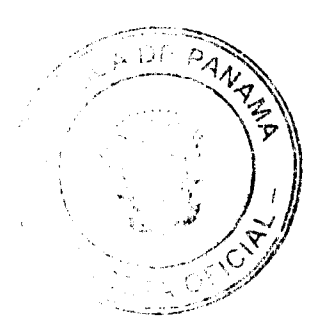

lta Oficial Digital, miércoles 13 d<mark>e agosto de 200</mark>8

 $\overline{a}$ 

No 26104

rescindir el contrato en mención al concluir cada año, si no se alcanza el puntaje mínimo requerido en la clasificación del desempeño de la contratista.

Que en el punto 3.21 del Pliego de Cargos y la Cláusula Décima Segunda del contrato No.05/07, se indicó la forma de evaluación de desempeño que se utilizaría para evaluar a la contratista, al tenor de lo siguiente:

"A la Contratista se le evaluará cada año (al menos un mes antes del cumplimiento del año contractual) con el fin de revisar y mejorar su desempeño (si procede) o rescindir el contrato -en concordancia con la Cláusula Décima Tercera del prosente contrato-, si su servicio no ha sido eficiente, satisfactorio, ajustado a los alcances ofrecidos en su Propuesta Técnica o en su Oferta Éconómica o si no se han logrado los Objetivos requeridos por EL IPAT (establecidos en la Cláusula Décima Primera), y para ello, se utilizará el siguiente Modelo de Evaluación de Desempeño Anual."

Que cumplido un año desde que el Instituto Panameño de Turismo emitió la Orden de Proceder a la AGENCIA PUBLICUATRO, S.A. / OGILVY, la Dirección de Mercadeo mediante memorándum No.116-MP-0671-08 de 10 de junio de 2008, remite a Asesoría Legal la evaluación del desempeño anual de dicha empresa, con la finalidad de continuar con dichos servicios, toda vez que la empresa, de acuerdo a la evaluación realizada alcanzó la calificación mínima de 75 puntos establecida en el Pliego de Cargos y en el contrato No.05/07, a saber:

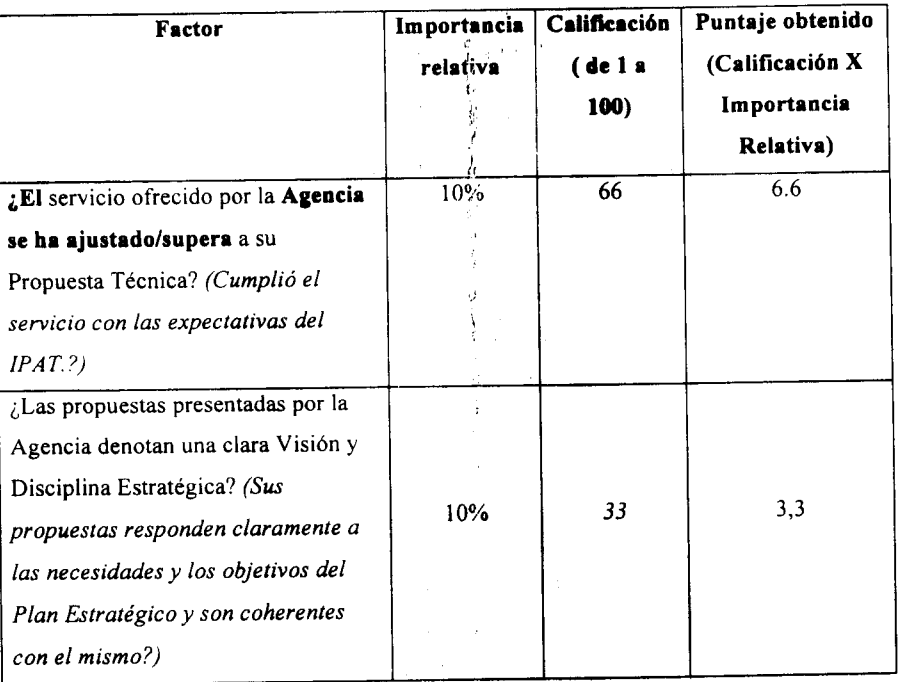

I. Valoración Cualitativa del Servicio (50%)

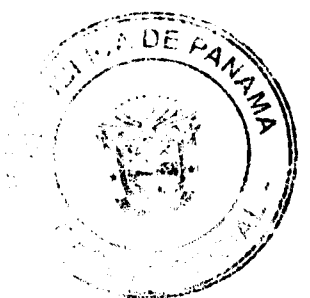

No 26104

ŕ,

é,

# Gaceta Oficial Digital, miércores 13 de agosto de 2008  $\frac{3}{2}$

j,

 $\bar{\alpha}$ 

 $\Delta^2$ 

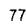

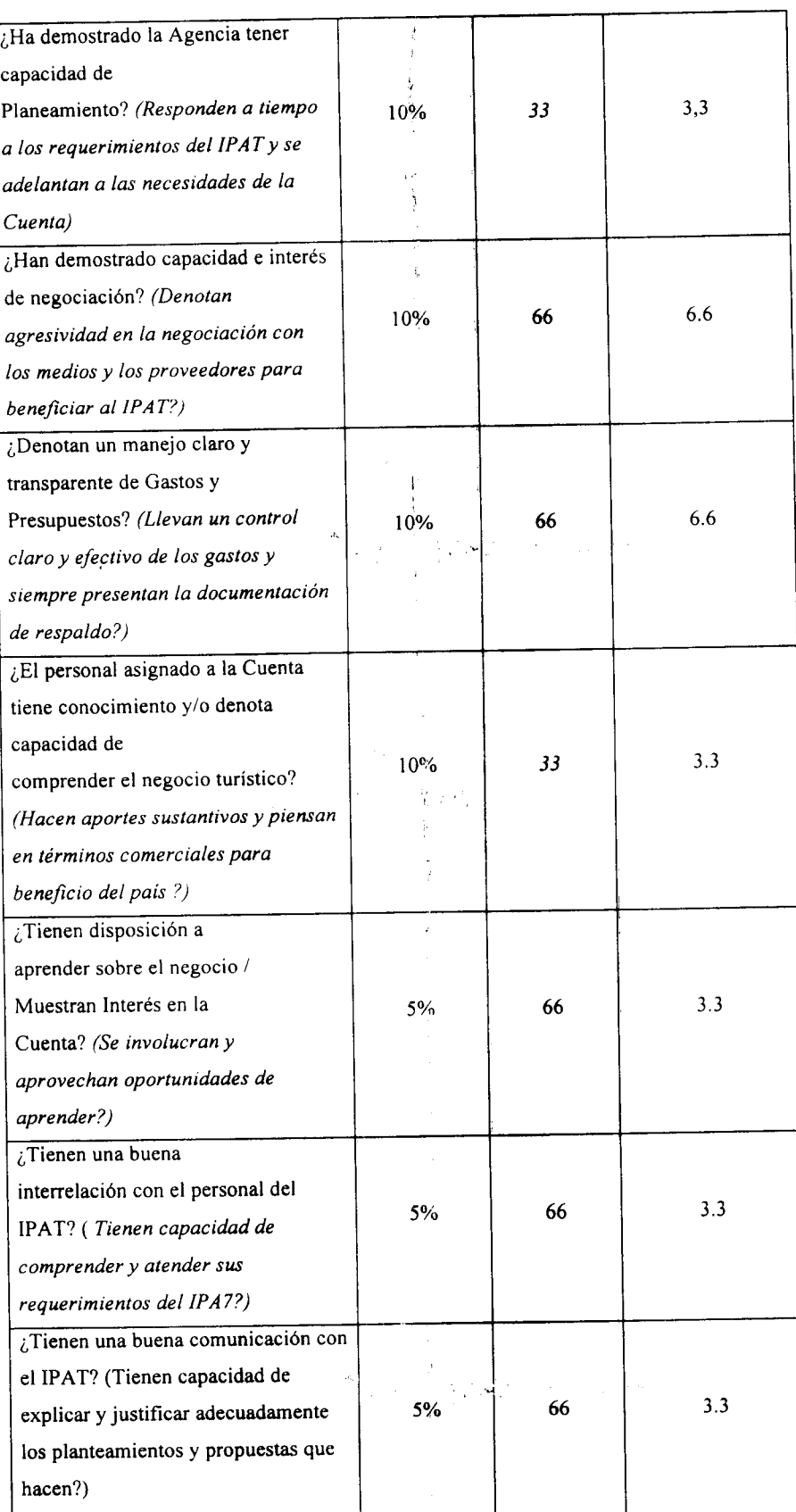

 $\frac{1}{2}$  $\frac{1}{2}$  $\sim$ 

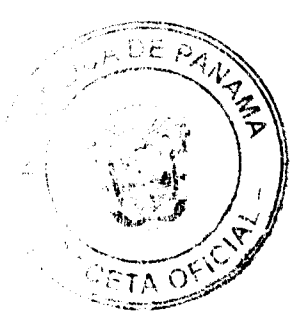

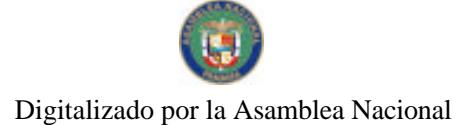

### Gaceta Oficial Digital, miércoles 13 de agosto de 2008

 $\overline{\zeta}$ Tienen iniciativa? ( $\overline{\zeta}$ Son Pasivos,  $\mathfrak{s}$ 5% 100 Reactivos o Preactivos?)  $\overline{C}$ Tienen una adecuada actitud? (Se muestran Desganados.  $5%$ 66  $3.3$ Colaboradores o Entusiastas ante la Cuenta y el IPAT?)  $i$ Son responsables? (Están preocupados por el éxito y buen  $3.3$ 5% 66 desempeño de las campañas y actividades?) ¿Se sienten identificados con la Cuenta? (Están involucrados  $5%$ 100  $\mathfrak{s}$ emocionalmente con la Institución?)  $i$ Cuál fue su respuesta frente a una situación de crisis presentada? (si  $5\%$  $N/A$  $\overline{5}$ aplica)  $\overline{C}$ Tienen Disponibilidad / Accesibilidad cuando se les requiere? (Es su personal servicial y está  $5%$  $100$  $\overline{5}$ dispuesto a colaborar en cualquier momento?)  $\overline{\zeta}$ Son creativos e innovadores?  $3.3$  $(i$ Presentan ideas y conceptos  $5%$ 66  $innovadores?)$ **TOTAL PUNTOS:**  $69.50$ 

## II. Evaluación Cuantitativa de la Negociación Económica (30%)

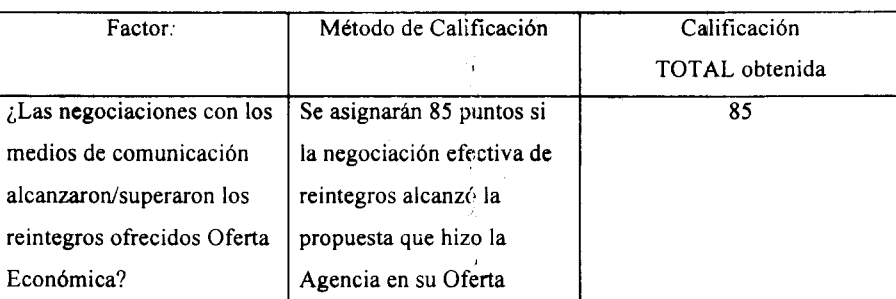

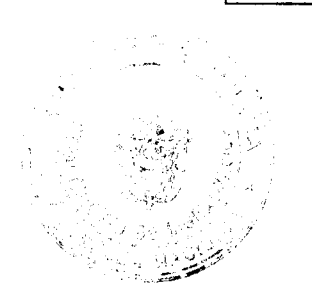

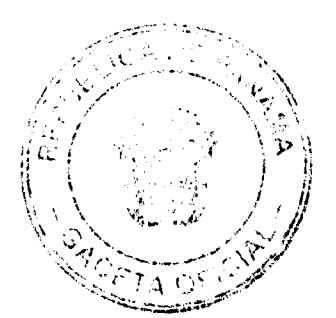

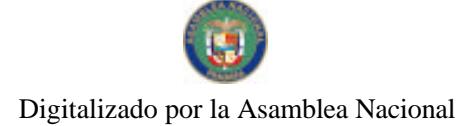

79

Económica. Se aumentará la calificación en 5 puntos por cada pumo  $\mathcal{O}(\log n)$ porcentual adicional que se haya logrado a favor del IPAT y por el contrario, se reducirán 5 puntos de la calificación, por cada punto porcentual que no se haya logrado. ŧ

# III. Alcance de los Objetivos Macro (20%)

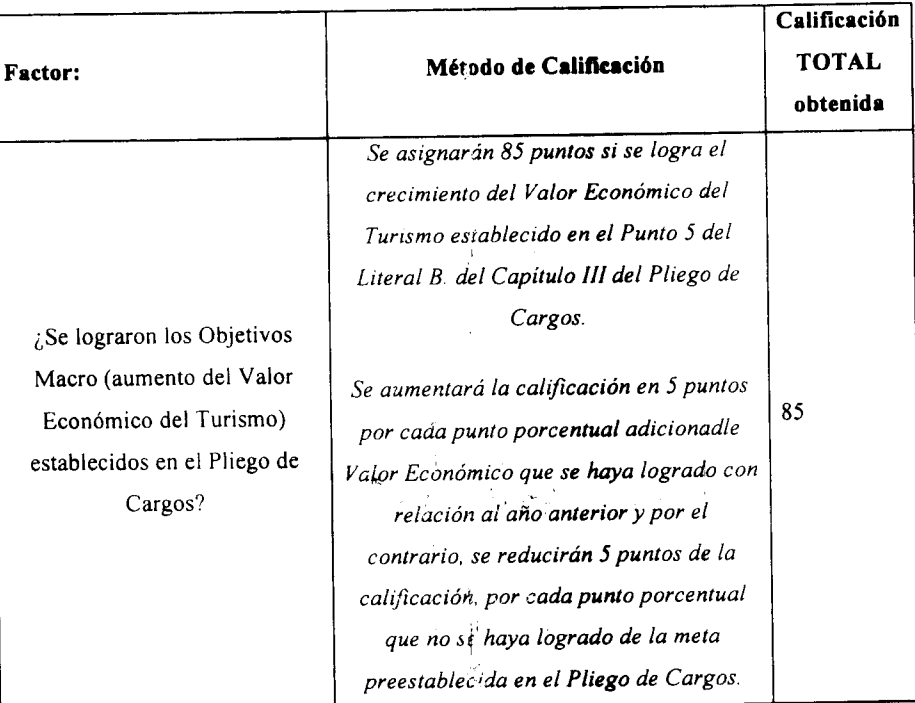

IV. Ponderación y Calificación Final (Resumen):

مقترنيه

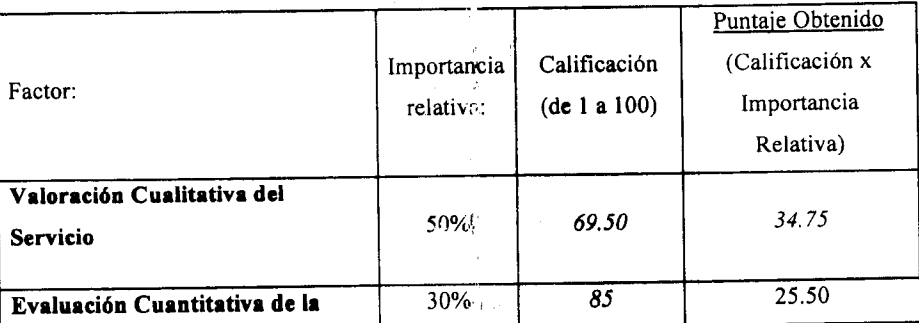

 $\vec{v}$ 

 $\mathcal{L}_{\mathbf{r}}$ 

 $\chi \rightarrow$ 

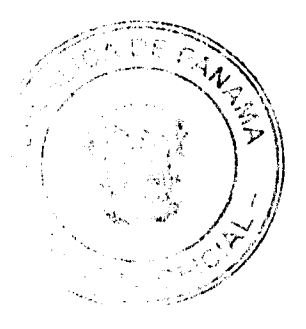

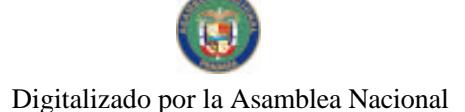

## Gaceta Oficial Digital, miércoles 13 de agosto de 2008

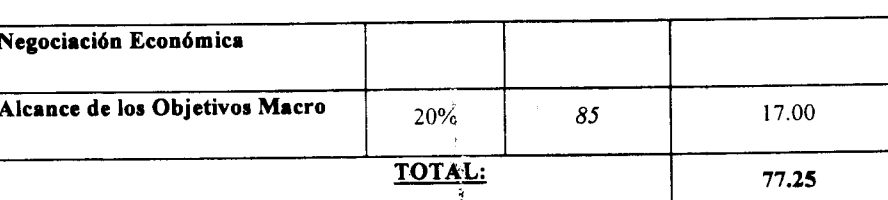

Que en base a la facultad que le confiere la ley, el Gerente General del Instituto Panameño de Turismo;

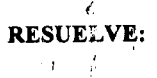

APROBAR el desempeño durante el primer<sup>i</sup>año de vigencia del contrato 05/07 de la empresa PUBLICUATRO, S.A., al haber obtenido 77.25 (setenta y siete punto veinticinco) como puntaje de evaluación del desempeño, por consiguiente se continúa la relación contractual.

OFICIAR copia de la presente resolución a la oficina de Control Fiscal de la Contraloría en el IPAT.

FUNDAMENTO LEGAL: Decreto - Ley No.22 de 1960, Contrato No.05/07 de 19 de abril de 2007 y Pliego de Cargos. NOTÍFIQUESE Y CUMPLASE.-

## **RUBEN BLADES**

**GERENTE GENERAL** 

# REPUBLICA DE PANAMA PROVINCIA DE CHIRIQUÍ **CONSEJO MUNICIPAL DE REMEDIOS ACUERDO MUNICIPAL Nº 02** De 21 de ABRIL de 2008

"Se aprueba la adjudicación de los lotes de terreno ubicados en el Corregimiento de Remedios y el Corregimiento del Porvenir del Distrito de Remedios, Provincia de Chiriquí y se faculta al Alcalde del Distrito de Remedios para firmar la Resoluciones de Adjudicación a favor de sus ocupantes."

# EL CONSEJO MUNICIPAL DEL DISTRITO DE REMEDIOS,

En uso de sus facultades delegadas,

### **CONSIDERANDO:**

Que el Consejo Municipal del Distrito de Remedios, por mandato legal debe velar por el cumplimiento específico de los fines señalados en el Artículo 230 de la Constitución Nacional, referente al desarrollo social y económico de su población.

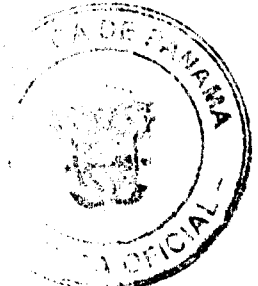

#### ceta Oficial Digital, miérco es 13 de agosto de 2008

81

Que el Consejo Municipal del Distrito de Remedios adoptó un procedimiento especial de adjudicación en beneficio de los ocupantes de los lotes de terrenos ubicados en el Distrito de Remedios, con el objetivo de que, en el margo del Programa Nacional de Administración de Tierras (PRONAT), se lleve a cabo el procéso de titulación masiva en el área y ejido(s) municipal (es) traspasado(s) por la Nación al Municipio de Remedios para conservar, mejorar y asegurar la tenencia de las tierras de dicha región.

Que la Nación, representada por el Ministerio de Economía y Finanzas, a través de la Dirección de Catastro y Bienes Patrimoniales, traspasó a título gratuito, a favor del Municipio de Remedios, los globos de terreno baldíos nacionales ubicados en el Corregimiento de Remedios, del Distrito de Remedios, Provincia de Chiriquí, mediante la Escritura Pública número 12 de 06 de enero de 1921, Escritura Pública número 13 de 16 de Junio de 1998

Que el Municipio de Remedios, considera necesario aprobar la adjudicación de los lotes de terreno solicitados a favor de cada uno de los ocupantes, según consta en las fichas catastrales urbanas levantadas por la Dirección de Catastro y Bienes Patrimoniales del Ministerio de Economía y Finanzas.

Que mediante Acuerdo Municipal Nº 002 de 04 de Septiembre de 2006, se fijó el precio de los lotes de terreno identificados conforme al proceso de lotificación, medición y catastro realizado en el Distrito de Remedios, precio que se mantiene vigente por el término de dos  $(2)$  años.

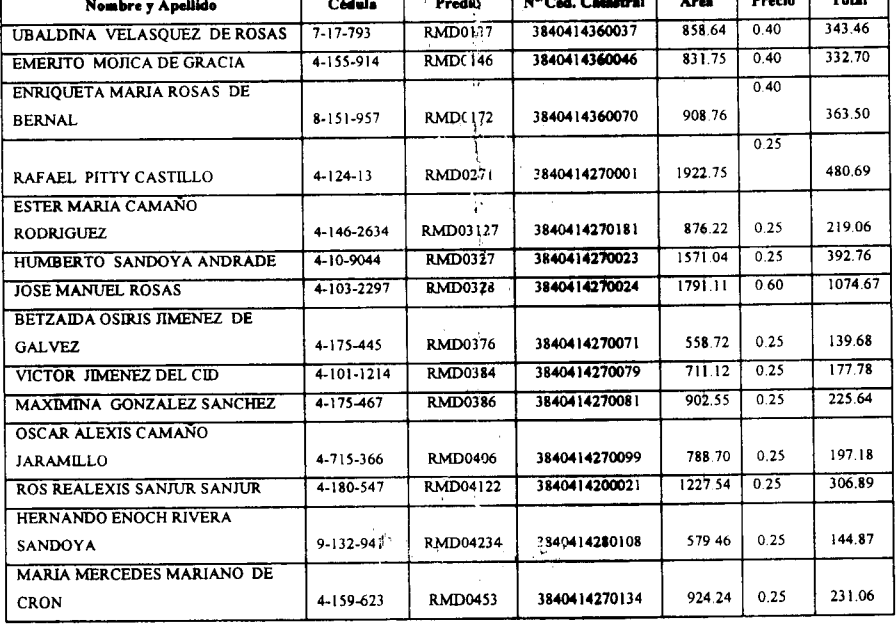

# **ACUERDA:** LISTADO DE PRECIÓ DE REMEDIOS

No 26104

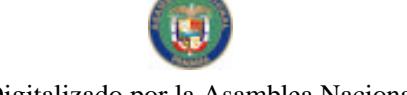

No 26104

## Gaceta Oficial Digital, miércoles 13 de agosto de 2008

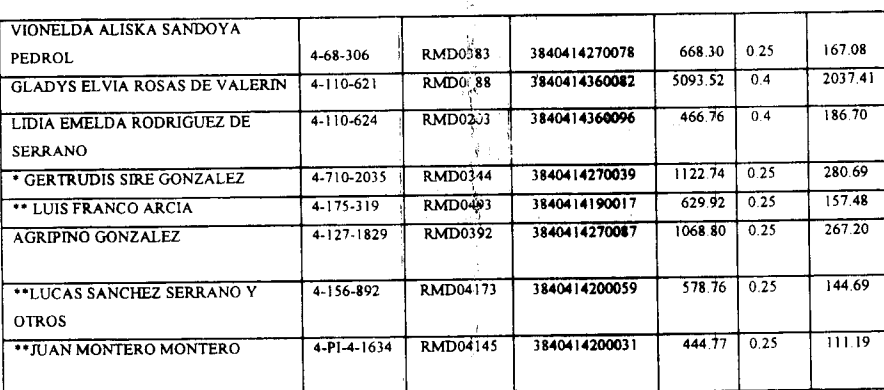

\*Modifica el acuerdo nº 4 del 6 de marzo de 2007; se cometió un error en el total del precio a pagar

\*\* Modifica el acuerdo nº 3 del 6 de marzo de 2007, se cometió un error en el total del precio a pagar

**ARTÍCULO SEGUNDO:** ESTABLECER, como en efecto se establece, que todo adjudicatario(a) tendrá un plazo máximo de dos (2) años para cancelar el precio del lote de terreno, fijado por el presente Acuerdo Municipal, de lo contrario se mantendrá la marginal en el Registro Público a favor del Municipio de Remedios.

FACULTAR, como en efecto se faculta, al Alcalde del **ARTÍCULO TERCERO:** Distrito de Remedios, para que en nombre y representación del Municipio de Remedios firme las resoluciones de adjudicación a favor de los (las) ocupantes. La Secretaria del Consejo Municipal certificará la autenticidad de las firmas con base en una copia de la respectiva resolución, la cual se inscribirá en el Registro Público de Panamá.

ARTÍCULO CUARTO: ESTABLECER, como en efecto se establece, que el presente Acuerdo Municipal se publicará en lugar visible de la Secretaría del Consejo Municipal por diez (10) días calendarios y por una sola vez en Gaceta Oficial, en cumplimiento de lo dispuesto en el artículo 39 de la Ley Nº 106 de l'octubre de 1973.

ESTABLECER, como en efecto se establece, que las **ARTICULO QUINTO:** adjudicaciones aprobadas por el presente Acuerdo Municipal están exentas del pago de cualquier tasa, impuesto o derecho adicional al precio o valor del lote de terreno.

Este Acuerdo Münicipal empezará a regir a partir de su **ARTÍCULO SEXTO:** Promulgación.

HONORABLE CONSEJO MUNICIPAL DEL DISTRITO DE **APROBADO: REMEDIOS.** 

Dado en el Salón de Sesiones del Honorable Consejo Municipal del Distrito de Remedios a los veintiún (21) días del mes de Abril del año 2008.

## H.R. Danilo Vergara

Presidente del Consejo Municipal del

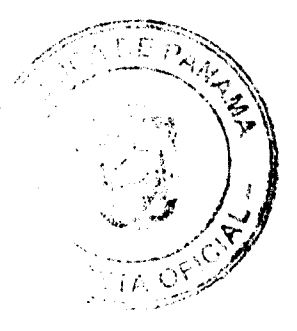

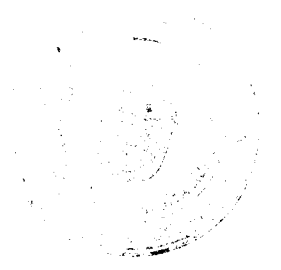

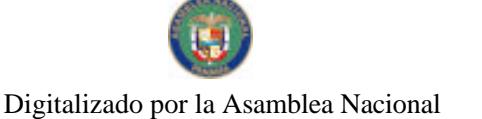

Distrito de Remedios H. R. Gregorio Rosas Corregimiento de El Porvenir Cabecera H. R Diomedes Quijano Corregimiento de Remedios H.R Alejandro Murillo Corregimiento de Santa Lucia H.R Danilo Vergara Corregimiento de El Puerto **H.R Nictor Morales** Corregimiento El Nancito Adelaida Ostía Secretaria del Consejo Municipal Del Distrito de Remedios

Gaceta Oficial Digital, miércoles 13 de agosto de 2008

SANCIONADO POR LA HONORABLE ALC'ALDE DEL MUNICIPIO DE REMEDIOS, HOY 21 DE ABRIL DE DOS MIL OCHO (2008). **BLANCA DE MORALES ALCALDE** 

Carlina Abrego

LA SECRETARIA

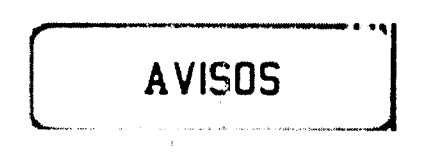

AVISO. Quien suscribe yo, EDWIN ALEXIS PIMENTEL MULGRAVE, varón, panameño, mayor de edad, con número de cedula de identidad personal 8-732-1209, con domicilio en la comunidad de San Roque, corregimiento de Las Cumbres y Alcaldedíaz, Calle Boyd Roosevelt, casa No. 202, distrito de Panamá, provincia de Panamá. Acudo ante la Gaceta Oficial para publicar y comunicar a todos los interesados que el establecimiento comercial, tipo A, No. 2003-1107, SALA DE BELLEZA JAVEH JIREH, ha cerrado sus operaciones a partir del 31 de julio de 2008. Atentamente, Edwin Alexis Pimentel Mulgrave. Céd. 8-732-1209. Tercera publicación.

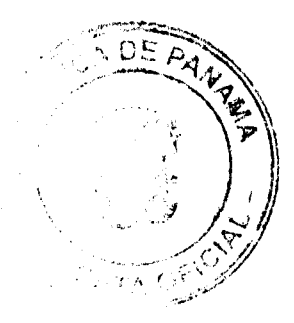

No.26104

Santiago, 8 de mayo de 2008. EDICTO. Por la cual la señora ROSA PIMENTEL DE QUINTERO, con cédula de identidad personal No. 9-78-677, vende el negocio denominado TOFFI'S BAR, ubicado en Vía Interamericana, Santiago; con registro comercial No. 4393, a la señora IMELDA G. MOJICA RODRÍGUEZ, con cédula de identidad personal No. 9-205-70. L. 201-194418. Tercera publicación.

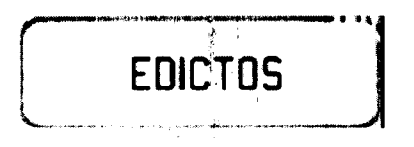

AVISO. Por este medio y para los efectos de! Artículo 777 del Código de Comercio, se notifica al público que LUIS MARIA TOVAR FONSECA, varón, panameño, mayor de edad, portador de la cédula de identidad personal número 8-172-67, ha vendido a CISNEROS Y ASOCIADOS, S.A., sociedad anónima panameña, inscrita a Ficha 612308, Documento 1328795, de la Sección de Mercantil del Registro Público, activos substanciales pertenecientes al establecimiento comercial derominado FRUTTI JUGOS CAFÉ, ubicado en el corregimiento de Bella Vista, Urbanización Bella Vista, Calle 53, Edificio Royal Center, local 21, distrito de Panamá y que ha venido amparado del aviso de operación No. 8-172-67-2008-113364, por lo que solicitan a los acreedores de tal establecimiento, de haberlos, que comparezcan ante el establecimiento de **FRUTTI JUGOS CAFÉ**, ubicado en el corregimiento de Bella Vista, Urbanización Bella Vista, Calle 53, Edificio Royal Center, local 21, distrito de Panamá, a fin de formular algún reclamo que pudiera estar bien fundado. Luis María Tovar Fonseca y Berta Silva (Cisneros y Asociados, S.A.). L. 201-298334. Primera publicación.

Panamá, 8 de agosto de 2008. A quien concierne: Por este medio yo, EMILIANO PARDO, ciudadano panameño, con cédula de identidad personal No. 9-81-1286, hago el traspaso del establecimiento denominado INDUSTRIAS EPASA, dedicado a la fabricación de piezas, tinas, parrillas para baño, soporte, instalación de lavamanos, pailas de aluminio, tinas de lavar de cemento, a mi hijo IVAN PARDO, con cédula de identidad personal No. 8-230-1644. Atentamente, Emiliano Pardo, 8-81-1286. L. 201-298362. Primera publicación.

REPÚBLICA DE PANAMÁ MINISTERIO DE DESARROLLO AGROPECUARIO DEPARTAMENTO DE REFORMA AGRARIA REGIÓN No. 9, BOCAS DEL TORO EDICTO No. 1-060-08. La suscrita Funcionaria Sustanciadora de la Dirección Nacional de Reforma Agraria, en la provincia de Bocas del Toro al público. HACE SABER: Que el señor (a) DRAGO VISTA, INC. REP. L. OMAR GILBERTO SMITH, vecino (a) del corregimiento Cabecera, distrito de Bocas del Toro, portador de la cédula de identidad personal No. 1-26-1683, ha solicitado a la Dirección Nacional de Reforma Agraria, mediante solicitud No. 1-579-06, según plano aprobado No. 101-01-2223, la adjudicación del título oneroso de una parcela de tierra patrimonial adjudicable, con una superficie de 78 Has. + 9682.49 M2, que forma parte de la finca No. 854, Tomo No. 131, Folio No. 472, propiedad del Ministerio de Desarrollo Agripecuario. El terreno está ubicado en la localidad de Boca del Drago, corregimiento Cabecera, distrito de Bocas del Toro, provincia de Bocas del Toro, comprendido dentro de los siguientes linderos. Norte: Mar. Sur: Qda. s/n, José Wilfredo Serracín De León, Ferruccid Gattie. Este: César Luis Romero Alvarado. Oeste: Calle de piedra, Ferruccio Gattie, mar. Para los efectos legales se fija este Edicto en lugar visible de este Despacho, en la Alcaldia del distrito de Bocas del Toro o en la corregiduría de Cabecera y copia del mismo se le entregará al interesado para que lo haga publicar en los órganos de publicidad correspondientes, tal como lo ordena el artículo 108 del Código Agrario. Este Edicto tendrá una vigencia de quince (15) días a partir de la última publicación. Dado en Changuinola, a los cuatro (04) días del mes de agosto de 2008. (fdo.) AGR. EMMA MORENO. Funcionaria Sustanciadora. (fdo.) JOYCE SMITH V. Secretaria Ad-Hoc. L.201-298414.

REPÚBLICA DE PANAMÁ MINISTERIO DE DESARROLLO AGROPECUARIO DIRECCIÓN NACIONAL DE REFORMA AGRARIA REGIÓN No. 4, COCLÉ. EDICTO No. 257-08. EL SUSCRITO FUNCIONARIO SUSTANCIADOR DE LA DIRECCIÓN

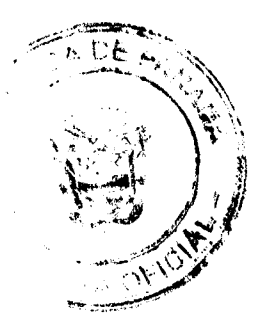

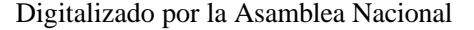

Gaceta Oficial Digital, miércoles 13 de agosto de 2008

NACIONAL DE REFORMA AGRARIA DEL MINISTERIO DE DESARROLLO AGROPECUARIO EN LA PROVINCIA DE COCLÉ. HACE SABER: Que ZULEIKA MIREYA DE ALBA IRIBARREN, vecino (a) de Panamá, corregimiento de Panamá, distrito de Panamá, portador de la cédula de identidad personal No. 3-82-26, ha solicitado a la Dirección Nacional de Reforma Agraria, médiante solicitud No. 4-468-93, según plano aprobado No. 203-01-10980, la adjudicación a fítulo oneroso de una parcela de tierra baldía nacional adjudicable, con una superficie totali de 0 Has + 2041.55 m2, ubicada en la localidad de Toro Bravo, corregimiento de La pintada, distrito de La Pintada, provincia de Coclé, comprendida dentro de los siguientes linderos. Norte: Camino de tierra. Sur: Tomás Castrejón. Este: Tomás Castrejón. Oeste: Rafáel Zurita. Para los efectos legales, se fija el presente Edicto en lugar visible de la Reforma Agraria en la provincia de Coclé y en la corregiduría de La Pintada. Copias del mismo se hará publicar en el órgano de publicidad correspondiente, tal como lo ordena el artículo<sup>6</sup>108 del Código Agrario. Este Edicto tendrá una vigencia de quince (15) días a partir de su última publicación. Dado en la ciudad de Penonomé, hoy 25 de julio de 2008. (fdo.), SR. JOSÉ E. GUARDIA L. Funcionario Sustanciador. (fdo.) LIC. MARIXENIA B. DE TAM. Secretaria Ad-Hoc. L.208-8009823.

REPÚBLICA DE PANAMÁ MINISTERIO DE DESARROLLO AGROPECUARIO DIRECCIÓN NACIONAL DE REFORMA AGRARIA REGIÓN No. 4, COCLÉ. EDICTO No. 258-08. EL SUSCRITO FUNCIONARIO SUSTANCIADOR DE LA DIRECCIÓN NACIONAL DE REFORMA AGRARIA DEL MINISTERIO DE DESARROLLO AGROPECUARIO EN LA PROVINCIA DE COCLÉ. HACE SABER: Que CHAO TSUM LIU, vecino (a) de Panamá, corregimiento de Panamá, distrito de Panamá, portador de la cédula de identidad personal No. N-17-379, ha solicitado a la Dirección Nacional de Reforma Agraria, mediante solicitud No. 2-0188-07, según plano aprobado No. 202-05-11021, la adjudicación a título oneroso de una parcela de tierra baldía nacional adjudicable, con una superficie total de 0 Has  $+_{\alpha}$ 1752.45 m2, que forma parte de la finca No. 1770, Rollo 23485, Documento 1, propiedad del Ministerio de Desarrollo Agropecuario. El terreno está ubicado en la localidad de El Valle, corregimiento de El Valle, distrito de Antón, provincia de Coclé, comprendido dentro de los siguientes linderos. Norte: Servidumbre. Sur: Eleuteria Rodríguez de Singh. Este: Calle de tierra. Oeste: Quebrada La Pintada. Para los efectos legales, se fija el presente Edicto en lugar visible de la Reforma Agraria en la provincia de Coclé y en la corregiduría de El Valle y copias del mismo se hará publicar en el órgano de publicidad correspondiente, tal como lo ordena el artículo 108 del Código Agrario. Este Edicto tendrá una vigencia de quince (15) días a partir de su última publicación. Dado en la ciudad de Penonomé, hoy 25 de julio de 2008. (fdo.) SR. JOSÉ E. GUARDIA L. Funcionario Sustanciador. (fdo.):LIC. MARIXENIA B. DE TAM. Secretaria Ad-Hoc. L.208-8009824.  $\hat{\mathcal{A}}$  . ी है।

REPÚBLICA DE PANAMÁ MINISTERIO DE DESARROLLO AGROPECUARIO DIRECCIÓN NACIONAL DE REFORMA AGRARIA REGIÓN No. 4, COCLÉ. EDICTO No. 269-08. EL SUSCRITO FUNCIONARIÓ SUSTANCIADOR DE LA DIRECCIÓN NACIONAL DE REFORMA AGRARIA DEL MINISTERIO DE DESARROLLO AGROPECUARIO EN LA PROVINCIA DE COCLÉ. HACE SABER: Que ONEIDA ODELYS LORENZO QUIJADA DE GUARDIA, vecino (a) de Capellanía, corregimiento Capellanía, distrito de Natá, portador de la cédula de identidad personal No. 2-703-569, ha solicitado a la Dirección Nacional de Reforma Agraria, mediante solicitud No. 2-0119-07, según plano aprobado No. 206-01-10996, la adjudicación a título oneroso de una parcela de tierra baldía nacional adjudicable, con una superficie total de 0 Has + 897.37 m2, ubicada en la localidad de La Granja, corregimiento de Penonomé, distrito de Penonomé, provincia de Coclé, comprendida dentro de los siguientes linderos. Norte: Zoila Rosa Chávez de Córdoba. Sur: Arturo Gallardo. Este: Calle 28 Norte. Oeste: Eugenio Jiménez Ortega. Para los efectos legales, se fija el presente Edicto en lugar visible de la Reforma Agraria y en la corregiduría de Penonomé y copia del mismo se hará publicar en el órgano de publicidad correspondiente, tal como lo ordena el artículo 108 del Código Agrario. Este Edicto tendrá una vigencia de quince (15) días a partir de la última publicación. Dado en la ciudad de Penonomé, noy 29 de julio de 2008. (fdo.) SR. JOSÉ E. GUARDIA L. Funcionario Sustanciador. (fdo.)<sup>1</sup>LIC. MARIXENIA B. DE TAM. Secretaria Ad-Hoc. L.208-8010883.

> Ď Ė

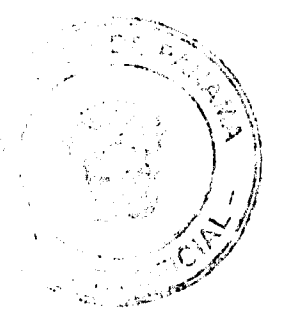

Gaceta Oficial Digital, miérco es 13 de agosto de 2008

No 26104

EDICTO No. 28. LA SUSCRITA JEFE DEL DEPARTAMENTO DE CATASTRO MUNICIPAL DE LA CHORRERA, HACE SABER: Que en el Contrato de Compra y Venta a Plazo No. 16,163 se ha dictado la Resolución No. 32 del tenor siguiente: VISTOS: Que el señor (a) MANUEL DOLORES CARO DIAZ, Céd. 3-32-401 y VIANKA OSIRIS CARO DE ARAUZ, Céd. 3-108-386 solicitó a venta y adjudicación a título de ubicado en un Plena Propiedad un globo de terreno Municipa: clasificado con el No. lugar denominado Calle Celeste del barrio Potfero Grande de esta ciudad cabecera y cuyos datos constan el Expediente No. 17,833 recibido en este Despacho el día 14 de junio de 2000, que reposa en los archivos del Departamento de Catastro Municipal. Que el señor (a) MANUEL DOLORES CARO DIAZ, Céd. 3-32-401 y VIANKA OSIRIS CARO DE ARAUZ, Céd. 3-108-386 el día 16 de junio de 2000, celebró contrato de Compra y Venta a Plazo con este Municipio, comprometiéndose la pagar B/.12.00 mensuales, sobre el saldo adeudado del lote de terreno descrito, aceptando el señor (a) MANUEL DOLORES CARO DIAZ, Céd. 3-32-401 y VIANKA OSIRIS CARO DE ARAUZ, Céd. 3-108-386 las cláusulas habidas en el mismo. Que el señor (a) MANUEL DOLORES CARO DIAZ, Céd. 3-32-401 y VIANKA OSIRIS CARO DE ARAUZ, Céd. 3-108-386 no ha cumplido con el Contrato de Compra y Venta a plazo No. 16,163 teniendo hasta hoy 5 de julio de 2008 una morosidad de 6 años y 4 meses. Que por las anteriores consideraciones y en uso de sus facultades legales. El Suscrito Alcalde del distrito de La Chorrera. RESUELVE: RESCINDIR: Como en efecto rescinde del Contrato de Compra y Venta a Plazo No. 16,163, celebrado por el señor (a) MANUEL DOLORES CARO DIAZ, Céd. 3-32-401 y VIANKA OSIRIS CARO DE ARAUZ, Céd. 3-108-386 de generales civiles conocidas y que los pagos efectuados por éste quedarán a favor de esta Municipalidad. La Chorrera, 6 de agosto de dos mil ocho. FDO. EL ALCALDE. FDO. DIRECTOR DE LA DIRECCIÓN DE INGENIERÍA MUNICIPAL. Por tanto se fija el presente Edicto en un lugar visible del Departamento de Catastro Municipal del Distrito de La Chorrera, hoy, 8 de agosto de dos mil ocho. IRISCELYS DIAZ. Jefe de la Sección de Catastro Municipal. L- 201-298364.

EDICTO No. 29. LA SUSCRITA JEFE DEL DEPARTAMENTO DE CATASTRO MUNICIPAL DE LA CHORRERA, HACE SABER: Que en el Contrato de Compra y Venta a Plazo No. 16,743 se ha dictado la Resolución No. 33 del tenor siguiente: VISTOS: Que el señor (a) MIRIAM PIMENTEL DE SANCHEZ, Céd. 8-391-602 solicitó a venta y adjudicación a título de Plena Propiedad un globo de terreno Municipal clasificado con el ubicado en un lugar denominado Calle<sup>t</sup> Altos del Valle del barrio La Ministerial-El No. Coco de esta ciudad cabecera y cuyos datos cónstan el Expediente No. 18,479 recibido en este Despacho el día 4 de julio de 2000, que reposa en los archivos del Departamento de Catastro Municipal. Que el señor (a) MIRIAM PIMENTEL DE SANCHEZ, Céd. 8-391-602 el día 22 de abril de 2002, celebró contrato de Compra y Venta a Plazo con este Municipio, comprometiéndose a pagar B/.8.00 mensuales, sobre el saldo adeudado del lote de terreno descrito, aceptando el señor (a) MIRIAM PIMENTEL DE SANCHEZ, Céd. 8-391-602 las cláusulas habidas en el mismo. Que el señor (a) MIRIAM PIMENTEL DE SANCHEZ, Céd. 8-391-602 no ha cumplido con el Contrato de Compra y Venta a plazo No. 16,743 teniendo hasta hoy 5 de julio de 2008 una morosidad de 5 años y 11 meses. (17 mensualidades). Que por las anteriores consideraciones y en uso de sus facultades legales. El Suscrito Alcalde del distrito de La Chorrera. RESUELVE: RESCINDIR: Como en efecto rescinde del Contrato de Compra y Venta a Plazo No. 16,743, celebrado por el señor (a) MIRIAM PIMENTEL DE SANCHEZ, Céd. 8-391-602 de generales civiles conocidas y que los pagos efectuados por éste quedarán a favor de esta Municipalidad. La Chorrera, 6 de agosto de dos mil ocho. FDO. EL ALCALDE. FDO. DIRECTOR DE LA DIRECCIÓN DE INGENIERÍA MUNICIPAL. Por tanto se fija el presente Edicto en un lugar visible del Departamento de Catastro Municipal del Distrito de La Chorrera, hoy, 8 de agosto de dos mil ocho. IRISCELYS DIAZ G. Jefe de la Sección de Catastro Municipal. L- 201-298366.

REPÚBLICA DE PANAMÁ MINISTERIO DE DESARROLLO AGROPECUARIO DIRECCIÓN NACIONAL DE REFORMA AGRARIA REGIÓN No. 8, LOS SANTOS EDICTO No. 037-08. EL SUSCRITO FUNCIONARIO SUSTANCIADOR DE LA DIRECCIÓN NACIONAL DE REFORMA AGRARIA DEL MINISTERIO DE DESARROLLO AGROPECUARIO, EN LA PROVINCIA DE LOS SANTOS, HACE SABER: Que el señor (a) SEBASTIÁN MORENO DE LEON, portador (a) de la cédula

₿

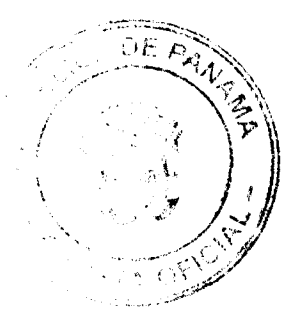

#### Gaceta Oficial Digital, mièrceles 13 de agosto de 2008

de identidad personal No. 7-100-990, vecino (a) del corregimiento de El Cedro, distrito de Macaracas, ha solicitado a la Dirección de Reforma Agraria, mediante solicitud No. 7-170-07, según plano aprobado No. 704-06-8604, la adjudicación a Título Oneroso de una parcela de tierra Baldía Nacional adjudicable de 0 Has. + 6,782.42 m2 ubicadas en la localidad de El Hato, corregimiento de El Cedro, distrito de Macaracas, provincia de Los Santos, comprendida dentro de los siguientes linderos. Norte: Terreno de Sebastián Moreno. Sur: Terreno de Sebastián Moreno. Éste: Camino del Guásimo a Chupa. Oeste: Terreno de Sebastián Moreno. Para efectos legales se fija el presente Edicto en lugar visible de este Departamento, en la Alcaldía de Macaraças o en la corregiduría de El Cedro y copias del mismo se entregarán al interesado para que las haga publicar en los órganos de publicidad correspondientes, tal como lo ordena el artículo 108 del Código Agrario. Este Edicto tendrá una vigencia de quince (15) días a partir de su última publicación. Dado en la ciudad de Las Tablas, a los dieciocho días del mes de julio de 2008. (fdo.) ING. ERIC BALLESTEROS. Funcionario Sustanciador. (fdo.) TEC. IRMA AGUILAR. Secretaria Ad-Hoc. L.201-296547.

REPÚBLICA DE PANAMÁ MINISTERIC DE DESARROLLO AGROPECUARIO DIRECCIÓN NACIONAL DE REFORMA AGRARIA REGIÓN METROPOLITANA. EDICTO No. 8-AM-096-08. El Suscrito Funciónario Sustanciador de la Dirección Nacional de Reforma Agraria, en la provincia de Panamá al público, HACE CONSTAR: Que el señor (a) DEDINSON ANTONIO SPIEGEL GARCIA, vecino (a) de El Chungal, corregimiento de Las Cumbres, del distrito de Fanamá, provincia de Panamá, portador de la cédula de identidad personal No. 8-322-71, ha solicitado a la Dirección Nacional de Reforma Agraria, mediante solicitud No. 8-044 del 20 de abril de 1989, según plano aprobado No. 807-16-13523 del 22 de julio de 1998, la adjudicación del Título Oneroso de una parcela de tierra patrimonial adjudicable, con una superficie total de 0 Has. + 400.00 m2 que forman parte de la Finca No. 3351, Tomo 60 y Folio 482, propiedad del Ministerio de Desarrollo Agropecuario. El terreno está ubicado en la localidad de El Chungal, corregimiento de Las Cumbres, distrito de Panamá, provincia de Panamá, comprendido dentro de los siguientes linderos. Norte: Leyda Rosas Izasa, Germán Bravo y otra. Sur: Franklin Heráclides Herrera Díaz, calle sin salida de 6.00 metros de ancho. Este: Germán Bravo y otra, calle sin salida de 6.00 metros de ancho. Oeste: Franklin Heráclides Herrera Díaz, Leyda Rosas Izasa. Para los efectos legales se fija el presente Edicto en lugar visible de este Despacho, en la Alcaldía del distrito, de Panamá, o en la corregiduría de Las Cumbres y copia del mismo se le entregará aliinteresado para que lo haga publicar en los órganos de publicidad correspondientes, tal como lo ordena el artículo 108 del Código Agrario. Este Edicto tendrá una vigencia de quince (15) días a partir de la última publicación. Dado en Panamá a los 22 días del mes de julio de 2008. (fdo.) ING. PABLO E. VILLALOBOS D. Funcionario Sustanciador. (fdo.) JUDITH E. CAICEDO S. Secretaria Ad-Hoc. L.201-298427.

REPÚBLICA DE PANAMÁ MINISTERIO DE DESARROLLO AGROPECUARIO DIRECCIÓN NACIONAL DE REFORMA<sup>1</sup> AGRARIA REGIÓN No. 5, PANAMÁ OESTE. EDICTO No. 154-DRA-08. El Suscrito Funcionario Sustanciador de la Dirección Nacional de Reforma Agraria, en la provincia de Panamá al público, HACE CONSTAR: Que el señor (a) PINK LION, S.A. REP. LEGAL, ODETTE GISEELLE POSCHL PERIGAULT, vecino (a) de Punta Paitilla, corregimiento de San Francisco, del distrito de Panamá, provincia de Panamá, portador de la cédula de identidad personal No. 8-235-642, ha solicitado a la Dirección Nacional de Reforma Agraria, mediante solicitud No. 8-5-095-2008 del 27 de febrero de 2008, según plano aprobado No. 804-01-19373, la adjudicación del Título Oneroso de una parcela de tierra Baklía Nacional adjudicable, con una superficie de 2 Has. + 8267.98 M2. El terreno está usicado en la localidad de Las Mañanitas, corregimiento de Chame, distrito de Chame, provincia de Panamá, comprendido dentro de los siguientes linderos. Norte: Propiedad de Torolandia S.A. Sur: Servidumbre de 10.00 mts. hacia otros lotes y hacia carretera principi.l. Este: Río Chame. Oeste: Pink Lion, S.A. Para los efectos legales se fija el presente Edito en lugar visible de este Despacho, en la Alcaldía del distrito de Chame o en la corrégiduría de Chame, copia del mismo se le entregará al interesado para que lo haga publicar en los órganos de publicidad correspondientes, tal como lo ordena el artículo 108 del Código Agrario. Este Edicto tendrá una vigencia de quince (15) días a partir de la última publicación. Dado en Capira a los 5

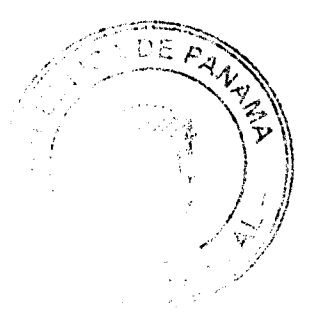

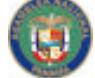

## Gaceta Oficial Digital, miércoles 13 de agosto de 2008

No 26104

días del mes de agosto de 2008. (fdo.). ING. MIGUEL MADRID. Funcionario Sustanciador. (fdo.) ANÍBAL TORRES. Secretario Ad-Hoc. L.201-298361.

REPÚBLICA DE PANAMÁ MINISTERIO DE DESARROLLO AGROPECUARIO, REGIÓN No. 2, VERAGUAS. EDIGTO No. 1,129-2008. EL SUSCRITO<br>FUNCIONARIO SUSTANCIADOR DE LA DIRECCIÓN NACIONAL DE REFORMA AGRARIA EN LA PROVINCIA DE VERAGUAS AL PÚBLICO. HACE SABER: Que el (a) ENERGIA Y SERVICIOS DE PANAMA S.A. (ESEPSA) señor REPRESENTANTE LEGAL RICARDO AUGUSTO BARRANCO PEREZ, vecino (a) de Bella Vista, corregimiento de Bella Vista, distrito de Panamá, portador de la cédula No. 9-93-570, ha solicitado a la Dirección Nacional de Reforma Agraria, mediante solicitud No. 9-675, plano aprobado No. 902-09-13376, adjudicación de un título oneroso, de una parcela de tierras baldías Nacionales adjudicable, con una superficie de 18 Has + 248.88 M2, ubicadas en La Yeguada, corregimiento de La Yeguada, distrito de Calobre, provincia de Veraguas, comprendida dentro de los siguientes linderos. Norte: Sebastián Concepción, Benjamín Díaz, Esepsa. Sur: Quebrada La Honda. Este: Camino de tosca, José De la Cruz Tejada y quebrada La Honda. Oeste: Silvestre Díaz, Joaquín Concepción Ballesteros, Esepsa. Para los efectos legales se fija este Edicto en lugar visible de este Despacho y en la Alcaldía del distrito de Calobre y copia del mísmo se entregará al interesado para que las haga publicar en los órganos de publicidad correspondientes, tal como lo ordena el artículo 108 del Código Agrario. Este Edicto tendrá una vigencia de 15 días hábiles a partir de la última publicación. Santiago, 1 de agosto de 2008. (fdo.) Magíster ABDIEL ABREGO, Funcionario Sustanciador. (fdo.) ANA E. ADAMES, Secretaria Ad-Hoc. L. 8011845.

REPÚBLICA DE PANAMÁ MINISTERIO DE DESARROLLO AGROPECUARIO, REGIÓN No. 2, VERAGUAS. EDICTO No. 1,130-2008. EL SUSCRITO FUNCIONARIO SUSTANCIADOR DE LA DIRECCIÓN NACIONAL DE REFORMA AGRARIA EN LA PROVINCIA DE VERAGUAS AL PÚBLICO. HACE SABER: Que el señor (a) ENERGIA Y SERVICIOS DE PANAMA S.A. (ESEPSA) REPRESENTANTE LEGAL RICARDO AUGUSTO BARRANCO PEREZ, vecino (a) de Bella Vista, corregimiento de Bella Vista, distrito de Panamá, portador de la cédula No. 9-93-570, ha solicitado a la Dirección Nacional de Reforma Agraria, mediante solicitud No. 9-680, plano aprobado No. 902-09-13378; adjudicación de un título oneroso, de una parcela de tierras baldías Nacionales adjudicable, con una superficie de 34 Has + 0,349.10 M2, ubicadas en La Yeguada, corregimiento de La Yeguada, distrito de Calobre, provincia de Veraguas, comprendida dentro de los siguientes linderos. Norte: Terreno ocupado por Esepsa y carretera a La Yeguada a Chitra. Sur: Terreno ocupado por Esepsa y Cecilio Urriola. Este: Camino de la finca al campamento Esepsa La Yeguada, Maria De los Reyes Díaz, Félix Vásquez, Porfirio Díaz, Rogelio Díaz, Benjamín Díaz. Oeste: Lago El Flor. Para los efectos legales se fija este Edicto en lugar visible de este Despacho y en la Alcaldía del distrito de Calobre y copia del mismo se: entregará al interesado para que las haga publicar en los órganos de publicidad correspondientes, tal como lo ordena el artículo 108 del Código Agrario. Este Edicto tendrá una vigencia de 15 días hábiles a partir de la última publicación. Santiago, 1 de agosto de 2008. (fdo.) Magíster ABDIEL ÁBREGO, Funcionario Sustanciador. (fdo.) ANA E. ADAMES, Secretaria Ad-Hoc. L. 8011853.

REPÚBLICA DE PANAMÁ MINISTERIO DE DESARROLLO AGROPECUARIO, EDICITO No. 1,131-2008. EL SUSCRITO REGIÓN No. 2, VERAGUAS. FUNCIONARIO SUSTANCIADOR DE LA DIRECCIÓN NACIONAL DE REFORMA AGRARIA EN LA PROVINCIA DE VERAGUAS AL PÚBLICO. HACE SABER: Que el señor (a) ENERGIA Y SERVICIOS DE PANAMA S.A. (ESEPSA) REPRESENTANTE LEGAL RICARDO AUGUSTO BARRANCO PEREZ, vecino (a) de Bella Vista, corregimiento de Bella Vista, distrito de Panamá, portador de la cédula No. 9-93-570, ha solicitado a la Dirección Nacional de Reforma Agraria, mediante solicitud No. 9-678, plano aprobado No. 902-09-13375, adjudicación de un título oneroso, de una parcela de tierras baldías Nacionales adjudicable, con una superficie de 17 Has + 8,646.55 M2, ubicadas en La Yeguada, corregimiento de La Yeguada, distrito de Calobre, provincia de Veraguas, comprendida dentro de los siguientes linderos. Norte: Esepsa, Gloriela Cisnero y Florencia Cisnero, carretera a La Yeguada, Gerardo González. Sur: Celso

> Ť i<br>Ba

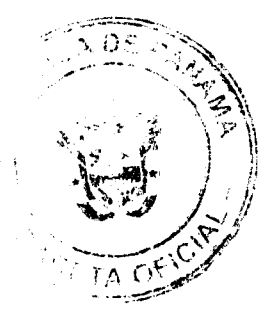

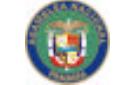

No 26104

## Gaceta Oficial Digital, miérco<sup>l</sup>es 13 de agosto de 2008

89

Vásquez, Feliciano Díaz, Gerardo González. Este: Carretera de asfalto a La Yeguada, Esepsa, Cecilio Urriola. Oeste: Regino Díaz. Guevara, Julio Urriola, Matilde Urriola, Felícito Urriola y Cecilio Urriola. Para los efectos legales se fija este Edicto en lugar visible de este Despacho y en la Alcaldía del distrito de Calobre y copia del mismo se entregará al interesado para que las haga publicar en los órganos de publicidad correspondientes, tal<br>como lo ordena el artículo 108 del Código Agrario. Este Edicto tendrá una vigencia de 15<br>días hábiles a partir de la última publicaci ABDIEL ÁBREGO, Funcionario Sustanciador<sup>f</sup> (fdo.) ANA E. ADAMES, Secretaria Ad-Hoc. L. 8011850.

ý

ł

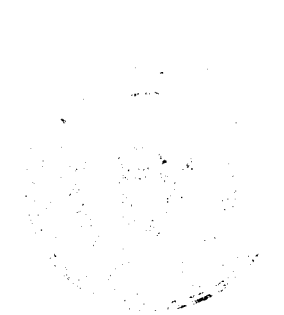

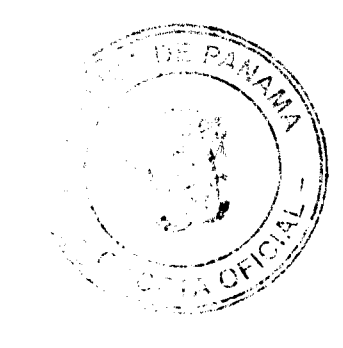